# ESTUDIO DE FACTIBILIDAD PARA LA CREACIÓN DE EMPRESA DEDICADA AL DESARROLLO DE SOFTWARE PARA LA WEB 2.0, QUE CUMPLA CON ESTÁNDARES W3C, EN LA CIUDAD DE PEREIRA SOOOFTWEB S.A.S.

MANUEL ALEJANDRO OSPINA CAICEDO CHRISTIAN DAVID OSPINA CAICEDO ALEJANDRO OSPINA MEJÍA

UNIVERSIDAD TECNOLÓGICA DE PEREIRA FACULAD DE INGENIERÍAS INGENIERÍA DE SISTEMAS Y COMPUTACIÓN PEREIRA 2011

# ESTUDIO DE FACTIBILIDAD PARA LA CREACIÓN DE EMPRESA DEDICADA AL DESARROLLO DE SOFTWARE PARA LA WEB 2.0, QUE CUMPLA CON ESTÁNDARES W3C, EN LA CIUDAD DE PEREIRA SOOOFTWEB S.A.S.

# MANUEL ALEJANDRO OSPINA CAICEDO CHRISTIAN DAVID OSPINA CAICEDO ALEJANDRO OSPINA MEJÍA

Trabajo de grado en la modalidad de creación de empresa para optar por el título de ingenieros de sistemas

> Asesor: ING. ARMANDO ESTRADA

UNIVERSIDAD TECNOLÓGICA DE PEREIRA FACULAD DE INGENIERÍAS INGENIERÍA DE SISTEMAS Y COMPUTACIÓN PEREIRA 2011

Firma del presidente del jurado

Firma del jurado

Firma del jurado

## AGRADECIMIENTOS

- En primer lugar al Todopoderoso.
- A nuestras familias por el apoyo incondicional.
- Al ingeniero Armando Estrada Sánchez por contribuir con el desarrollo del proyecto, al aportar todo su conocimiento y experiencia.
- A la ingeniera Ligia Stella Bustos Ríos por sus sugerencias como jurado.
- Finalmente a la Universidad Tecnológica de Pereira por la formación académica durante todo el transcurso de la carrera.

# TABLA DE CONTENIDO

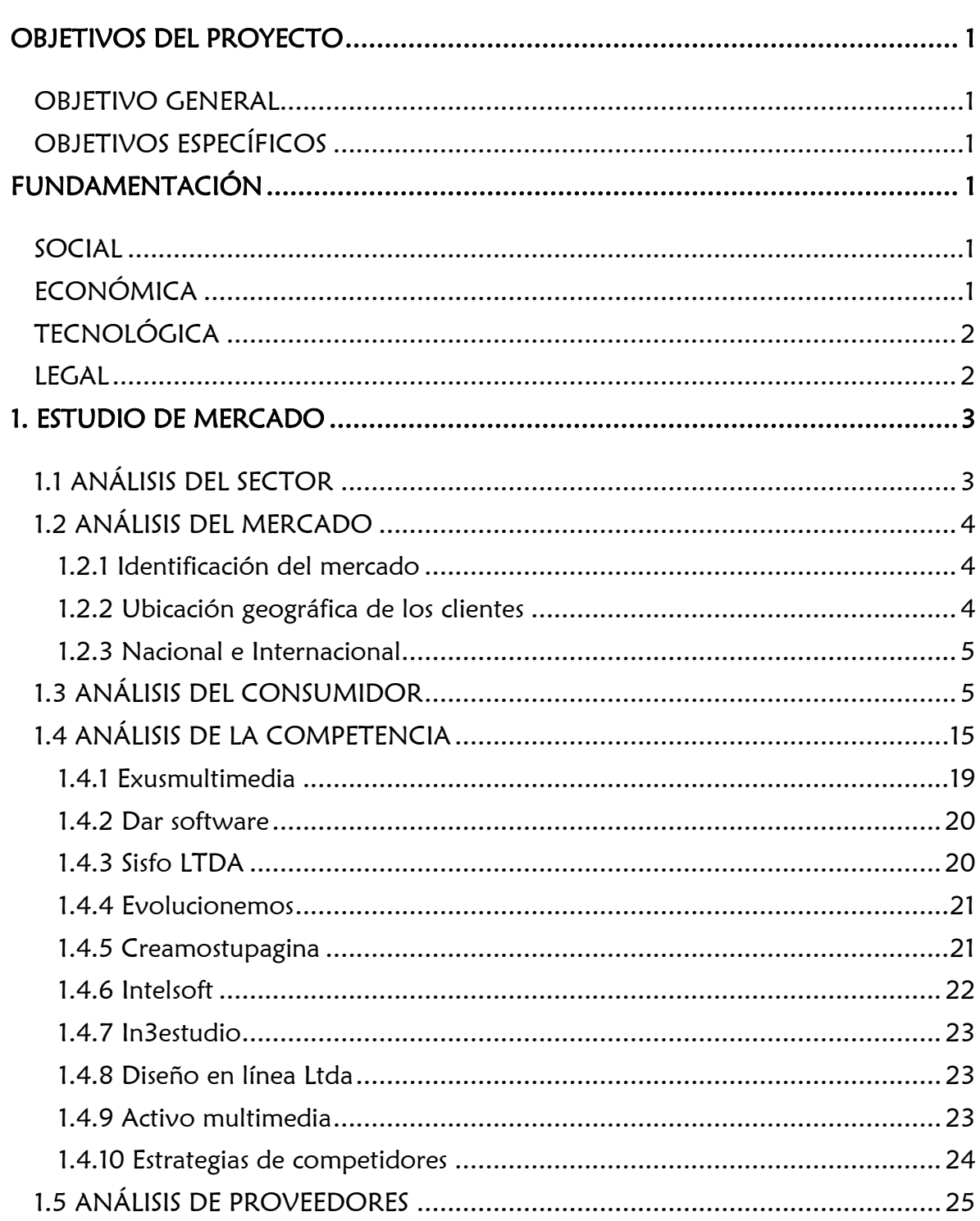

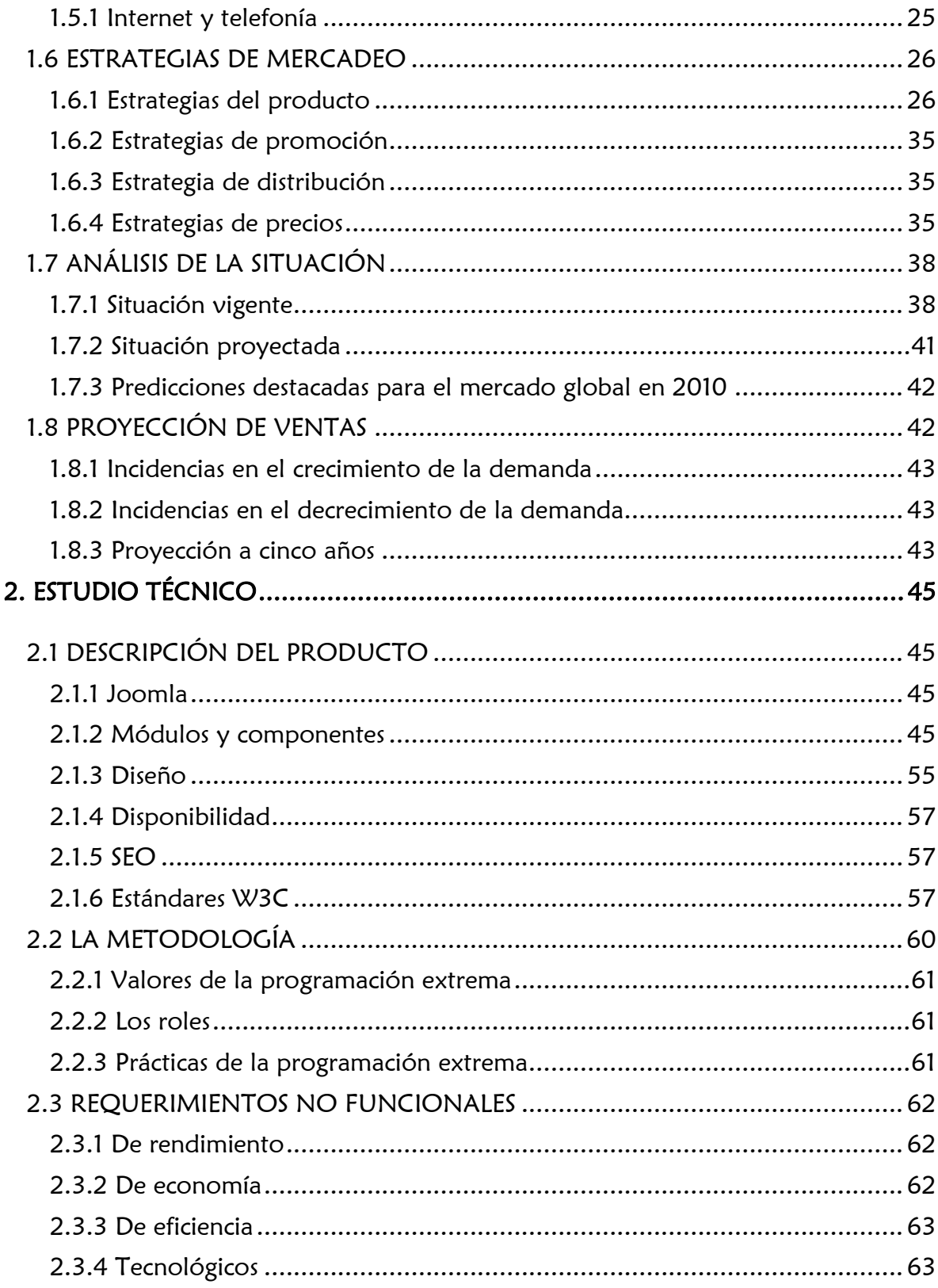

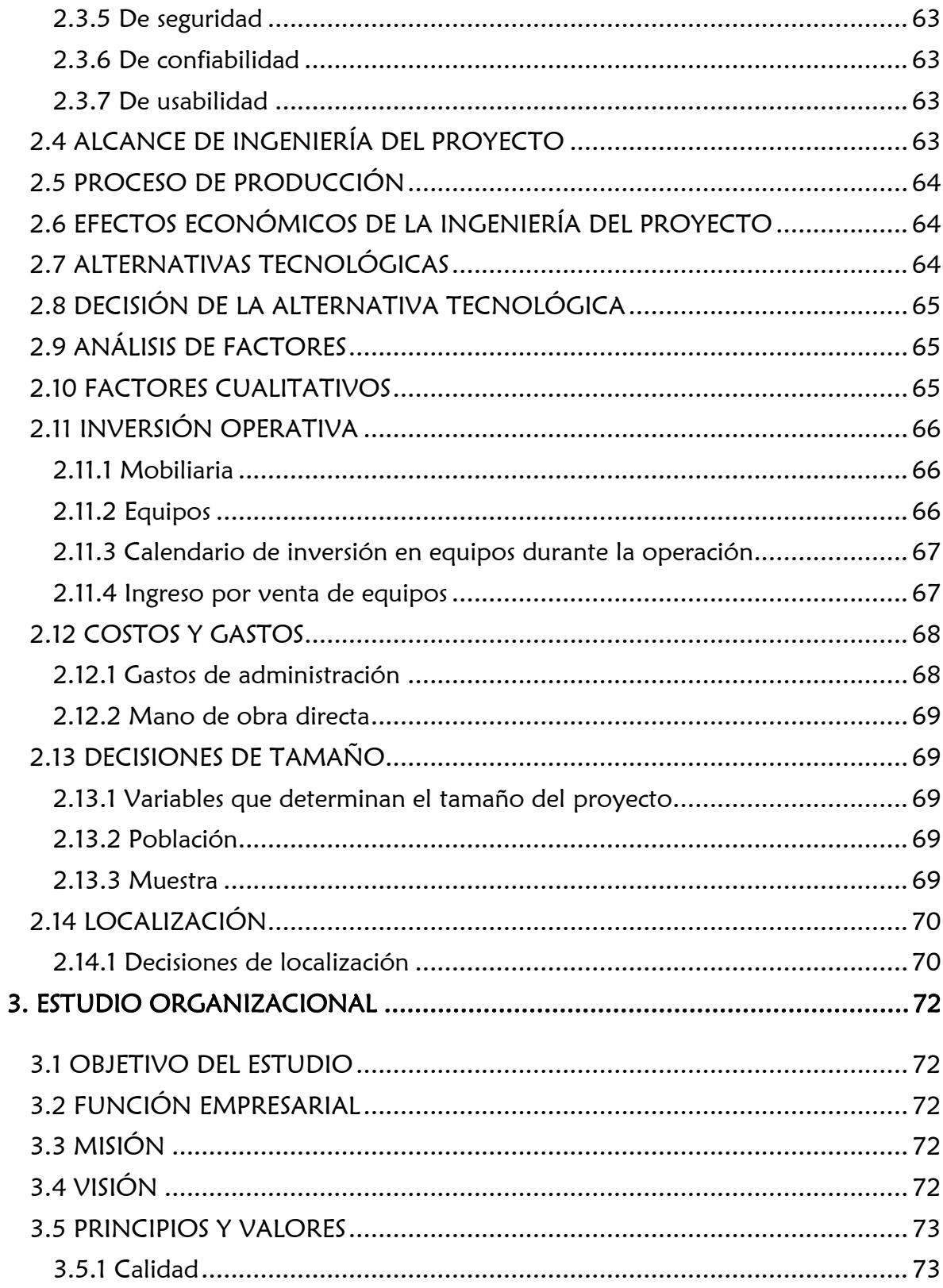

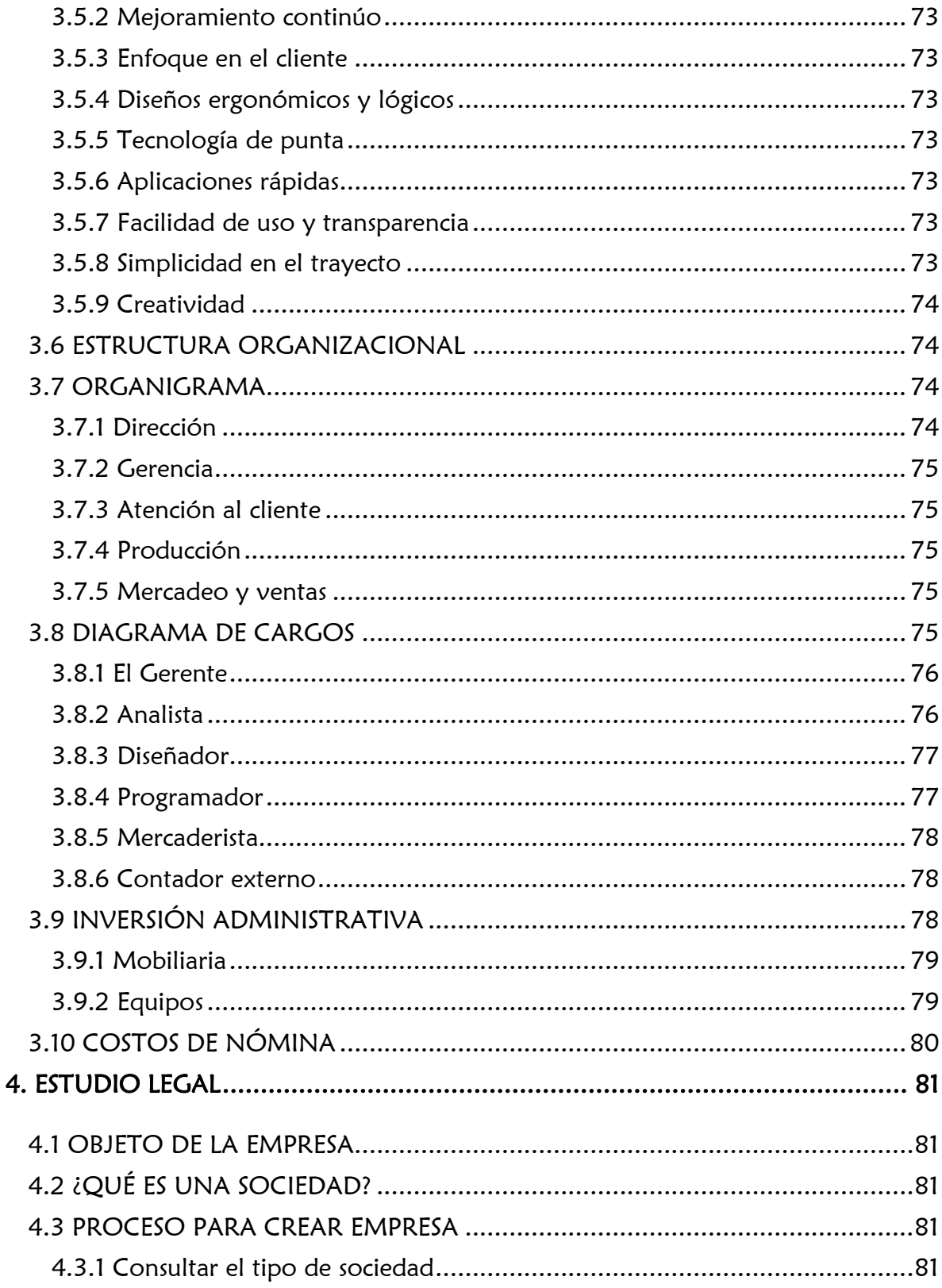

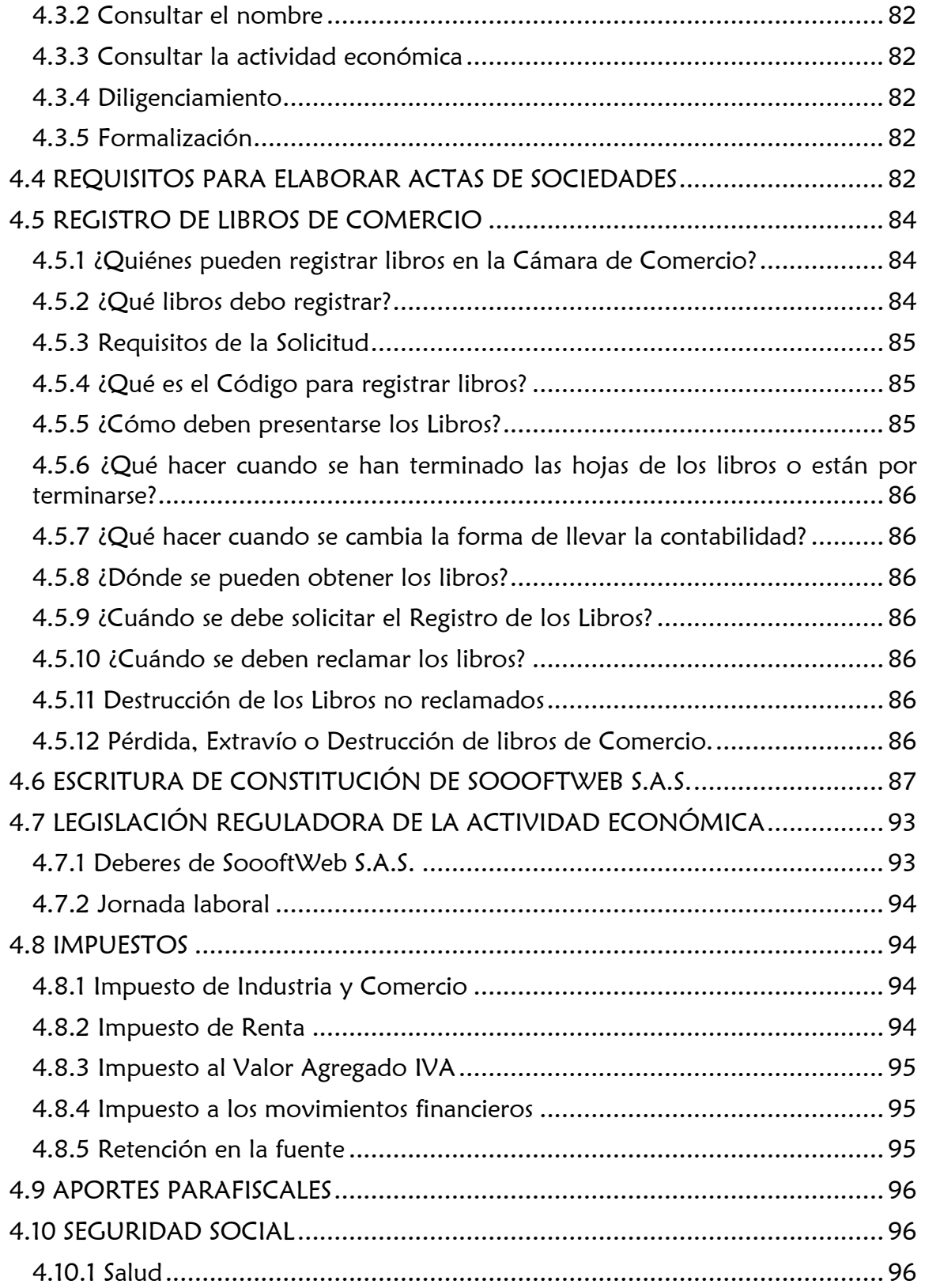

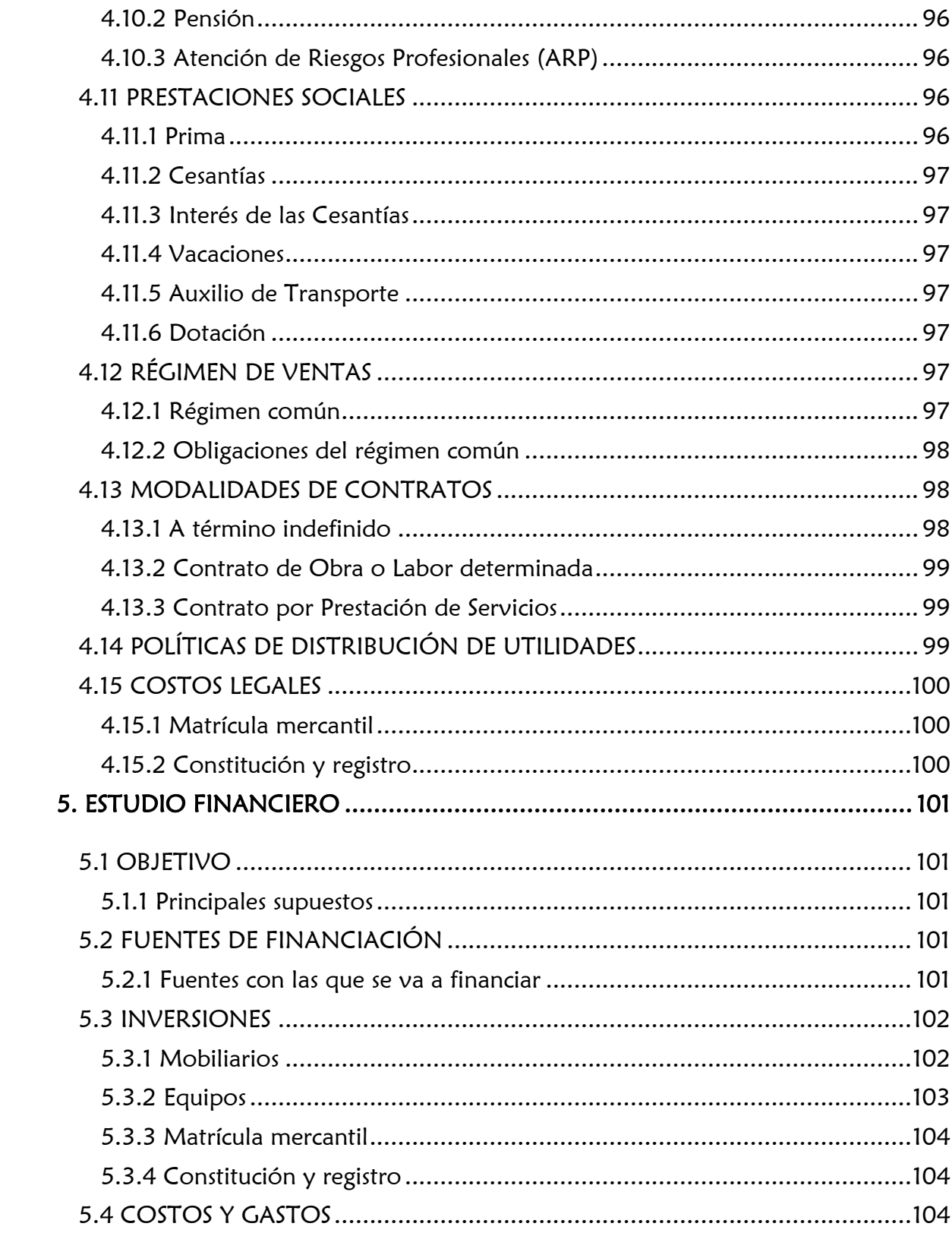

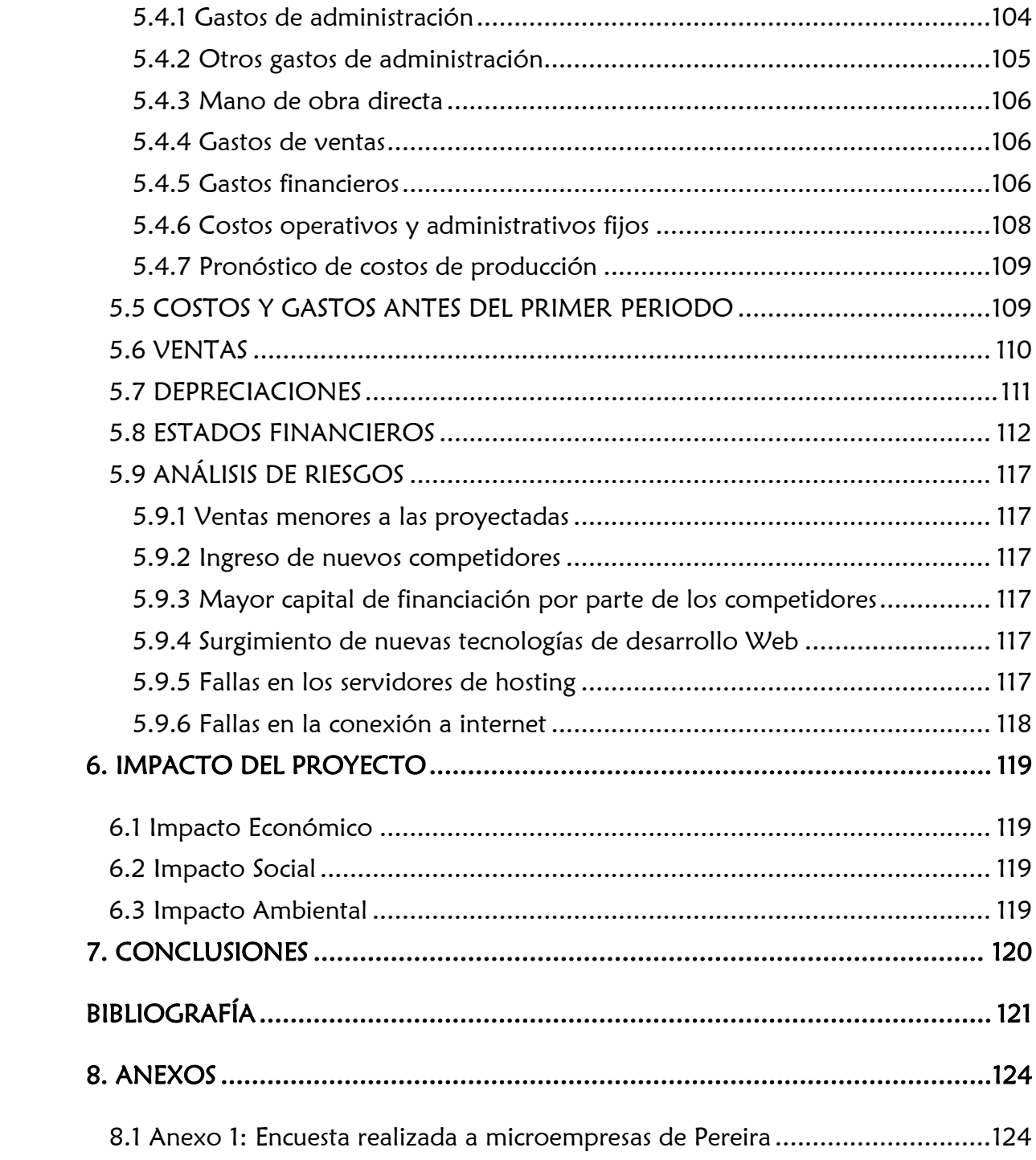

# LISTADO DE ILUSTRACIONES

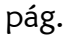

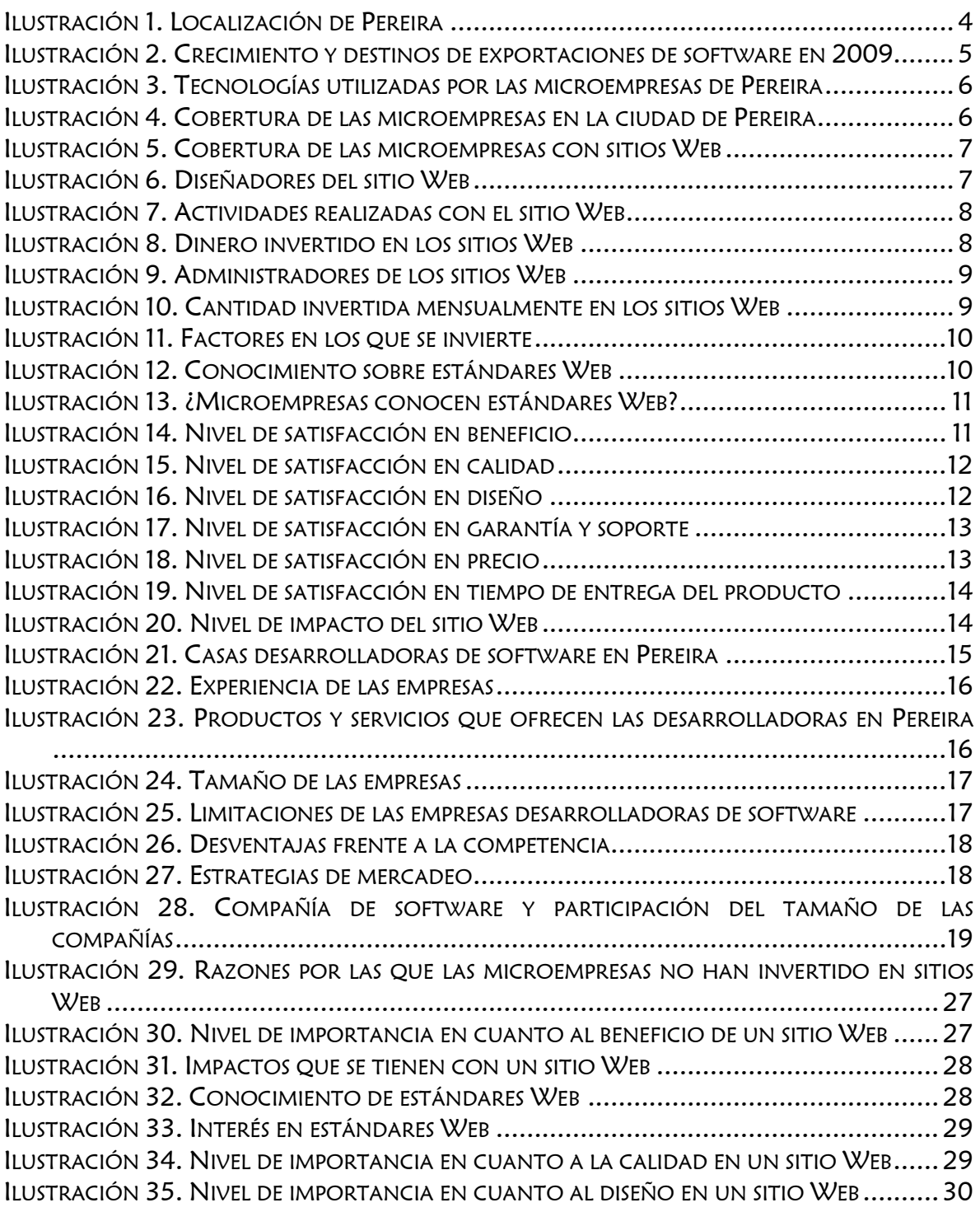

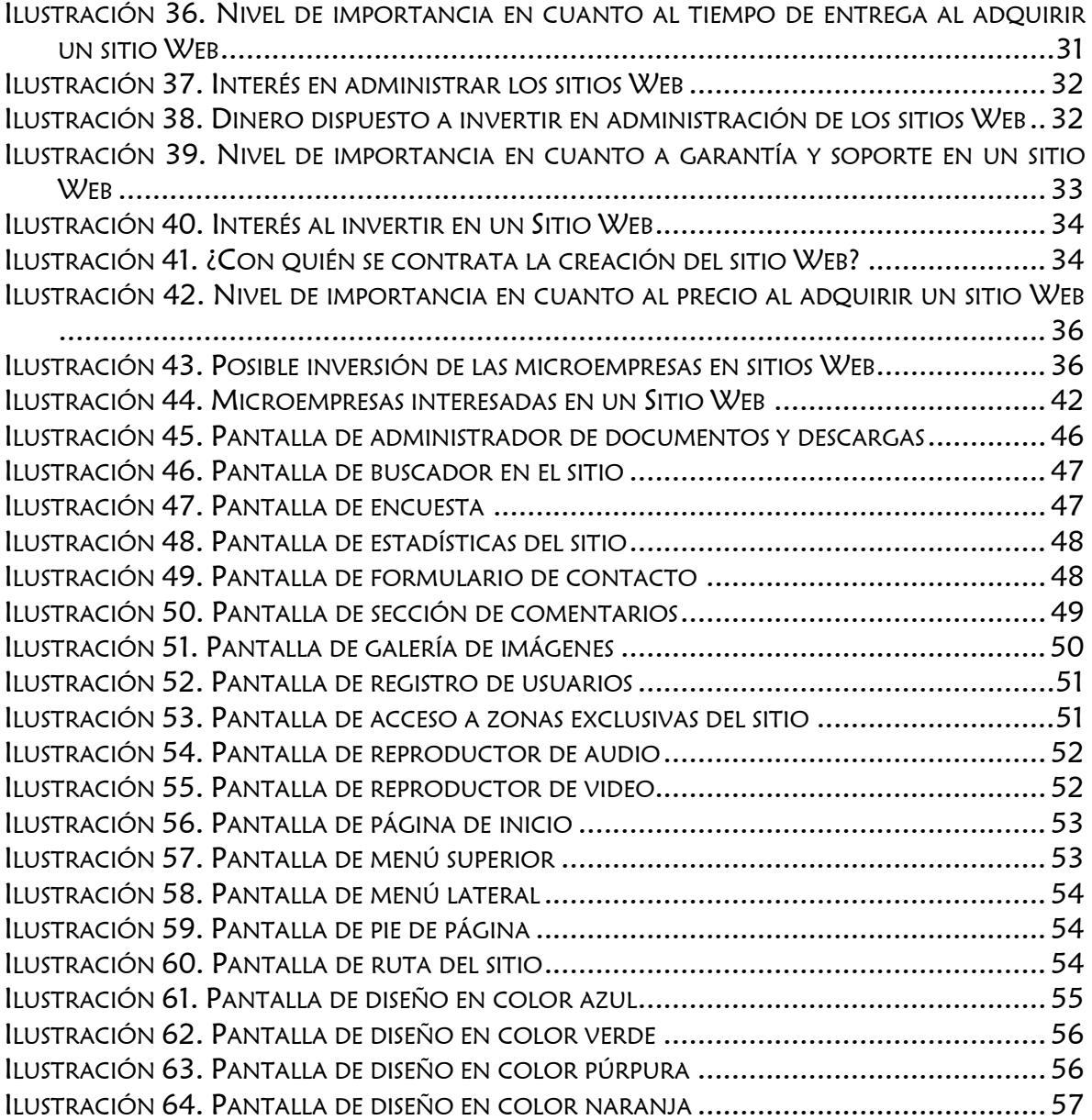

# LISTADO DE TABLAS

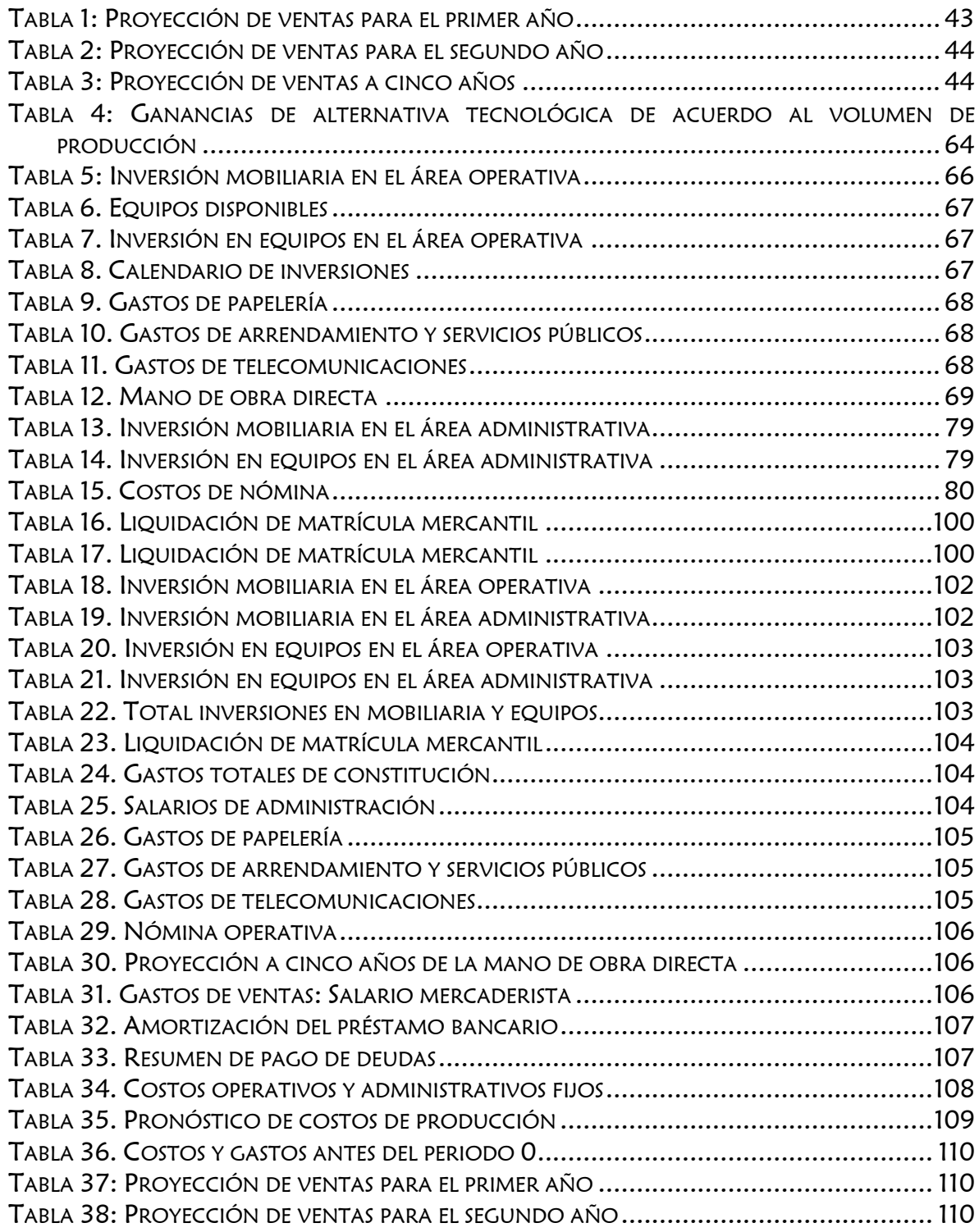

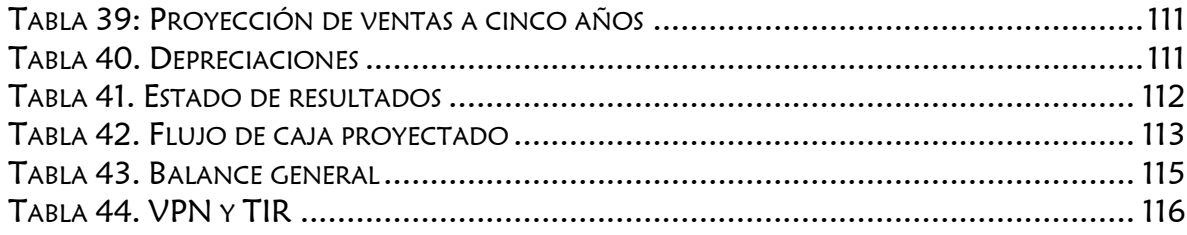

### OBJETIVOS DEL PROYECTO

### <span id="page-15-1"></span><span id="page-15-0"></span>OBJETIVO GENERAL

Fomentar el uso de las Tecnologías de Información y Comunicación a través de la Web, enfocado a las microempresas en la ciudad de Pereira.

### <span id="page-15-2"></span>OBJETIVOS ESPECÍFICOS

- Realizar el plan de negocio que involucre todos los elementos necesarios para la puesta en marcha de la idea de negocio, demostrando así el impacto y la factibilidad del proyecto.
	- o Estudio de mercado
	- o Estudio técnico
	- o Estudio organizacional
	- o Estudio legal
	- o Estudio financiero
- <span id="page-15-3"></span> Elaborar un documento que incluya las conclusiones y recomendaciones a partir de los estudios realizados.

# FUNDAMENTACIÓN

### <span id="page-15-4"></span>**SOCIAL**

El hacer la Web más accesible para todos los usuarios independientemente del tipo de hardware, software, infraestructura de red, idioma, cultura, localización geográfica y capacidades de los usuarios,<sup>1</sup> permite el aprovechamiento de las TICs y un beneficio para los microempresarios, ya que así más personas pueden tener acceso a los sitios Web de las empresas.

# <span id="page-15-5"></span>**ECONÓMICA**

 $\overline{a}$ 

Utilizar la Web elimina barreras de espacio y tiempo, lo cual permite a los microempresarios una mayor cobertura de mercado, un manejo de trámites más

<sup>1</sup> W3C. Guía Breve de Accesibilidad Web. Consultada el 28 de Octubre de 2010. Dirección URL: <http://www.w3c.es/divulgacion/guiasbreves/accesibilidad>

ágiles, nuevas estrategias de marketing, reducción de costos y nuevas oportunidades de negocio como el comercio electrónico.

# <span id="page-16-0"></span>**TECNOLÓGICA**

La evolución histórica de las TIC, vive un camino paralelo al de las corrientes organizativas que han sido implantadas en las empresas. La coincidencia de este hecho obedece a una condición de reciprocidad entre los cambios organizativos y los tecnológicos que los posibilitan<sup>2</sup>. Una empresa que implementa tecnología es una empresa más competitiva.

### <span id="page-16-1"></span>LEGAL

 $\overline{a}$ 

La Misión del Plan Nacional Colombiano de Tecnologías de la Información y las Comunicaciones es "lograr un salto en la inclusión social y en la competitividad del país a través de la apropiación y el uso adecuado de las TIC, tanto en la vida cotidiana como productiva de los ciudadanos, las empresas, la academia y el Gobierno."<sup>3</sup>

"La Estrategia de Gobierno en línea contribuye con la construcción de un Estado más eficiente, más transparente, más participativo y que preste mejores servicios a los ciudadanos y las empresas, mediante el aprovechamiento de las TIC."<sup>4</sup> El manual para la implementación de Gobierno en Línea (Decreto 1151 de 2008) determina los lineamientos que deben de cumplir las entidades del Estado, si estas quieren publicar información del Estado colombiano en internet.

<sup>2</sup> JOSÉ MANUEL HUIDOBRO. Ingeniero de Telecomunicación. Nuevas tecnologías. Impacto en las empresas. Consultada el 28 de Octubre de 2010. Dirección URL: http://comunicacionempresarial.net/articulo.php?ida=684

<sup>3</sup> EDUTEKA. Plan Nacional Colombiano de Tecnologías de la Información y las Comunicaciones y la Educación. Consultada el 28 de Octubre de 2010. Dirección URL: http://www.eduteka.org/PlanTIC.php

<sup>4</sup> MINISTERIO DE TECNOLOGÍAS DE LA INFORMACIÓN Y LAS COMUNICACIONES. Gobierno en línea. Manual para la implementación de la estrategia de Gobierno en Línea de la República de Colombia Versión 2010. Consultada el 28 de Octubre de 2010. Dirección URL: http://programa.gobiernoenlinea.gov.co/apc-aa-

files/DocumentosAdicionales/ManualGobiernoenLineav\_2010.pdf

### 1. ESTUDIO DE MERCADO

## <span id="page-17-1"></span><span id="page-17-0"></span>1.1 ANÁLISIS DEL SECTOR

Es una realidad que la Web ha cambiado la forma en que el hombre se comunica. Al ocurrir esto, la naturaleza de las relaciones sociales ha cambiado también. Hoy por hoy, las personas se conocen a través de Internet y llevan a cabo relaciones personales y comerciales sin haberse visto en persona anteriormente, pero esto no indica que todas las empresas opten por hacer parte de la Web y de uso de sus altos beneficios.

En la actualidad es muy difícil deducir los sitios Web que existen y los servidores a los que se pueden acceder. En los últimos años la Web a evolucionado a pasos agigantados y todo gracias a los fines comerciales que han surgido a nivel empresarial. La Web es ahora un negocio a nivel mundial y eso ha sido lo que ha empujado su desarrollo.

El avance de la Web se debe a la misma necesidad de los usuarios por adquirir herramientas de nivel tecnológico que respondan al alto nivel de demanda que exige cada nicho de mercado. Si se compara internet con el avance de otros medios como la radio o la televisión, no es difícil constatar que el primero ha evolucionado paulatinamente.

Por su parte, el desarrollo de los sitios Web ha pasado por varias generaciones con características y limitaciones propias, donde el beneficio, la calidad, el diseño, la garantía y los tiempos de entrega de los sitios se han convertido en un factor determinante.

En la ciudad de Pereira se pude notar un claro interés por las empresas por adquirir productos de alta calidad y diseños agradables, razón por la cual se concluye que para los sitios Web el aspecto estético es fundamental. Ya no es muy usual encontrarse con sitios tan lineales en el diseño, además porque ahora el contenido se ha ido adaptando y actualizando.

El mercado Web ha creado en la sociedad una necesidad que ella misma está dispuesta a satisfacer, ya sea contratando personal capacitado para que cumpla con estas labores o contratado personal para capacitar el propio personal de la empresa.

Es aquí donde se esconde el verdadero potencial de este mercado, ya que personas y empresas necesitan de expertos en el tema, que les preste dicho servicio, exactamente en el campo de tecnologías informáticas, que es a la que se apunta con

la idea de negocio, ya sea porque están pensando en implementar nuevas tecnologías, en hacer nuevas adquisiciones o en actualizar o arreglar las existentes.

# <span id="page-18-0"></span>1.2 ANÁLISIS DEL MERCADO

## <span id="page-18-1"></span>1.2.1 Identificación del mercado

SoooftWeb S.A.S. va a prestar el servicio informático de desarrollo Web inicialmente a toda persona natural o jurídica y/o empresa con planta de personal inferior a 10 empleados que se encarguen de trabajar en actividades empresariales, agropecuarias, industriales, comerciales o de servicio en la ciudad de Pereira.

### <span id="page-18-2"></span>1.2.2 Ubicación geográfica de los clientes

<span id="page-18-3"></span>Los clientes están situados en la ciudad de Pereira.

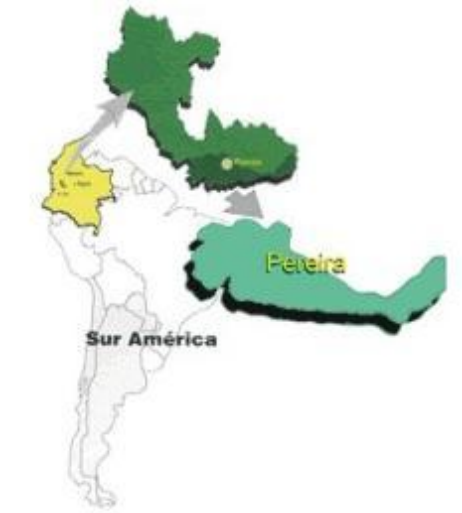

### Ilustración 1. Localización de Pereira

Fuente: www.pereira.gov.co

"El Municipio de Pereira está localizado a 4 grados 49 minutos de latitud norte, 75 grados 42 minutos de longitud y 1.411 metros sobre el nivel del mar; en el centro de la región occidental del territorio colombiano, en un pequeño valle formado por la terminación de un contra fuerte que se desprende de la cordillera central. Su estratégica localización central dentro de la región cafetera, lo ubica en el panorama económico nacional e internacional, estando unido vialmente con los tres centros urbanos más importantes del territorio nacional y con los medios tanto marítimos como aéreos de comunicación internacionales.

Consta de 488.839 personas de las cuales 410.535 se encuentran en el área urbana localizadas en 19 comunas y 78.304 en el área rural en 12 corregimientos."<sup>5</sup>

#### <span id="page-19-0"></span>1.2.3 Nacional e Internacional

<span id="page-19-2"></span>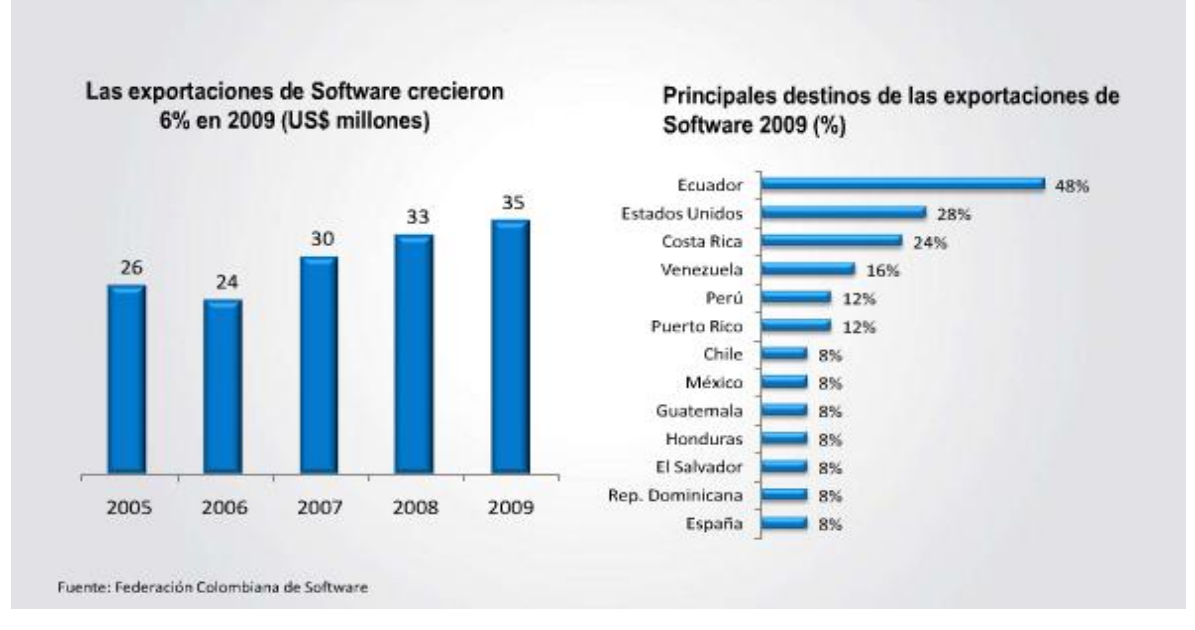

#### Ilustración 2. Crecimiento y destinos de exportaciones de software en 2009

Fuente: Federación Colombiana de Software<sup>6</sup>

Además de poder ofrecer los productos/servicios a otras ciudades a nivel nacional, se encuentra como una oportunidad el poder ofrecerlos a otros países a nivel internacional a través de la Web. La tasa de crecimiento del mercado ha crecido a pasos considerables desde el 2006, pasando de 24 millones de dólares a 35 millones en el 2009, al tenerse como principales fuentes de destino de exportación Ecuador, Estados Unidos y Costa Rica respectivamente.

# <span id="page-19-1"></span>1.3 ANÁLISIS DEL CONSUMIDOR

 $\overline{a}$ 

Según el estudio realizado con 67 de las 14.279<sup>7</sup> microempresas que hay en la ciudad de Pereira, los consumidores de SoooftWeb S.A.S. son las microempresas que

<sup>&</sup>lt;sup>5</sup> ALCALDÍA DE PEREIRA. Así es Pereira: Generalidades. Consultada el 20 de Septiembre de 2010. Dirección URL:

[http://www.pereira.gov.co/portal/page?\\_pageid=223,228406&\\_dad=portal&\\_schema=PORTAL](http://www.pereira.gov.co/portal/page?_pageid=223,228406&_dad=portal&_schema=PORTAL) <sup>6</sup> PROEXPORT COLOMBIA. Sector Software y Servicios de TI. Consultada el 20 de Septiembre de 2010. Dirección URL: http://www.slideshare.net/inviertaencolombia/sector-servicios-de-ti-proexport <sup>7</sup> CAMARA DE COMERCIO PEREIRA. Número de empresas en la ciudad de Pereira en Diciembre de 2010.

están localizadas en la ciudad de Pereira y que están dispuestas a hacer uso del servicio. Las siguientes ilustraciones, muestran los resultados después de haberse realizado la encuesta. (Ver anexo 1)

<span id="page-20-0"></span>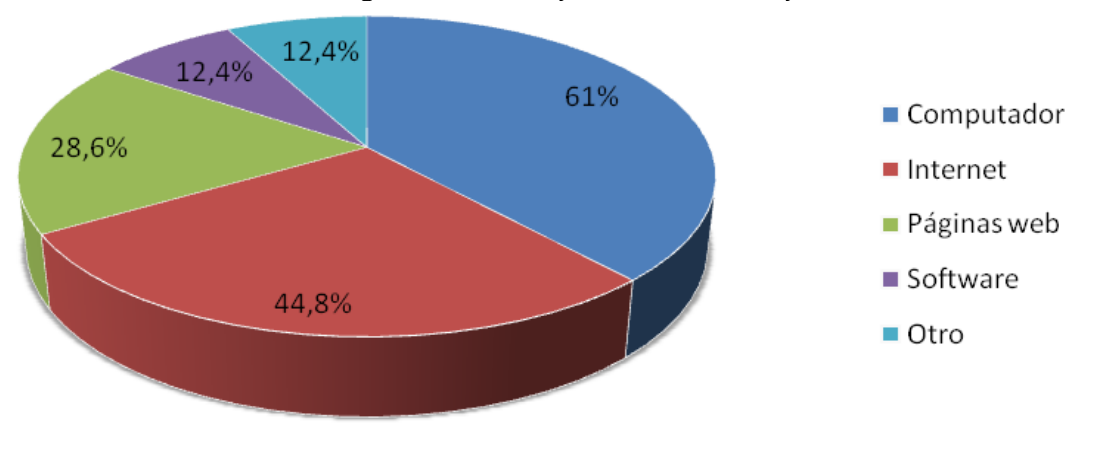

Ilustración 3. Tecnologías utilizadas por las microempresas de Pereira

Se puede deducir de la gráfica anterior que el 61% de las microempresas de la ciudad de Pereira tienen computador. De éstas, el 44,8% tienen acceso a internet. Este hecho permite un acercamiento inicial para la creación de un sitio Web, ya que los clientes pueden utilizar los equipos para la administración de las páginas Web, el uso de correos institucionales o para la gestión interna, entre otros.

De la gráfica anterior también se analiza que el 39% de las microempresas necesitan comprar computador y el 55,2% necesitan adquirir el servicio de internet.

<span id="page-20-1"></span>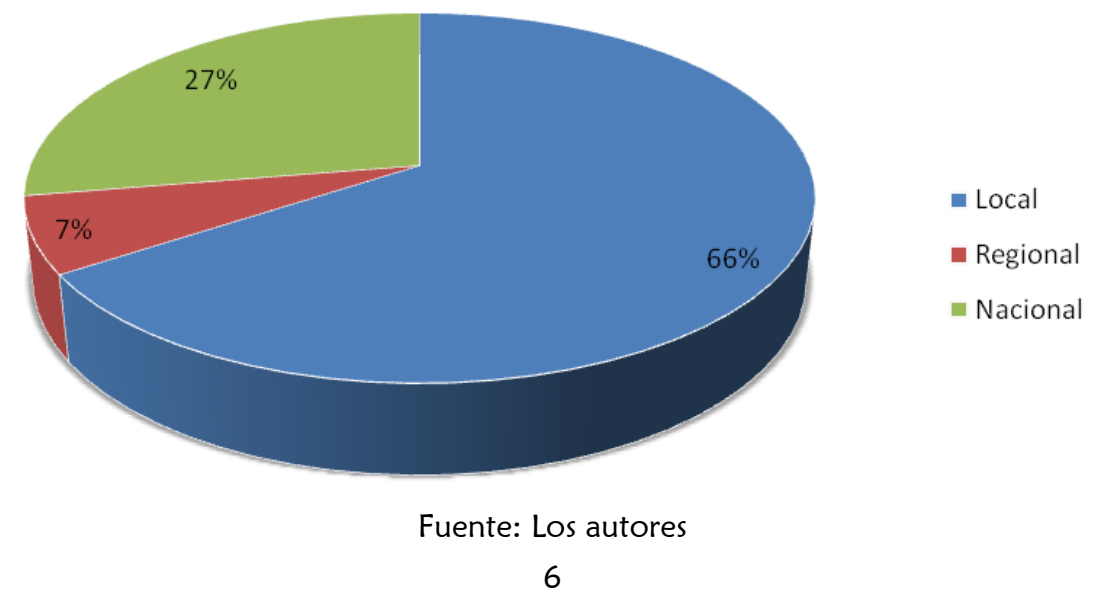

Ilustración 4. Cobertura de las microempresas en la ciudad de Pereira

Fuente: Los autores

Basándose en el gráfico anterior se puede observar que la cobertura del 66% de las microempresas, que representan 9.424 empresas, es local. La creación de un sitio Web beneficia a las microempresas de la ciudad de Pereira ya que es posible que personas de diferentes partes del país o inclusive del mundo puedan tener iniciativas de negocio con éstas.

<span id="page-21-0"></span>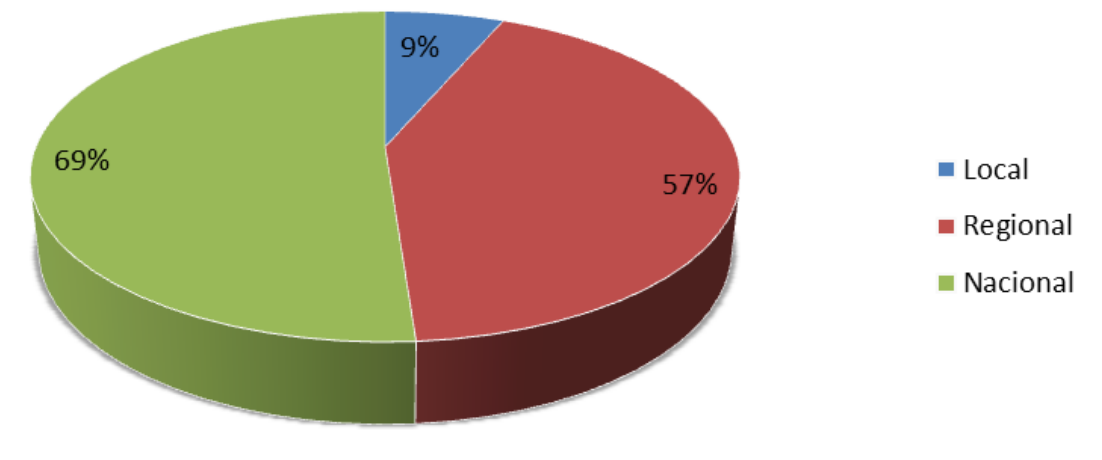

Ilustración 5. Cobertura de las microempresas con sitios Web

De la gráfica anterior se puede apreciar que las empresas que cuentan con sitios Web tienen mayor cubrimiento de su negocio a nivel regional y nacional.

Las ilustraciones 6 a la 20 son las respuestas de las microempresas encuestadas que tienen sitios Web (28,6%, que representan 4.080 microempresas).

<span id="page-21-1"></span>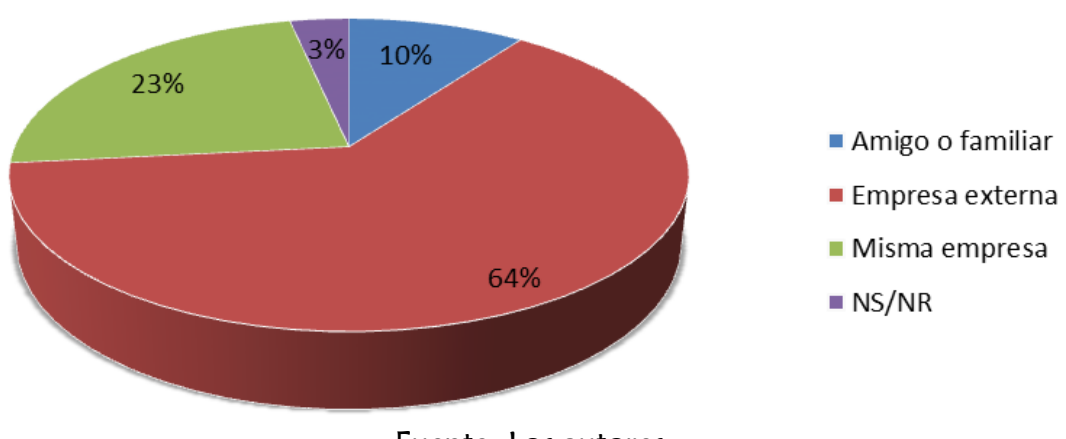

#### Ilustración 6. Diseñadores del sitio Web

Fuente: Los autores

Fuente: Los autores

Del gráfico anterior se puede deducir que las microempresas, a la hora de optar por un sujeto que les desarrollara un sitio Web, el 64% de ellas, que constituye 2.582 microempresas, tomaron la decisión de acudir a una empresa externa.

<span id="page-22-0"></span>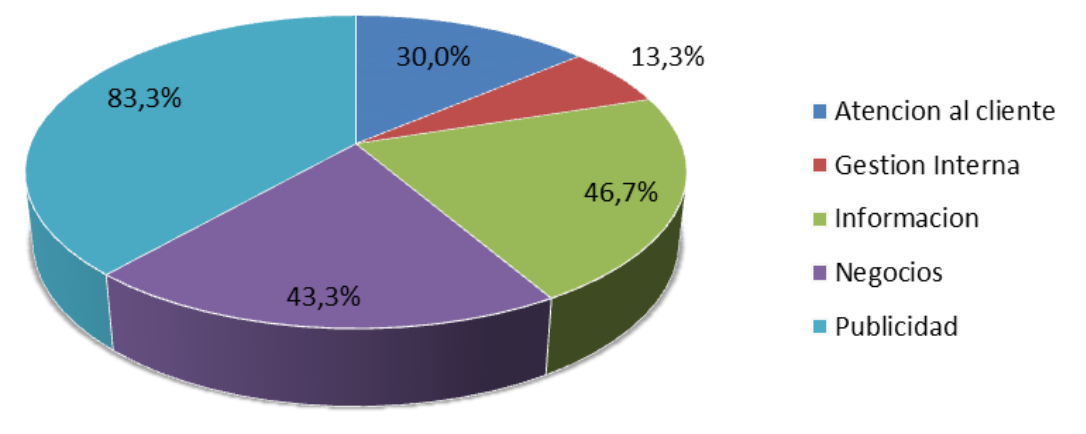

Ilustración 7. Actividades realizadas con el sitio Web

Fuente: Los autores

Mirando la gráfica anterior se observa que las mayores actividades que se realizan con un sitio Web son: publicidad, información, negocios y atención al cliente respectivamente. Esto representa técnicamente un nivel de complejidad menor en el desarrollo de un sitio Web, lo que genera una reducción en el precio y en los tiempos de entrega, sin alterar la calidad del producto y los requerimientos iniciales.

<span id="page-22-1"></span>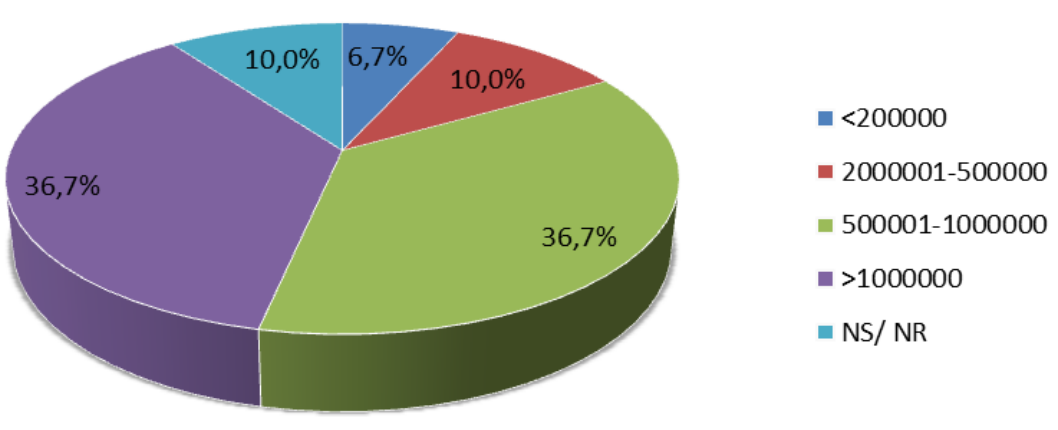

Ilustración 8. Dinero invertido en los sitios Web

Fuente: Los autores

De las microempresas encuestadas, el 36,7% adquirieron el sitio Web por más de \$1"000.000 de pesos y en igual porcentaje, lo adquirieron en un rango de \$500.000 pesos y \$1"000.000 de pesos. Estas cifras influyen y se tienen en cuenta para el precio a ofertar para los sitios Web.

<span id="page-23-0"></span>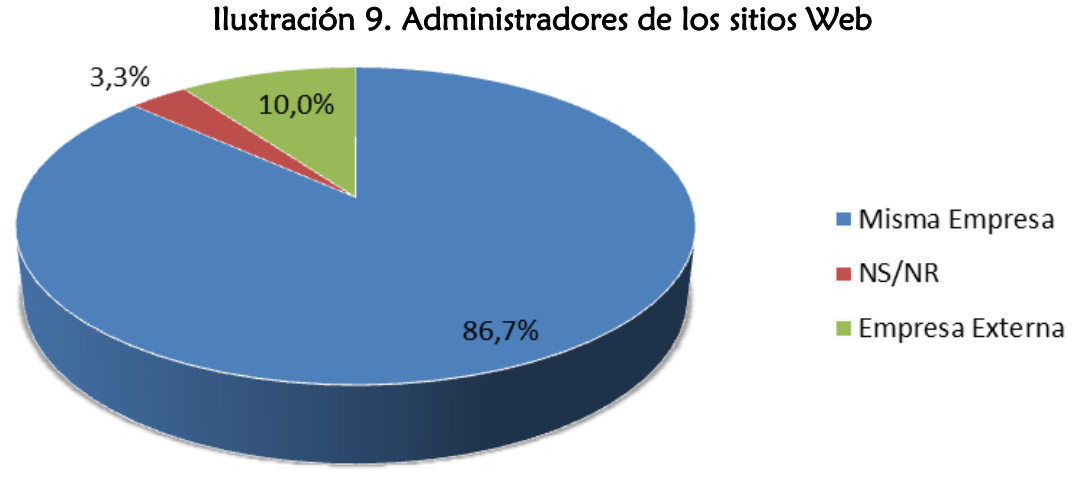

Fuente: Los autores

Analizando el gráfico anterior, sólo el 13,3% de los sitios Web, equivalente a 542, son administrados por la empresa desarrolladora, hecho que indica que las microempresas prefieren administrar sus propios sitios Web.

<span id="page-23-1"></span>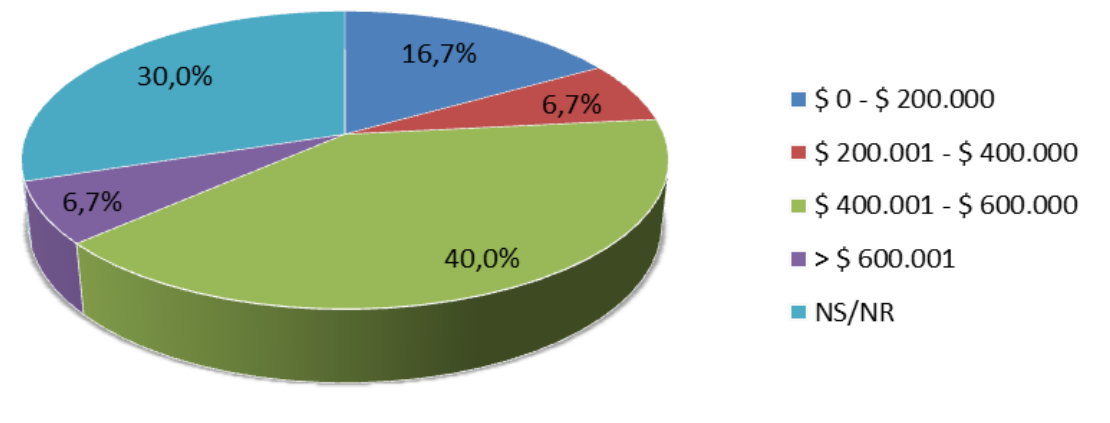

Ilustración 10. Cantidad invertida mensualmente en los sitios Web

Fuente: Los autores

De la gráfica anterior se puede interpretar que el 40,0% de las empresas encuestadas que tienen sitio Web en la ciudad de Pereira, es decir, 1.632, invierten mensualmente en mantenimiento entre \$400.001 - \$600,000, labor que en la mayoría de los casos es realizada por personal de la misma empresa con conocimientos básicos de sistemas.

<span id="page-24-0"></span>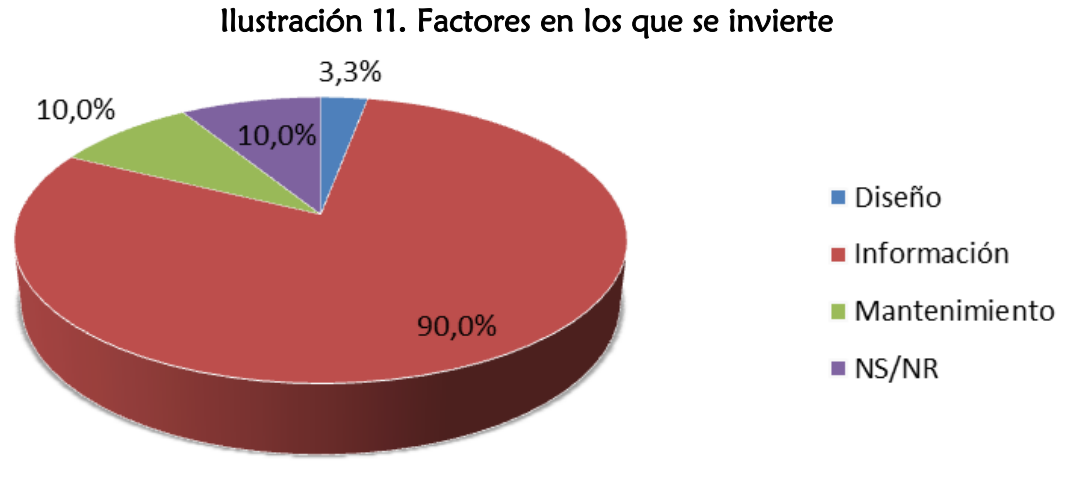

Fuente: Los autores

Si se observa la ilustración anterior se deduce que la mayor inversión mensual que acarrean las empresas en sus sitios Web es para información.

<span id="page-24-1"></span>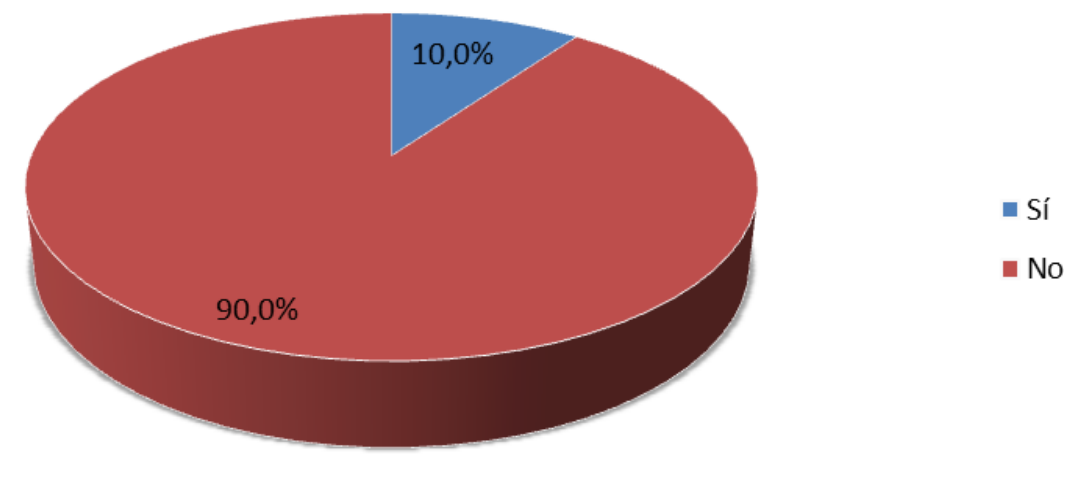

Ilustración 12. Conocimiento sobre estándares Web

Fuente: Los autores

Se entiende del gráfico anterior que sólo el 10% de empresas encuestadas que tienen Web (esto equivale a 408 microempresas de 4.080), tienen conocimiento sobre los estándares Web.

<span id="page-25-0"></span>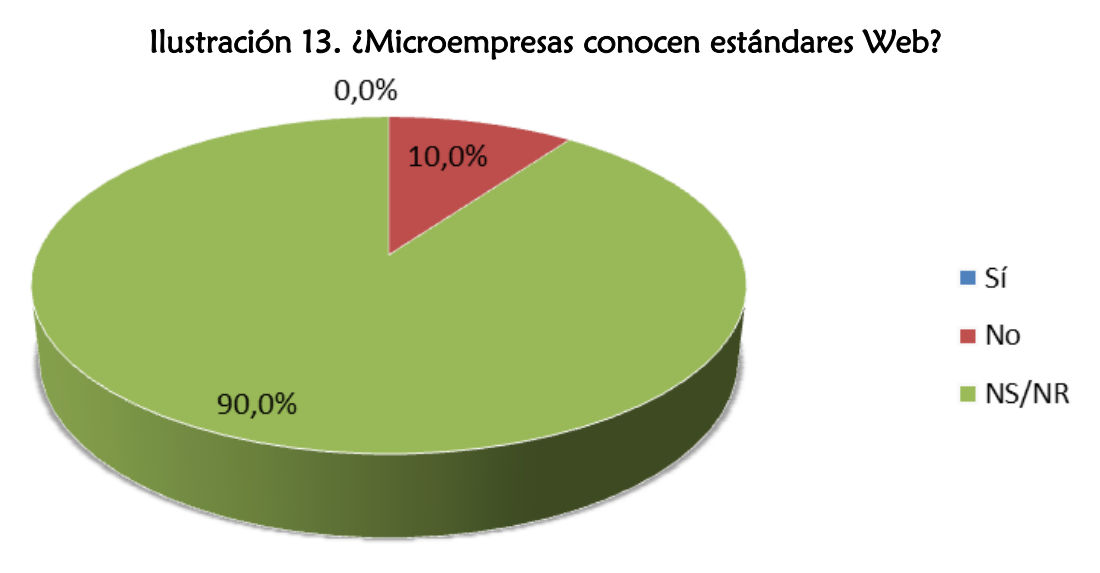

Fuente: Los autores

Se aprecia en la ilustración que el 90% de las microempresas que poseen Web no saben o no responden acerca de si sus sitios Web tienen estándares Web, esto puede ser producto del desconocimiento de los estándares Web (El 90% de los encuestados desconocen qué es un estándar Web) y su beneficio.

<span id="page-25-1"></span>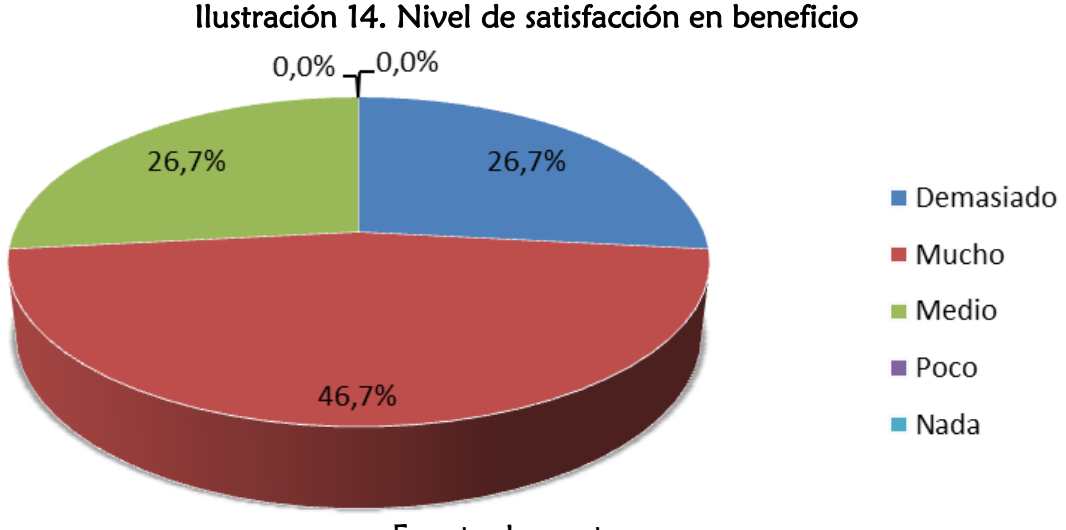

Fuente: Los autores

Cabe anotar, que de la cantidad de empresas encuestadas en relación al nivel de satisfacción de beneficio, el 46,7% dio respuesta a la opción Mucho, mientras que en las opciones Demasiado y Medio dieron como resultado un 26,7%. Las microempresas reconocen los beneficios de tener un sitio Web pero no han llegado a un nivel aún más elevado de satisfacción en cuanto a beneficio. Ello puede ser consecuencia de que el 90% de encuestados que poseen sitio Web tienen desconocimiento acerca de los estándares Web y sus beneficios. (Ver ilustración 12).

<span id="page-26-0"></span>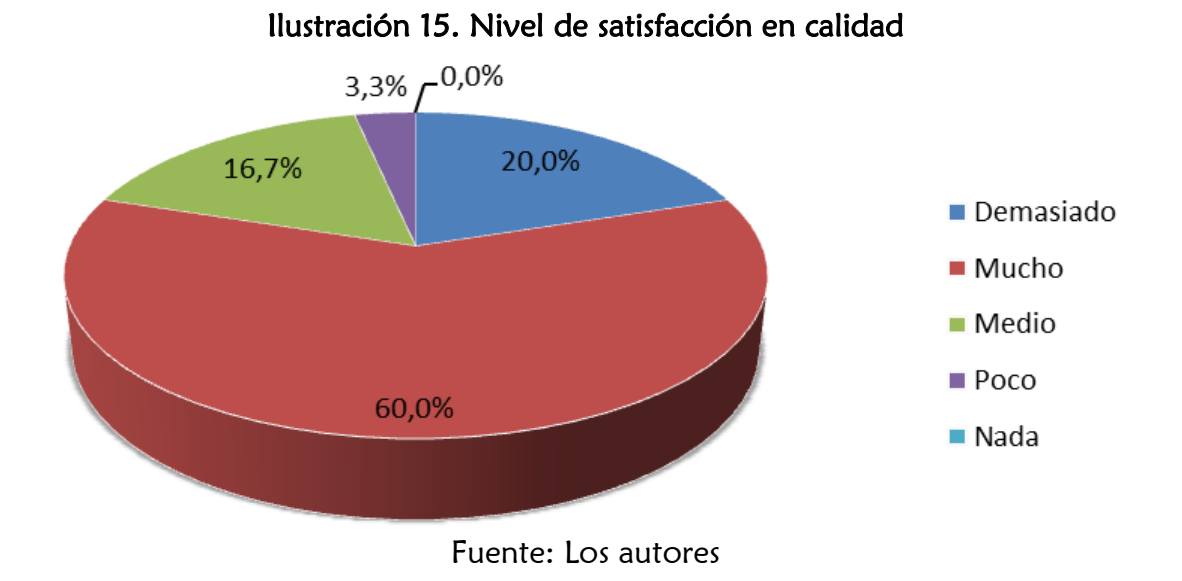

La gráfica anterior ilustra que existe un grado de satisfacción en calidad alto de 60% en la opción Mucho y proporcional en las opciones Demasiado y Medio de un 20% y 16,7% respectivamente.

<span id="page-26-1"></span>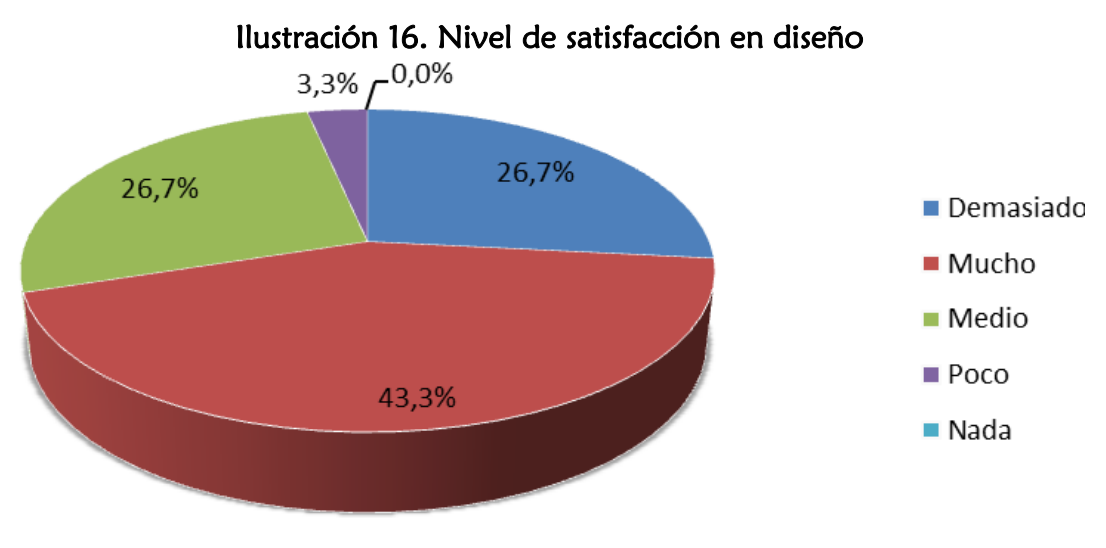

Fuente: Los autores

La anterior ilustración muestra que existe un grado de satisfacción en diseño alto de 43,3% en la opción Mucho y equitativo en las opciones Demasiado y Medio con un 26,7%.

<span id="page-27-0"></span>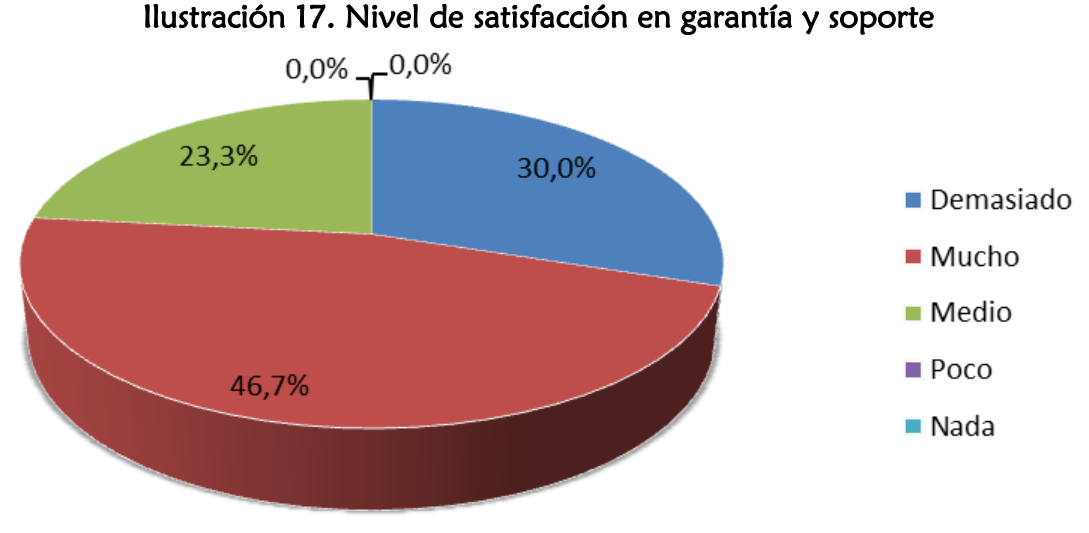

Fuente: Los autores

Observando la gráfica se deduce que existe un grado de satisfacción en garantía y soporte alto de 46,7% en la opción Mucho y proporcional en las opciones Demasiado y Medio de un 30% y 23,3% respectivamente. No existe insatisfacción ya que no se marcaron las opciones Poco y Nada.

<span id="page-27-1"></span>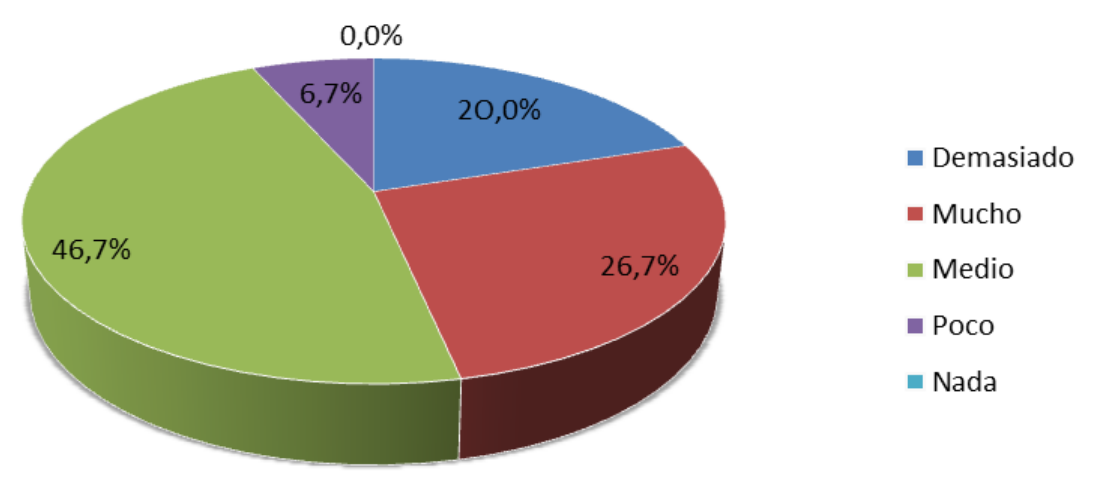

Ilustración 18. Nivel de satisfacción en precio

Fuente: Los autores

De la gráfica anterior se puede concluir que el nivel de satisfacción evaluado más bajo por las empresas que tienen sitio Web en la ciudad de Pereira es el relacionado con el precio, ya que este fue calificado en un 46.7% por dichas empresas como medio, a comparación de los demás factores de satisfacción que por lo general fueron evaluados en los niveles más altos de esta calificación.

<span id="page-28-0"></span>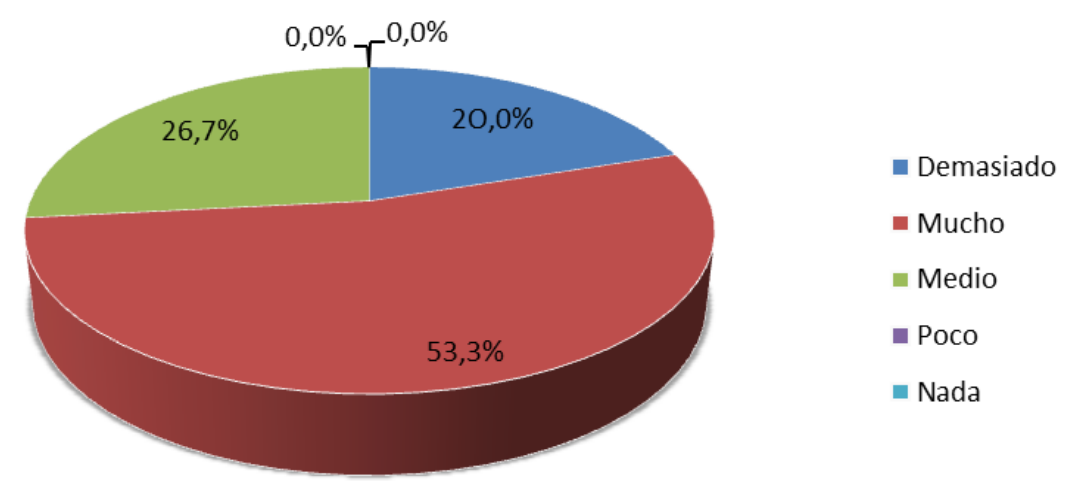

Ilustración 19. Nivel de satisfacción en tiempo de entrega del producto

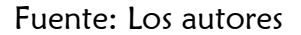

La gráfica anterior ilustra que existe un grado de satisfacción con la entrega de los productos alto de 53,3% en la opción Mucho y medianamente proporcional en las opciones Demasiado y Medio en un 20% y 26,7% respectivamente.

<span id="page-28-1"></span>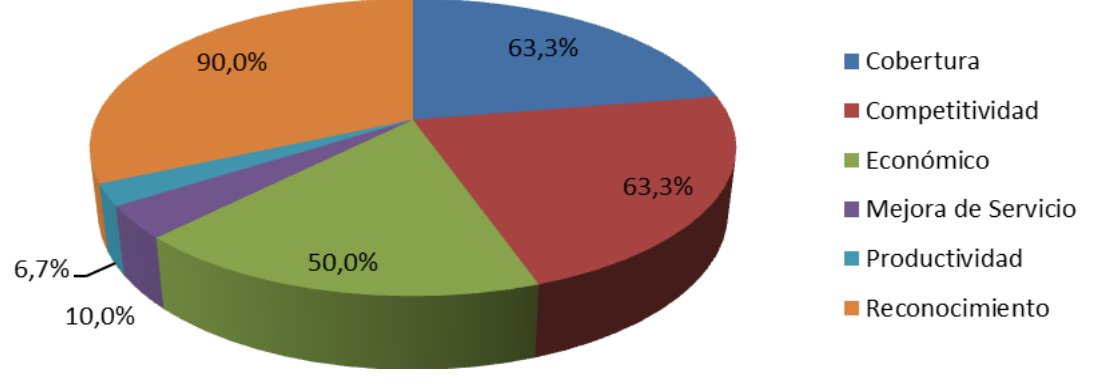

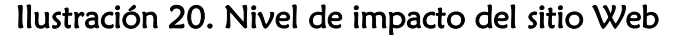

Fuente: Los autores

En la gráfica anterior se puede notar claramente como mayor impacto generado en las microempresas que tienen sitio Web, el alto reconocimiento que éstas han adquirido en un 90%, seguido de la amplia cobertura y mayor competitividad alcanzada, ambas en un 63,3%.

### <span id="page-29-0"></span>1.4 ANÁLISIS DE LA COMPETENCIA

Al hablar de análisis a la competencia, cabe aclarar que las empresas competidoras no prestan servicios iguales, por lo tanto esta comparación se realiza de manera general.

<span id="page-29-1"></span>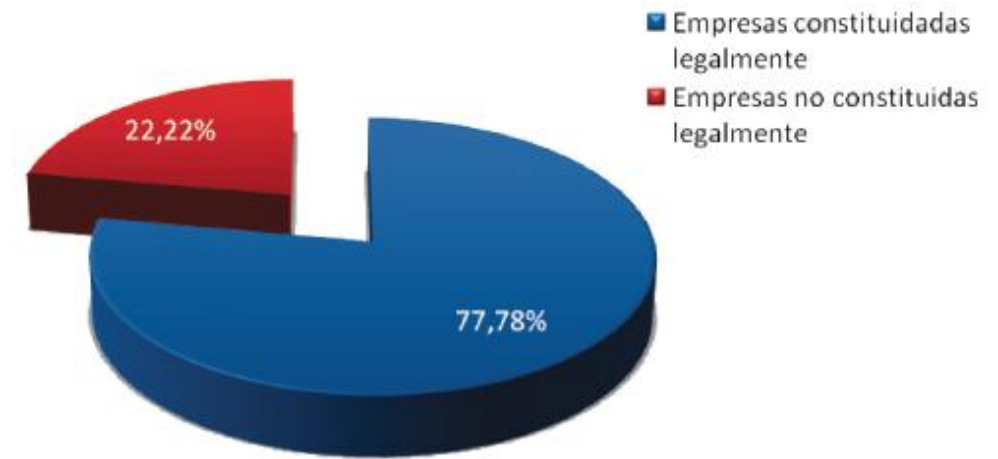

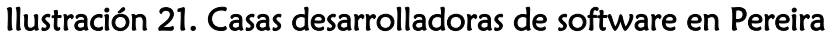

Existe una cantidad de empresas significativa del 22,22% que no están constituidas legalmente lo que representa una desventaja competitiva al no tener que rendir cuentas, ni realizar trámites frente al estado y a que no tienen que pagar impuestos, lo que les permite cobrar tarifas inferiores o aumentar la utilidad, fortaleciéndolas económicamente en comparación con las constituidas. Aunque este hecho no representa un mayor impacto a la clase de clientes a los que se dirige la empresa puesto que al ser microempresas buscan formalidad al realizar un negocio y esto afecta a las empresas no constituidas.

Fuente: Caracterización de las empresas desarrolladoras de Software en el área metropolitana centro-occidente para el periodo 2007-2008

<span id="page-30-0"></span>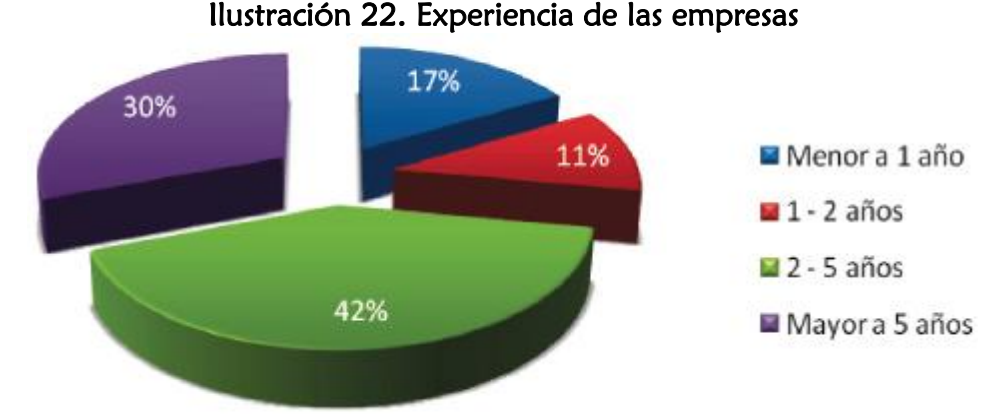

Fuente: Caracterización de las empresas desarrolladoras de Software en el área metropolitana centro-occidente para el periodo 2007-2008

Cabe señalar que esta tendencia se presenta a nivel nacional con esta clase de empresas, ya que al hablar de empresas con más de 20 años de experiencia, se hace referencia a empresas de otros países radicados en Colombia o casas de software de gran tradición en el país.

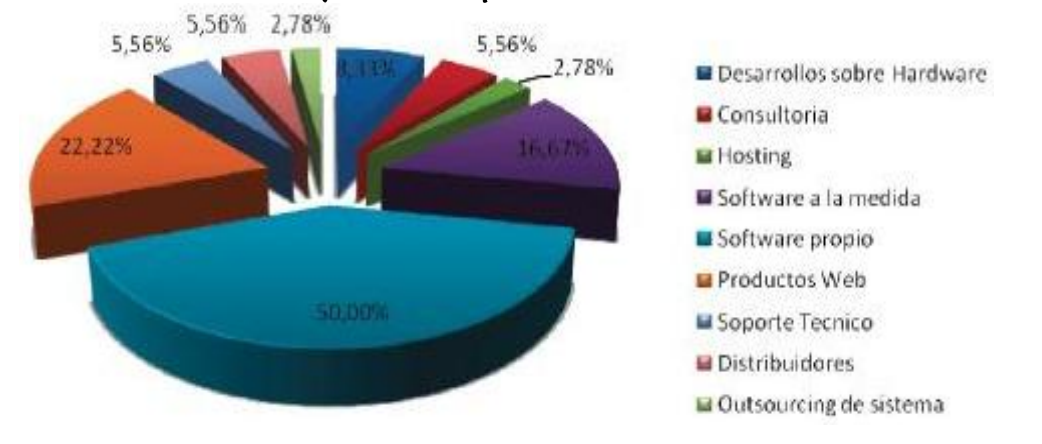

#### <span id="page-30-1"></span>Ilustración 23. Productos y servicios que ofrecen las desarrolladoras en Pereira

Fuente: Caracterización de las empresas desarrolladoras de Software en el área metropolitana centro-occidente para el periodo 2007-2008

En la ilustración se observa la alta participación del software propio y de los productos Web con una participación del 50% y del 22.22% respectivamente, este último el cual se piensa abarcar y fomentar con la implementación de productos de calidad. Se puede ver que Pereira aún tiene un sector muy joven con muchas expectativas de crecimiento a mediano y largo plazo.

Aunque la idea cuenta con grandes aspiraciones en cuanto a la expansión del mercado, por ahora se delimita al ámbito local, es decir, la prestación de los servicios se focaliza en las microempresas en la ciudad de Pereira.

<span id="page-31-0"></span>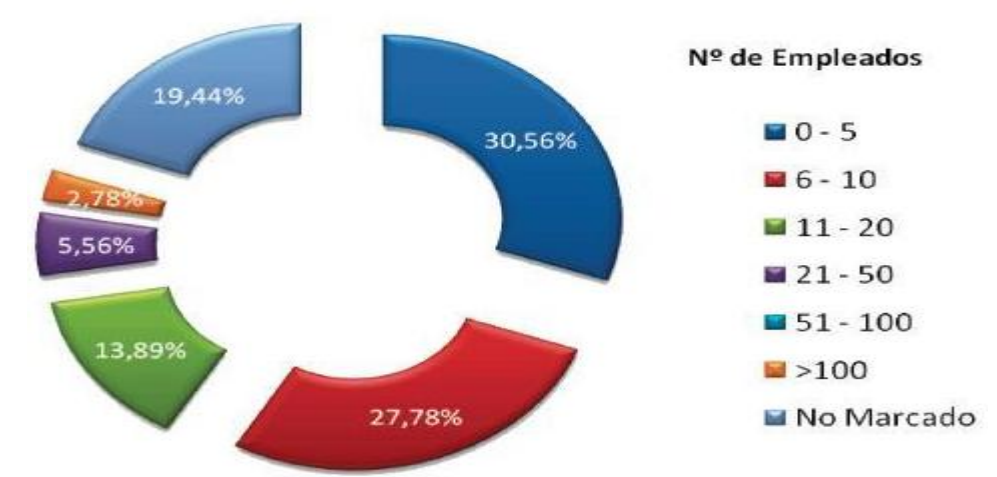

#### Ilustración 24. Tamaño de las empresas

Fuente: Caracterización de las empresas desarrolladoras de Software en el área metropolitana centro-occidente para el periodo 2007-2008

En un principio se pretende entrar a competir como una microempresa, pero a medida que se adquiera reconocimiento en el gremio a nivel regional, se espera pasar de ser una microempresa a una de mayores proporciones, aportando así en el desarrollo de la ciudad, en relación a generación de mayor cantidad de empleo.

<span id="page-31-1"></span>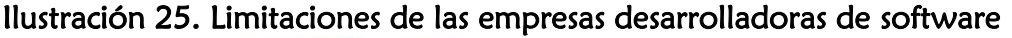

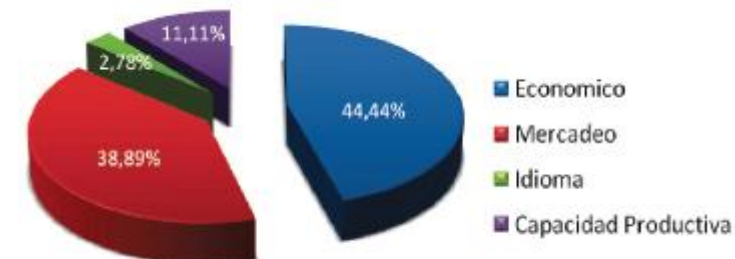

Fuente: Caracterización de las empresas desarrolladoras de Software en el área metropolitana centro-occidente para el periodo 2007-2008

Con respecto al tipo de limitaciones a la cual se enfrentan estas empresas, entre las más relevantes se encuentran: económicas, de mercadeo, idioma y capacidad productiva.

Es preocupante el alto porcentaje de limitación al que se enfrentan las empresas en cuanto a lo económico y el mercado el cual es de 44.44% y 38.89% respectivamente.

<span id="page-32-0"></span>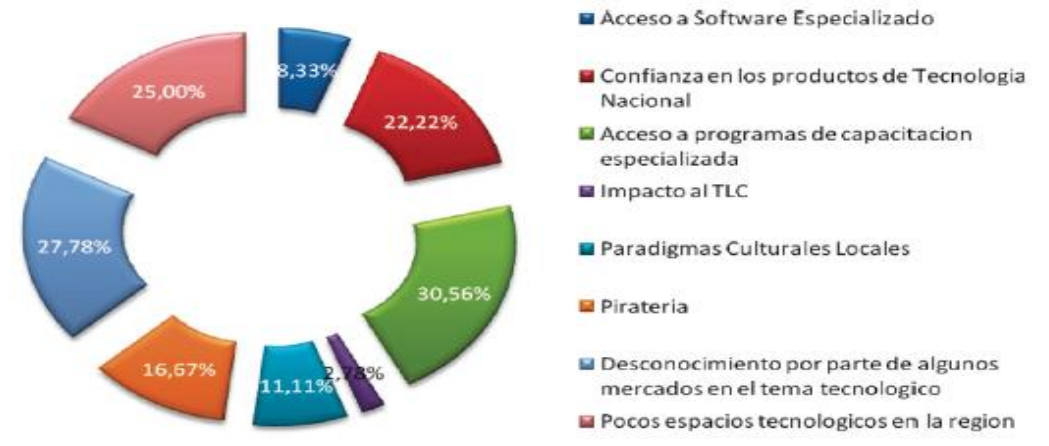

#### Ilustración 26. Desventajas frente a la competencia

Fuente: Caracterización de las empresas desarrolladoras de Software en el área metropolitana centro-occidente para el periodo 2007-2008

En la ilustración anterior, se puede observar como las principales desventajas se reflejan en los aspectos tecnológicos a nivel interno de la industria, como el desconocimiento de los entes externos a la necesidad de la sistematización de sus empresas.

<span id="page-32-1"></span>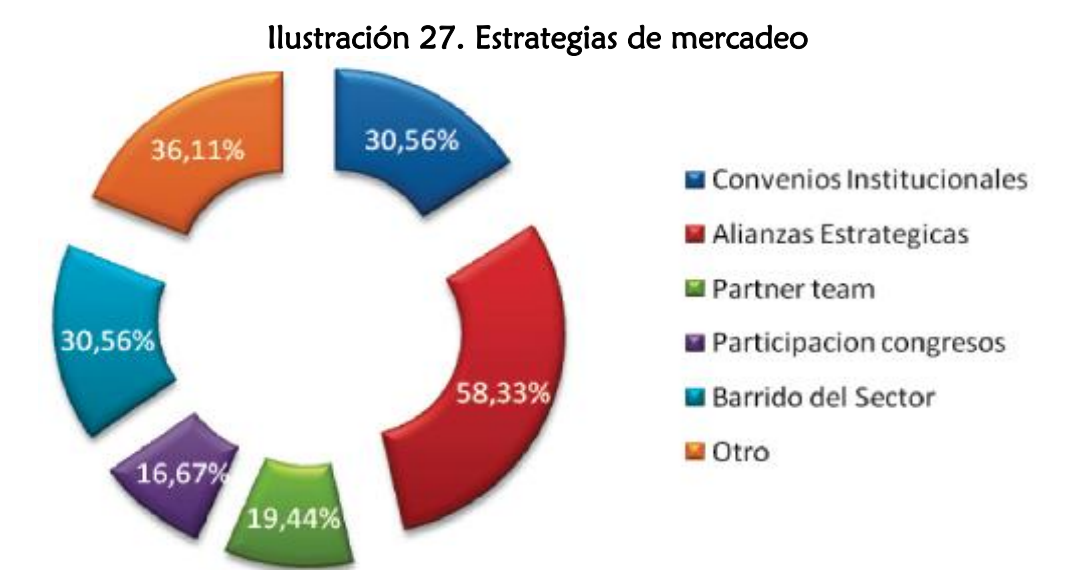

Fuente: Caracterización de las empresas desarrolladoras de Software en el área metropolitana centro-occidente para el periodo 2007-2008

Es muy claro que la forma más fácil de adquirir nuevos clientes es tener alianzas estratégicas, convenios institucionales y barridos de sectores, pues al tener uniones se crean más campos de negocios y nuevas oportunidades.

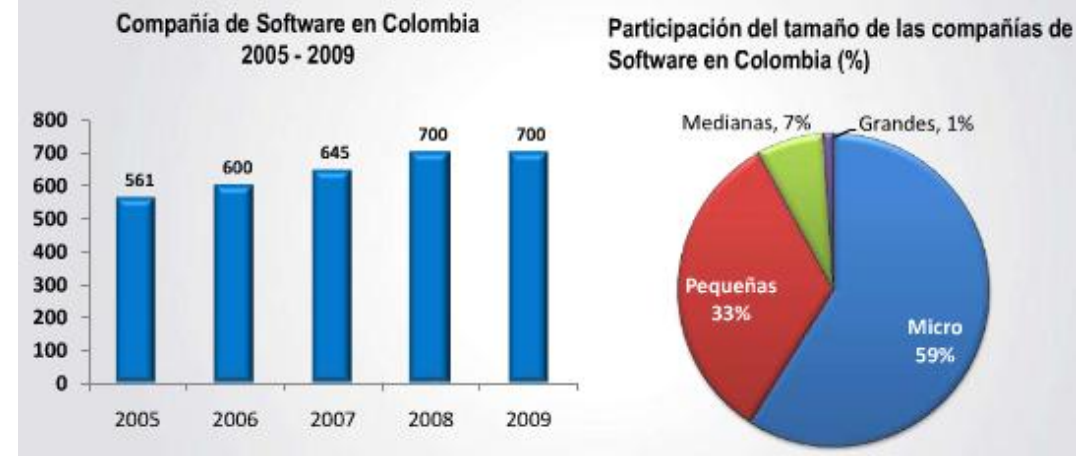

<span id="page-33-1"></span>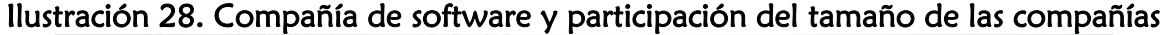

Fuente: Federación Colombiana de Software

Es un hecho que con las características del producto que se busca desarrollar y debido a que la mayor participación en este mercado es el de las microempresas y pequeñas empresas, se empieza a competir a pasos agigantados por la calidad con que se pretende producir el producto.

Las empresas que se presentan a continuación, fueron estudiadas utilizando fuentes secundarias y están citadas de acuerdo a su nivel competitivo de mayor a menor.

#### <span id="page-33-0"></span>1.4.1 Exusmultimedia

 $\overline{a}$ 

Fue creada en el año 2003 para dar respuesta a las necesidades integrales en software Web de un mercado cada vez más competitivo. Su deseo es incursionar e innovar en el complejo e interesante mundo de la tecnología.

Una empresa dedicada a entregar soluciones personalizadas a sus clientes en áreas de publicidad, desarrollo Web, desarrollo gráfico, generando proyectos con las mejores alternativas en costos y plazos, adaptadas a necesidades puntuales.<sup>8</sup>

Productos: PageGear Exusmultimedia, publicidad, desarrollo gráfico, desarrollo Web, multimedia, entre otros.

<sup>8</sup> PARQUESOFT. PEREIRA. Quienes somos. Consultada el 4 de Octubre de 2010. Dirección URL: http://parquesoftpereira.com/?page\_id=48

Clientes: 4cm3tv, A-ver.es, Acido hipocloroso, Alas 2.0, Alcaldía de Dosquebradas, Alejandría condominio, Andi, Arvirt, Autos de Sotileza, Avisec, Books&Books, Calima Motor, y otros 74 clientes más.<sup>9</sup>

#### <span id="page-34-0"></span>1.4.2 Dar software

Proveedores de Soluciones Web. Especializados en desarrollar aplicaciones en entorno Cliente/Servidor, en ambientes de Software Libre (Linux, Apache, MySQL, PHP) ajustados a las necesidades de las empresas.

Construyen y administran sistemas de gestión de información basados en administradores de contenidos, software de productividad y servidores Linux Empresariales.

Productos: Alojamiento de páginas Web, Diseño de páginas Web, Desarrollo de Software.

Clientes: Constructora Rodríguez Briñez, instituto departamental del tránsito del Quindío, Cyfo comunicaciones, Comercializadora Santander, Calzado Loren Shoes y otros 52 clientes más.

#### Estrategia/Táctica

Se comprometen con entregar resultados efectivos ante las necesidades actuales que demanda un mercado cada vez más exigente. Trabajan para ofrecer el servicio que el cliente se merece y por eso cuentan con:

- Tecnología avanzada
- Personal joven y capacitado
- Asesorías profesionales
- Ideas innovadoras
- Responsabilidad, cumplimiento y mucho más

### <span id="page-34-1"></span>1.4.3 Sisfo LTDA

 $\overline{a}$ 

Es una compañía seria, moderna, con excelentes socios e ingenieros que siempre investigan, innovan y crecen para entregar servicios tecnológicos de la más alta calidad.

Productos: Webhosting (alojamiento de sitios Web) y dominios para Internet, diseño y desarrollo de software Web, sitio Web y contenidos administrables y Servidores Linux.

<sup>9</sup> EXUSMULTIMEDIA. Portafolio de clientes. Consultada el 4 de Octubre de 2010. Dirección URL: http://www.exusmultimedia.com/es/portafolio-clientes.html

Clientes: Instituto financiero para el desarrollo del Risaralda, corporación instituto de administración y finanzas, área metropolitana de centro occidente, grupo musical KEMA, Universidad Tecnológica de Pereira Univirtual y otros 18 clientes más.

Ventajas de adquirir Software Web:

- Se usa tecnología de punta
- Seguridad en la administración de los datos
- El software sólo se configura en el Servidor
- Se reducen costos de mantenimiento, y no se tienen problemas comunes de des-configuración.
- El mantenimiento de software sólo se hace en el servidor, sin tener que interrumpir tareas de cada equipo cliente
- Se pueden ofrecer fácilmente excelentes servicios por Internet, aprovechando la potente base de datos de la empresa.
- Se puede desarrollar Software en diferentes lenguajes.
- Se puede intercambiar información con el entorno utilizando Webservices

#### <span id="page-35-0"></span>1.4.4 Evolucionemos

Nace hipotéticamente en 2007 en base a la dificultad que suponía tener un sitio Web, funciona y agradable. Durante meses, se estuvo intentando reducir los retrasos actuales que impiden el cumplimiento de todos los objetivos iniciales, hasta que optimizó la producción de tal manera, que a mediados de 2008 fue posible entrar a competir con los grandes, en cuanto a calidad y responsabilidad.

El nacimiento hipotético se materializó y se llevaron a cabo todos los procesos legales requeridos para contribuir a la evolución de las personas y negocios con productos y servicios totalmente innovadores.<sup>10</sup>

Productos: De photoshop a la Web, diseño Web, dominios, estandarización W3C, Posicionamiento SEO, ventas en línea, vista panorámica 360 grados.

Clientes: Chaqueta solar, Juan Sebastián Celis Maya, Eduempresas, Turismo Express Colombia, Corte Banco Colombia y otros 7 clientes más.

#### <span id="page-35-1"></span>1.4.5 Creamostupagina

 $\overline{a}$ 

Se crea cualquier tipo de sitio, desarrollo o proyecto Web en Pereira, realizan páginas Web sencillas y hasta sitios Web complejos.

<sup>10</sup> EVOLUCIONEMOS. Vista panorámica 360. Consultada el 4 de Octubre de 2010. Dirección URL: https://www.evolucionemos.com/productos/vista-panoramica-360
Se diseñan páginas según las especificaciones y recursos, son especialistas, por calidad y precio se presentan como la mejor opción.

Se manejan diversos planes, en todos ellos se puede escoger el tipo de diseño que se quiere, permiten escoger si se quiere módulos para añadir ejemplo (galerías de imágenes, animaciones en flash, códigos especiales de java, scripts de diferentes tipos). Hacen el modulo que el cliente quiera.

Se tienen planes económicos, para tiendas virtuales, gráficos con flash sin flash animados y dinámicos, con cms (administración de contenidos) etc.<sup>11</sup>

#### [Estrategias](http://creamostupagina.com/servicios/)

Se ofrecen asesorías y el respaldo de experiencia para el desarrollo Web, excelente presentación de la imagen de la empresa o negocio, y promoción eficiente de la actividad, productos o servicios en el medio Web.

Estas son las buenas razones que presentan para contratar con ellos:

- Desarrollo de su sitio Web en 15 días o menos.
- Asesoría gratuita por medio del correo electrónico.
- Acceso a las páginas que han creado y que están activas en Internet.
- Escogencia del diseño previamente, incluso desde su sitio Web.
- Cancelación de servicios cuando esté completamente satisfecho con el desarrollo del proyecto.

Productos: Diseño y Desarrollo Web, Dominios, Hosting, posicionamiento en buscadores.

Clientes: No publica en su sitio Web.

# 1.4.6 Intelsoft

 $\overline{a}$ 

IntelSoft es una empresa colombiana, la cual tiene una amplia trayectoria en la asesoría, distribución, capacitación y soporte en el área de software contable y administrativo.

En IntelSoft se desarrolla software para la gestión empresarial; se diseñan aplicaciones de contabilidad, gestión comercial y terminales de punto de venta

<sup>11</sup> CREAMOSTUPAGINA. Quienes somos. Consultada el 4 de Octubre de 2010. Dirección URL: http://creamostupagina.com

(POS) para PYMES (pequeñas y medianas empresas), así como aplicaciones para plataformas Web.

Productos: Desarrollo Web, asesoría, distribución, capacitación y soporte.

Clientes: No publica en su sitio Web.

1.4.7 In3estudio

Productos: Diseño Web, Hosting y dominios.<sup>12</sup>

Clientes: En su sitio Web aparece el link pero roto.

### 1.4.8 Diseño en línea Ltda

Está dedicada a entregar soluciones personalizadas a sus clientes en las áreas de Impresos, publicidad, desarrollo Web, desarrollo gráfico, stands y diseño industrial, generando proyectos con las mejores alternativas en costos y plazos, adaptadas a necesidades puntuales.

Las nuevas características y los rápidos cambios en negocios requieren de estructuras y soluciones adecuadas. Es precisamente en este proceso de crecimiento donde Diseño en Línea Ltda. acompaña a sus clientes al ofrecer las mejores herramientas para alcanzar con éxito objetivos propuestos.<sup>13</sup>

Productos: Publicidad, desarrollo Web, desarrollo gráfico, diseño industrial, entre otros.

Clientes: No publica en su sitio Web.

### 1.4.9 Activo multimedia

 $\overline{a}$ 

Es el proyecto de dos emprendedores que le apuestan a la fusión de diseño y programación para lograr los mejores productos para la satisfacción de sus clientes.

La empresa maneja dos líneas principales, el desarrollo de Multimedia que incluyen presentaciones personalizadas e interactivas, animación artística Motion Graphics

<sup>&</sup>lt;sup>12</sup> IN3STUDIO. Portafolio de servicios y diseño de páginas Web. Consultada el 4 de Octubre de 2010. Dirección URL: http://www.amarillasvirtuales.com/in3studio/portafolio-de-servicios-disenopaginas-Web.html.

<sup>13</sup> DISEÑO EN LÍNEA LTDA. Quienes somos. Consultada el 4 de Octubre de 2010. Dirección URL: http://www.disenoenlinealtda.com

(televisión) y 2D en su relación con la visualización de información, ideal para presentaciones Magistrales, presentación de productos, servicios y empresas.

En desarrollo Web maneja los últimos estándares internacionales para garantizar que su difusión global sea exitosa, diseños ligeros y modernos con animaciones agradables y poco intrusivas.<sup>14</sup>

Productos: Desarrollo de multimedia, animación artística motion, gráficos 2D, desarrollo Web, entre otros.

Clientes: No publica en su sitio Web.

#### 1.4.10 Estrategias de competidores

Empresas con estrategias similares dentro de los mismos grupos estratégicos: Exusmultimedia, evolucionemos, creamostupagina

Los tres comparten como estrategia, las mejores alternativas en costos y plazos, adaptadas a necesidades puntuales. Un factor diferenciador de Evolucionemos es la implementación con estándares W3C.

#### Dar software, Sisfo LTDA, creamostupagina, in3estudio

Comparten servicios de alojamiento.

#### Intelsoft, creamostupagina

 $\overline{a}$ 

Comparten servicios de asesoría.

El tamaño de la participación de dichos grupos estratégicos, está relacionado directamente con la cantidad de clientes que cada uno abarca, los cuales fueron mencionados anteriormente.

De lo anterior se puede concluir, que todas las empresas tienen como actividad principal el desarrollo Web, servicio al que principalmente se dedican.

Es un hecho que fuerzas impulsoras como el internet favorecen a todas estas empresas, por las características que como ésta ofrecen, entre ellas hacer publicidad a productos sin incurrir en altos costos o en pérdida de recursos cómo tiempo al facilitarse como por ejemplo el comercio de forma virtual.

De acuerdo con las fuentes secundarias las empresas mencionadas anteriormente, son micro y pequeñas empresas, cuyas sedes principales se encuentran en la ciudad de Pereira. Debido a lo anterior, SoooftWeb S.A.S. no se enfrenta a fuertes

<sup>14</sup> PARQUESOFT. PEREIRA. Consultada el 4 de Octubre de 2010. Dirección URL: http://parquesoftpereira.com/?page\_id=48

competencias que puedan llegar a abarcar todo el mercado. Con estrategias sólidas y buenas políticas de calidad, SoooftWeb S.A.S. se puede consolidar como una empresa líder en la prestación de este servicio en la ciudad.

Las empresas competidoras en su mayoría ofrecen paquetes de desarrollo Web, aunque por lo general manejan diferentes precios según la necesidad del cliente, elementos como número de páginas, número de módulos, diseño con animaciones flash, correo institucional, entre otros, son elementos que contribuyen a la elaboración de tarifas diferenciales.

A pesar de que la ciudad de Pereira es relativamente pequeña, se sabe que es una ciudad que está en desarrollo y expansión, de modo que la cantidad de empresas existentes hasta el momento, generan suficiente demanda para tener una sana competencia con los competidores mencionados anteriormente; sin dejar de desconocer el ideal de consolidar a SoooftWeb S.A.S. como la empresa líder en el mercado.

# 1.5 ANÁLISIS DE PROVEEDORES

### 1.5.1 Internet y telefonía

Se hace un estudio de este tipo de proveedores por medio del paquete de internet y telefonía que ofrecen las empresas establecidas en la ciudad de Pereira, desde un principio se descarta la empresa que responde la nombre de Cable Unión de Occidente S.A puesto que solo ofrecen el servicio de internet.

### 1.5.1.1 Une

Plan de telefonía Empresarial ilimitado, planes de Banda Ancha.

### Planes

Telefonía ilimitada Banda ancha 512K Banda ancha 1M Banda ancha 2M Banda ancha 4M

# 1.5.1.2 Telmex

Servicios de internet.

# Planes

2M (velocidad de bajada de 2M, subida 350K) 4M (velocidad de bajada de 4M, subida 400K) 8M (velocidad de bajada de 8M, subida 400K) 20M (velocidad de bajada de 20M, subida 1M)

## 1.6 ESTRATEGIAS DE MERCADEO

Con base en los resultados obtenidos de la encuesta realizada a las microempresas, los estudios efectuados y las oportunidades observadas, se definen las siguientes estrategias de mercadeo.

# 1.6.1 Estrategias del producto

#### ¿Bien o servicio?

"Se entiende por software al conjunto de instrucciones (programas de computadora) que cuando se ejecutan proporcionan una función y un rendimiento deseado."<sup>15</sup> El software, según la definición anterior y desde el punto de vista comercial es un bien y un servicio:

Es un bien, sujeto a circulación y transferencia de derechos de propiedad o de la facultad de quien lo recibe de disponer económicamente de éste bien como el propietario. Bajo este concepto se habla de venta de paquetes de software (aún cuando sólo se otorga al comprador una licencia con derechos limitados).<sup>16</sup>

Es un servicio, cuando toma la forma de provisión de un soporte lógico "a la medida" adaptado para cubrir las necesidades de un determinado usuario. En este caso ocurre una prestación de servicio.

Las ilustraciones 29 a la 43 son las respuestas de las microempresas encuestadas que no tienen sitios Web (71,4% que representan 10.199 microempresas).

 $\overline{a}$ 

<sup>15</sup> PRESSMAN; 1998:17

<sup>&</sup>lt;sup>16</sup> Desde el punto de vista jurídico, el software es un bien inmaterial porque el conjunto de instrucciones que conforman su esencia no es un "objeto corporal". Y es una obra intelectual. El objeto inmaterial "software" conlleva la titularidad de una producción intelectual, catalogable como "derecho intelectual", de idéntica especie al de la obra científica, literaria o artística, y por ende, sujeta a protección, DC 57-2000

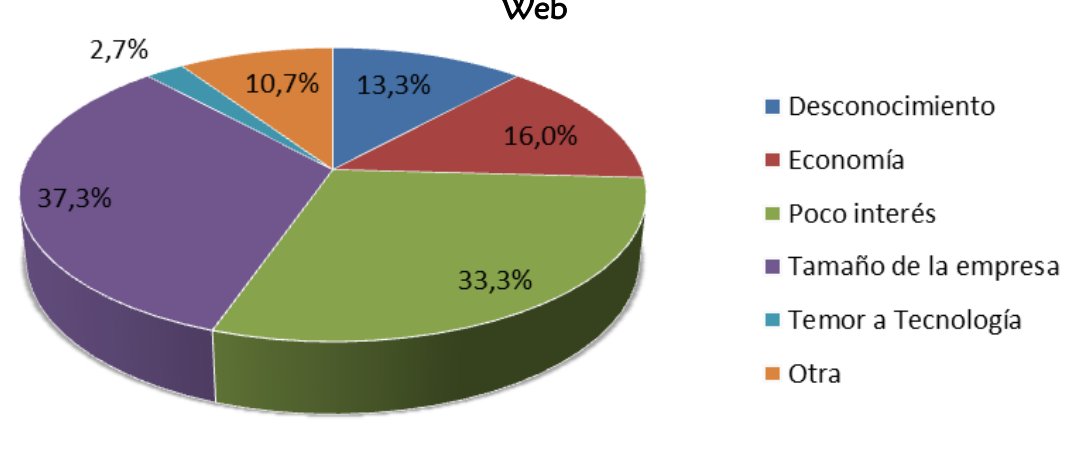

Ilustración 29. Razones por las que las microempresas no han invertido en sitios Web

Fuente: Los autores

Como se puede observar en la ilustración, las principales razones por las cuales las empresas que no tienen sitios Web, no han invertido en ellos son: el tamaño de la empresa (37,3%) y el poco interés que les genera (33,3%).

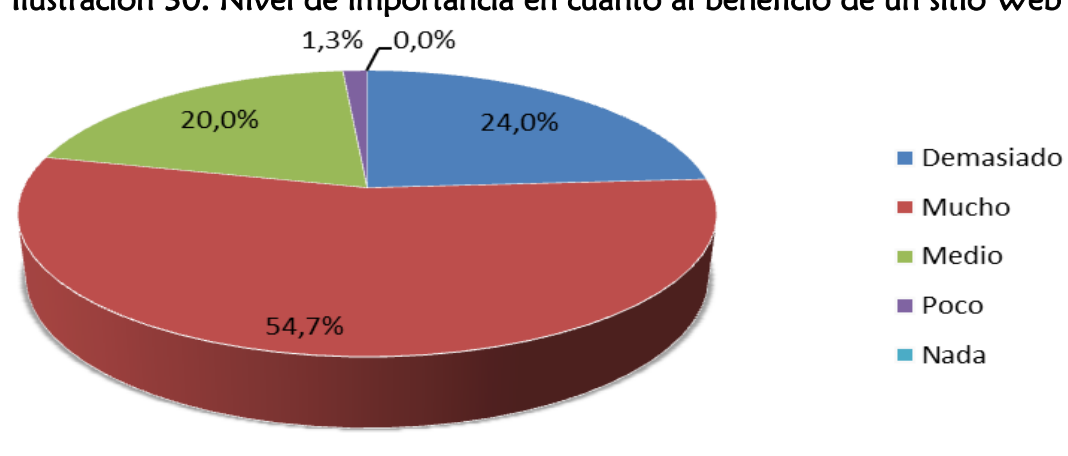

Ilustración 30. Nivel de importancia en cuanto al beneficio de un sitio Web

Fuente: Los autores

Las microempresas de la ciudad de Pereira que aún no tienen presencia en la Web, dan una importancia al beneficio de mucho en un 54,7% y demasiado en un 24%.

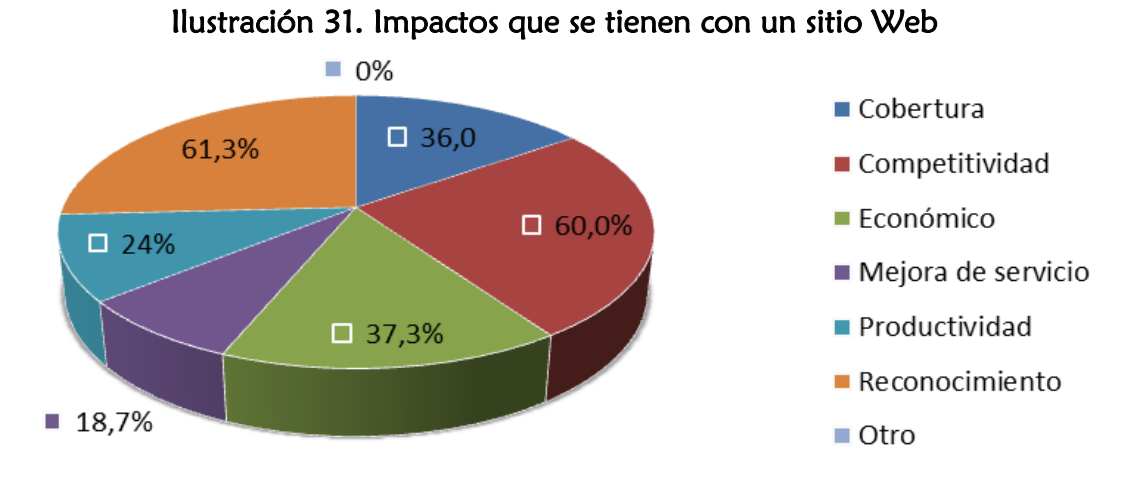

Fuente: Los autores

En la ilustración anterior, las empresas que aún no tienen sitio Web reflejan como mayor impacto al adquirir un sitio Web, el reconocimiento y la competitividad que estas logran en un 61,3% y 60% respectivamente.

Con los resultados de las tres ilustraciones anteriores se busca concientizar a las microempresas acerca del beneficio de tener un sitio Web, al hacer énfasis en las características del producto que se exponen a continuación.

# 1.6.1.1 Calidad

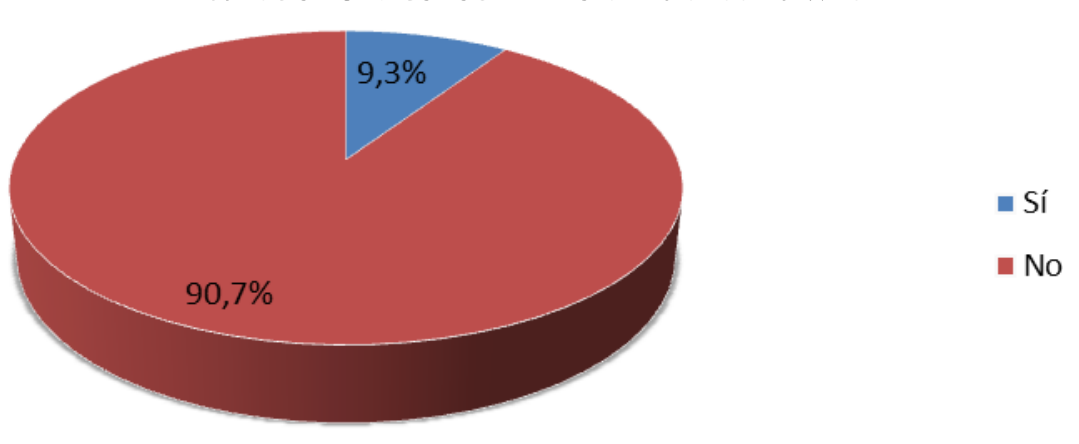

Ilustración 32. Conocimiento de estándares Web

Fuente: Los autores

En la anterior gráfica se puede notar el alto desconocimiento (90,7% que equivalen al 9.250 microempresas) que presentan las empresas de la ciudad acerca de los estándares Web y de su importancia en los sitios Web.

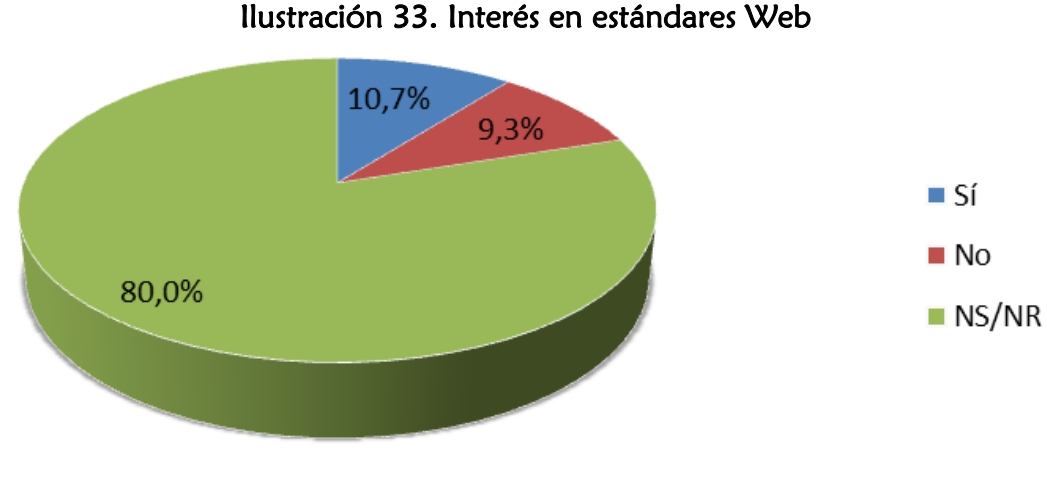

Fuente: Los autores

En coherencia con la gráfica anterior, el interés en adquirir sitios Web que cumplan con estándares Web es muy bajo y la gran mayoría (80%) respondió que no saben o no responden si les interesa.

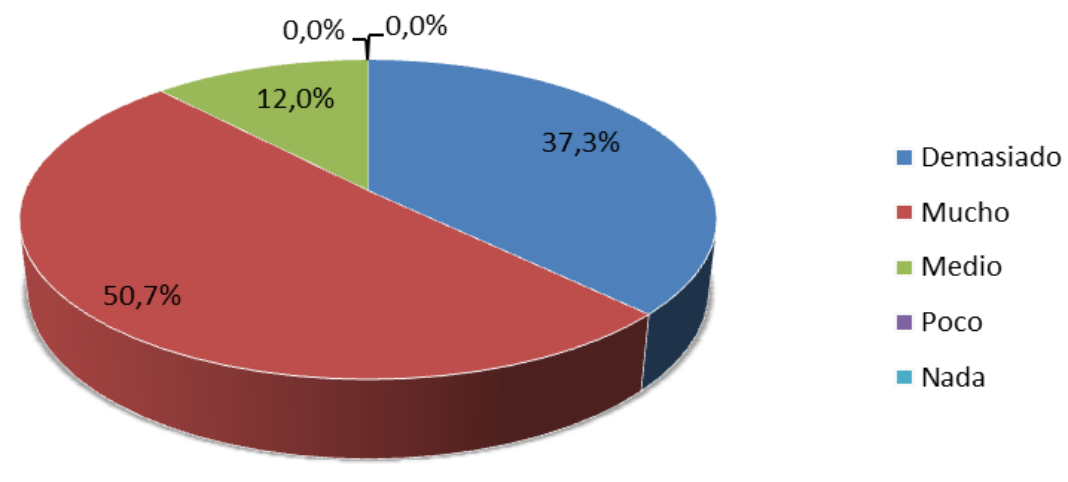

Ilustración 34. Nivel de importancia en cuanto a la calidad en un sitio Web

Fuente: Los autores

Existe un alto grado de importancia (50,7%) en relación a la calidad de los sitios Web que se les puede ofrecer a las empresas que no los tienen, aunque el desconocimiento de estándares Web es alto.

SoooftWeb S.A.S. da a conocer a los clientes, los beneficios que trae implementar sitios Web con estándares W3C, demostrando que ello implica que los sitios sean de mayor calidad, además de dar a conocer las nuevas políticas de estado, que obligan a las empresas del sector público a implementar con parámetros de calidad, que

tarde o temprano se tienen que comenzar a utilizar las empresas del sector privado, si desean estar al mismo nivel tecnológico.

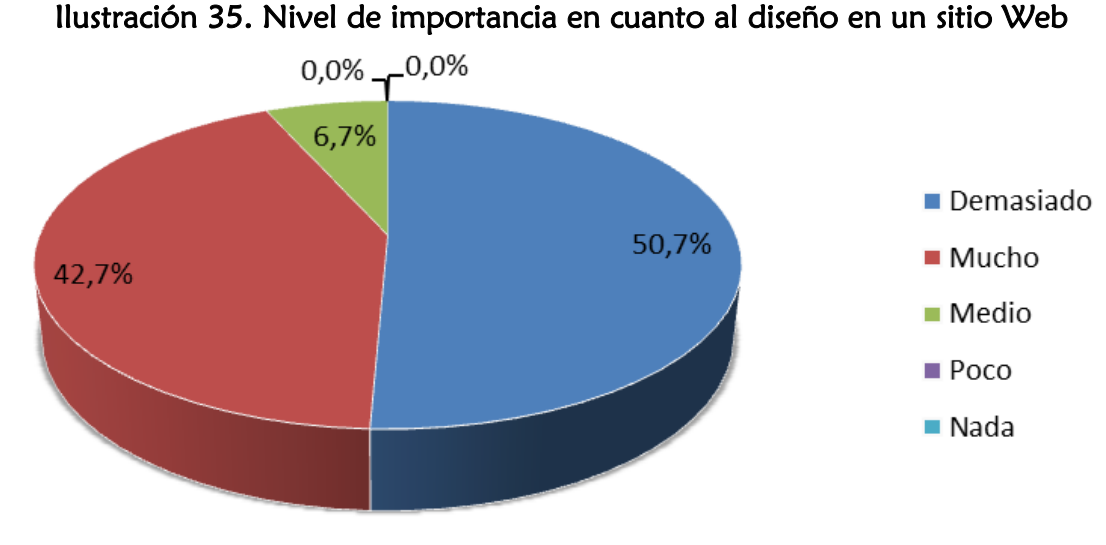

# 1.6.1.2 Diseño

La anterior ilustración muestra que para las microempresas de la ciudad, existe un nivel de importancia alto en cuanto al diseño de los sitios Web en caso de adquirirlos. SoooftWeb S.A.S. ofrece diseños atractivos, modernos y que reflejen la imagen propia de la empresa, además utiliza en cada sitio una correcta distribución de los elementos en pantalla para facilitar la navegación.

# 1.6.1.3 Facilidad de uso

Los sitios desarrollados por SoooftWeb S.A.S. son amigables, entendibles y fáciles de usar. Se evita cualquier ambigüedad que pueda causar confusión al usuario del sitio y se procura que el nivel de complejidad de éste sea mínimo.

Fuente: Los autores

#### 1.6.1.4 Tiempo de entrega

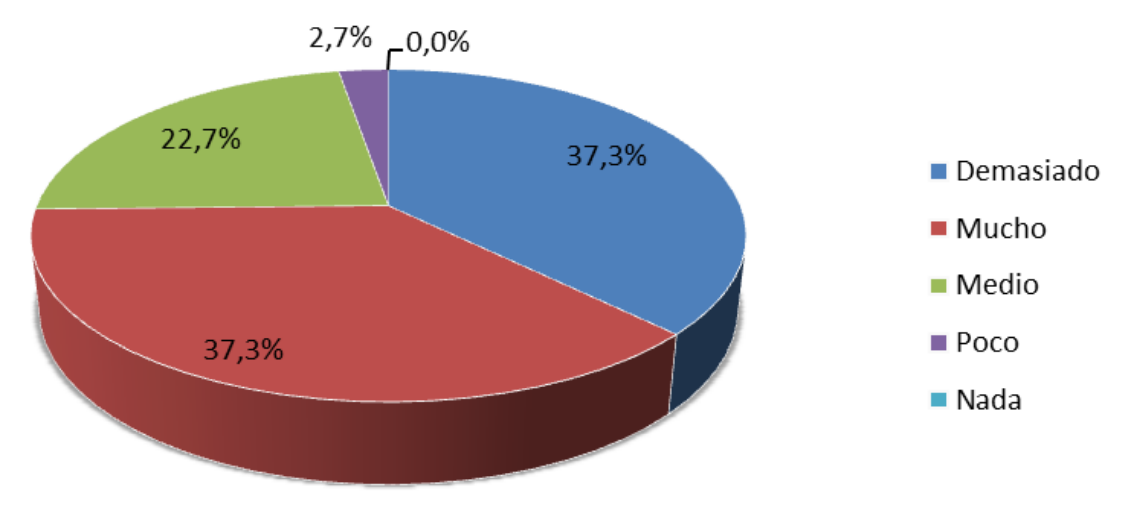

Ilustración 36. Nivel de importancia en cuanto al tiempo de entrega al adquirir un sitio Web

Fuente: Los autores

El tiempo de entrega de los productos es de vital importancia para las empresas que aún no tienen sitio Web, aunque existe cierto grado de flexibilidad, lo cual se nota en los resultados de la gráfica, con un 37,3% en las opciones Demasiado y Mucho y un 22,7% en la opción Medio.

SoooftWeb S.A.S. procura al máximo cumplir con los tiempos de entrega estipulados de cada desarrollo, generando así confiabilidad, seriedad, respeto y buena imagen hacia la empresa cliente.

#### 1.6.1.5 Sitios administrables

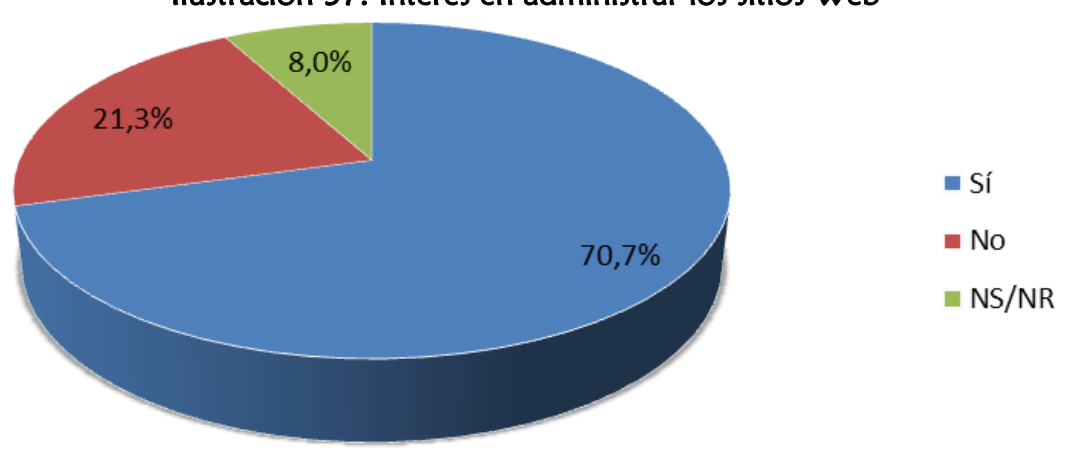

Ilustración 37. Interés en administrar los sitios Web

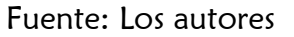

Según esta ilustración, no es viable ofrecer el servicio de administración de los sitios Web y cobrar un precio mensual por ello, ya que el 70,7% de las empresas desean administrar ellos mismos las páginas; por lo tanto, no se incluye como un ingreso este servicio, en el estudio financiero.

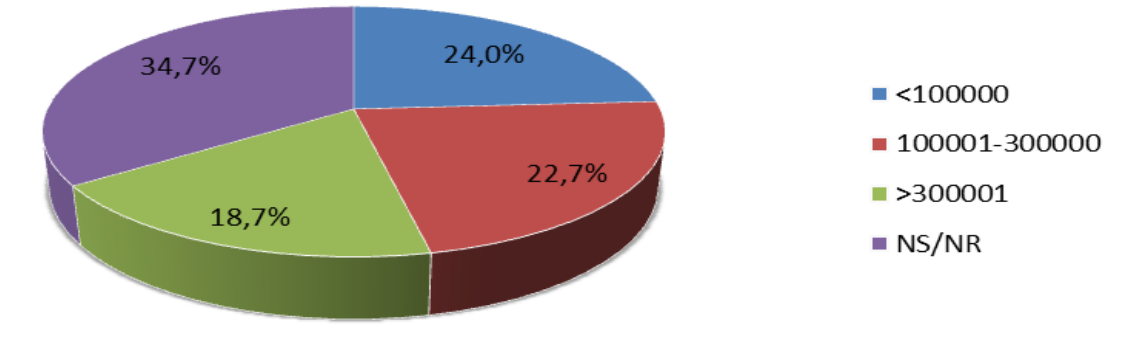

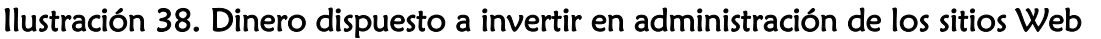

Fuente: Los autores

En la anterior ilustración no hay una aceptación general entre las empresas encuestadas sobre el costo mensual a pagar en administración de los sitios Web: No saben ó no responden (34,7%), menos de 100.000 (24%), entre 100.001 y 300.000 (22,7%) y más de 300.001 (18,7%).

Por lo anterior, en lugar de administrar los sitios, SoooftWeb S.A.S. toma la decision de capacitar al personal de la empresa para que se encargue de dicha labor y

garantice que los sitios Web sean fácilmente administrables por personas con conocimientos básicos de informática.

### 1.6.1.6 Garantía y soporte

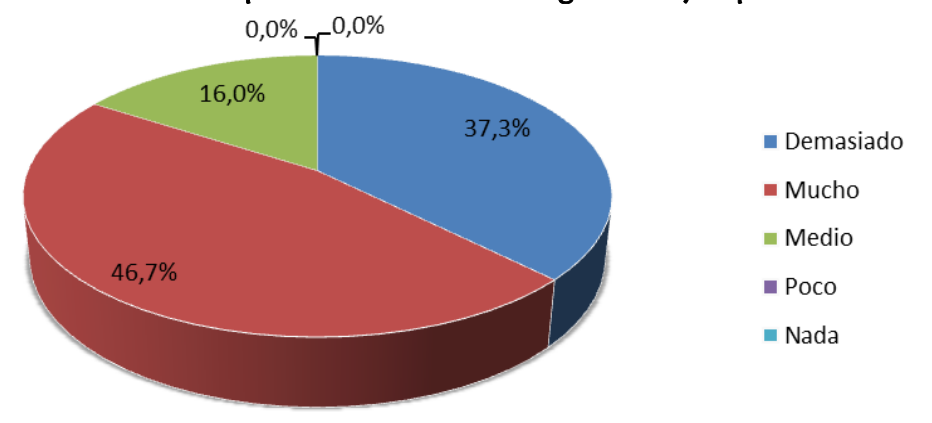

Ilustración 39. Nivel de importancia en cuanto a garantía y soporte en un sitio Web

De la gráfica anterior se puede deducir que para las empresas que aún no tienen sitio Web, es de vital importancia la garantía y el soporte que las compañías prestadoras del servicio puedan ofrecer. Esto se refleja con un resultado de 37,3% en la opción de Demasiado y de 46,7% en la opción de Mucho.

SoooftWeb S.A.S. ofrece 3 meses gratuitos de soporte y luego de transcurrido este tiempo, se factura este servicio.

Fuente: Los autores

#### 1.6.1.7 Necesidades específicas del cliente

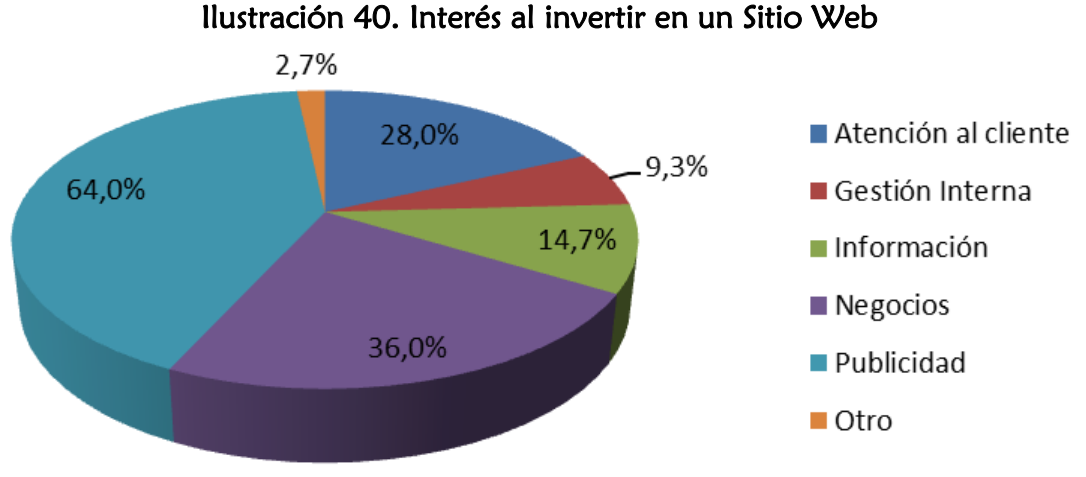

Fuente: Los autores

Las áreas de mayor interés para los empresarios son publicidad (64,0%), negocios (36,0%) y atención al cliente (28,0%). Estos intereses se deben reflejar en el prototipo a diseñar y explotar en los posibles desarrollos futuros a realizar, de manera que satisfagan las expectativas del cliente.

Sin embargo, cada empresa, de acuerdo al sector, actividad, tamaño, necesidades particulares y demás factores, es única y por tanto cada sitio Web deberá adaptarse a la empresa y no al contrario. Para lograr esto, el cliente puede elegir entre varios módulos adicionales de acuerdo a sus requerimientos individuales.

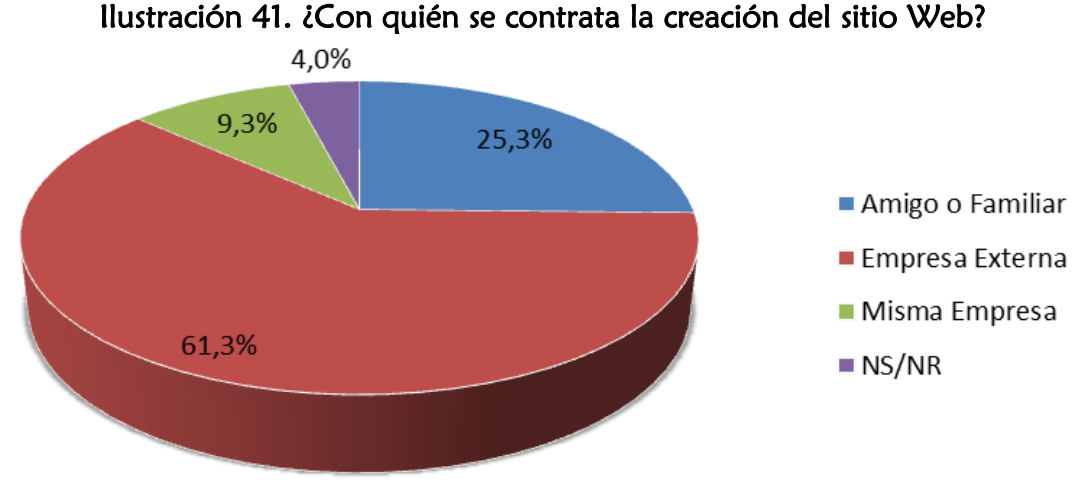

Fuente: Los autores

El 61,3% de las empresas, que representan 6.252, eligen contratar los desarrollos con empresas externas. Esto es una ventaja para las empresas desarrolladoras, ya que los posibles clientes están buscando personal con experiencia y capacitación por encima de otros intereses.

La ventaja anterior es importante pero no es suficiente para garantizar la acogida de SoooftWeb S.A.S. en el mercado, ya que por ser una nueva empresa entra a competir con las empresas ya constituidas y con experiencia, por lo cual deberá utilizar buenas estrategias de promoción para consolidarse como una empresa fuerte en el área.

#### 1.6.2 Estrategias de promoción

#### 1.6.2.1 Sitio Web

SoooftWeb S.A.S. tiene un sitio Web donde está toda la información y los servicios ofrecidos por ella, además de formularios de contacto, correos electrónicos, números telefónicos y demás herramientas de comunicación.

#### 1.6.2.2 Redes sociales y sitios amigos

Utiliza las redes sociales como medio de difusión de los servicios de SoooftWeb S.A.S. y el intercambio de banners con sitios amigos relacionados con el área de sistemas.

#### 1.6.2.3 Publicidad en periódicos y revistas

Publicidad en los principales periódicos y revistas del área informática del país.

### 1.6.3 Estrategia de distribución

La estrategia principal es de forma directa, por ser un producto de software que es intangible. SoooftWeb S.A.S. es la encargada de distribuir los productos.

La estrategia en caso de contratar con clientes nacionales o internacionales será distribuir el producto a través de la Web, ya que esto no genera costos adicionales.

#### 1.6.4 Estrategias de precios

#### 1.6.4.1 Forma de pago

Se implementa como estrategia, facturar al inicio el 50% del producto/servicio ofrecido y el otro 50% se factura, al momento de hacer la entrega del producto terminado.

#### 1.6.4.2 Precio del producto

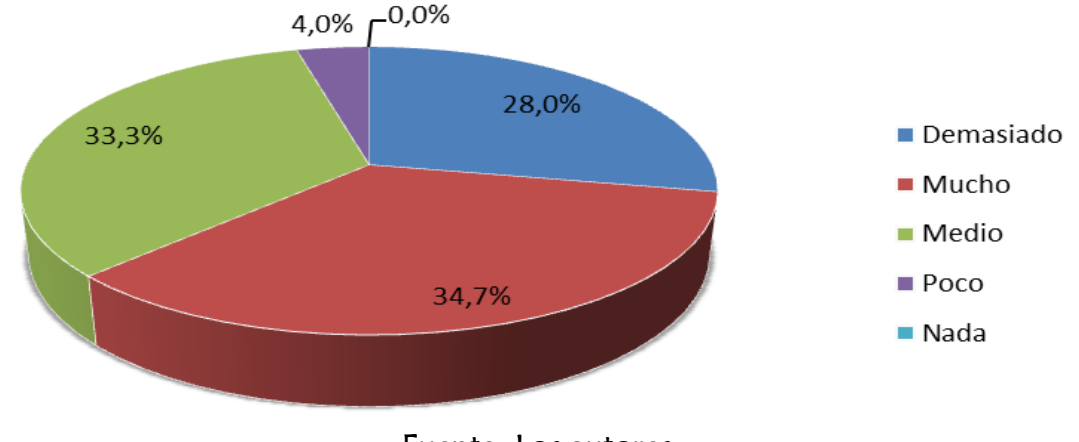

#### Ilustración 42. Nivel de importancia en cuanto al precio al adquirir un sitio Web

Fuente: Los autores

En la gráfica anterior se puede notar que para las empresas que no tienen sitio Web, en el factor precio no hay un consenso general, lo cual se nota en la gráfica anterior.

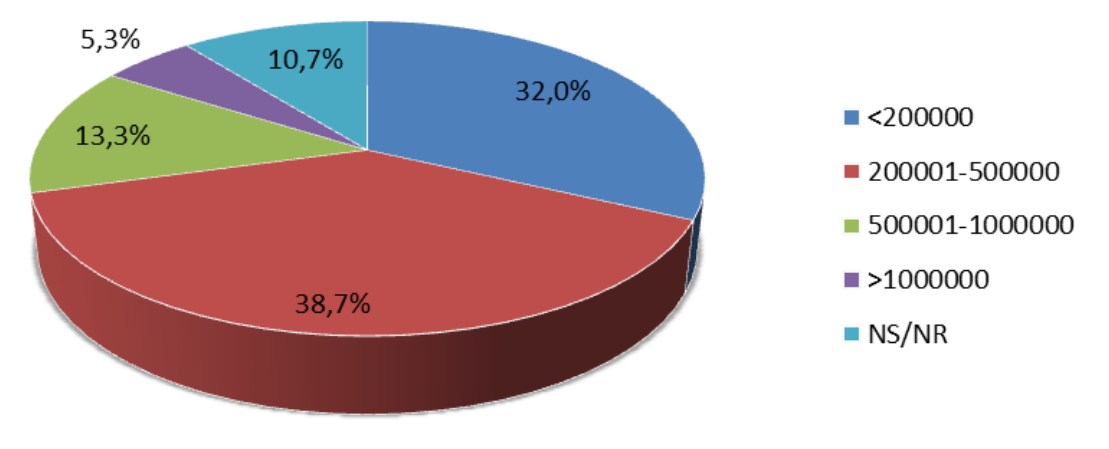

Ilustración 43. Posible inversión de las microempresas en sitios Web

Fuente: Los autores

La gráfica ilustra que el 38,7% (3.947) de las microempresas están dispuestas a invertir hasta 500.000 pesos en un sitio Web. El 32% (3.263) no están dispuestas a invertir más de 200.000 pesos.

La estrategia que SoooftWeb S.A.S selecciona, es abarcar ambos grupos de empresas, al ofrecer dos paquetes denominados "básico" y "avanzado". Se busca ofrecer productos a bajo precio y abarcar gran número de empresas.

El precio para cada paquete ha sido calculado con los resultados de la encuesta y la capacidad de pago del sector específico al que está orientado.

Los paquetes a ofrecer son los siguientes:

- Sitio Web básico: este lleva secciones básicas de información de la empresa (misión, visión, quiénes somos, productos/servicios, mapa del sitio). \$300.000.
- Sitio Web avanzado: este lleva además de las secciones básicas de información de la empresa, secciones de interacción con el cliente por medio de aplicaciones como foros, chat, atención al cliente, y otras. \$500.000.

### 1.6.4.3 Módulos adicionales

Se ofrecen módulos adicionales que pueden ser seleccionados por el cliente al momento de especificar los requerimientos de acuerdo a sus necesidades. Cada uno de ellos tiene un costo entre \$30.000 y \$80.000.

# 1.6.4.4 Capacitación

Como se mencionó en el apartado 3.1.5 "Sitios administrables", se ofrece un producto que pueda ser administrado por personal de la empresa, el cual deberá ser capacitado para ello. El valor de la capacitación será de \$25.000 pesos por cada hora.

### 1.6.4.5 Soporte

Se ofrecen 3 meses de manera gratuita y luego se cobra por este servicio por valor de \$25.000 pesos por cada hora.

### 1.6.4.6 Cambios solicitados por el cliente

Cada cambio que el cliente solicite y no haya estado especificado al inicio del proyecto, se cobra de acuerdo a su magnitud.

### 1.6.4.7 Actualización

La plataforma bajo la cual se desarrollan los sitios se actualiza periódicamente. Si el cliente desea obtener alguna actualización, SoooftWeb S.A.S. factura \$10.000 pesos por efectuarla.

# 1.7 ANÁLISIS DE LA SITUACIÓN

#### 1.7.1 Situación vigente

Volumen general de ventas: \$10.000.000 mensual

Tasa de crecimiento del mercado:

Alta: Según el estudio de caracterización de empresas del sector de las TIC en Risaralda realizado en el año 2008, la evolución del mercado de software en Colombia pasó de 233 millones de dólares en el año 2006 a 465 millones de dólares en el año 2009<sup>17</sup>, aproximadamente el doble, demostrando así una variación del mercado de forma ascendente. Esto provocó un crecimiento entre las empresas micro y pequeñas al pasar de 600 en el año 2006 a 700 en el año 2009. En Risaralda, las empresas de software pasaron de 4 en 2002 a 40 o 50 en 2007.<sup>18</sup>

Ritmo del cambio tecnológico:

Alto. El cambio tecnológico afecta directamente a SoooftWeb S.A.S., por lo cual se debe estar en constante investigación y apropiación de la tecnología.

Fronteras geográficas del mercado:

Risaralda y alrededores, aunque debido a la globalización, es posible ofrecer el servicio a través de internet a nivel nacional.

Número y tamaño de los posibles compradores: 1.400 Microempresas (10% de la población total).

Productos idénticos o diferenciados:

 $\overline{a}$ 

Los productos son poco diferenciados. Los elementos más importantes que marcan la diferencia entre productos son: Diseño, interfaz de usuario, usabilidad, rapidez de respuesta, accesibilidad,

Entre las características dominantes de la industria, el tamaño del mercado actual en la ciudad de Pereira, está relacionado con las empresas y personas de la región que deseen y que tengan la capacidad técnica y financiera de adquirir este producto / servicio con SoooftWeb S.A.S., o que lo tengan, pero deseen optimizarlo. Por cuestiones de tiempo se delimita el estudio a las microempresas de la ciudad de Pereira.

<sup>&</sup>lt;sup>17</sup> PROEXPORT COLOMBIA. Colombia: La transformación de un país, Industria Software y Servicios TI.

<sup>&</sup>lt;sup>18</sup> LIGIA STELLA BUSTOS RIOS. Caracterización de las empresas del sector de las TIC (Tecnologías de la Información y la Comunicación) en Risaralda, año 2007.

Al tenerse en cuenta que un sitio Web en una empresa contribuye a generar un sector productivo más competitivo y una comunidad con mayores oportunidades para el desarrollo, esta es una rama de muchas oportunidades en el área que se está incursionando.

Con respecto al alcance de la rivalidad competitiva, las cifras de crecimiento de la industria han superado las expectativas, además del tamaño en porcentaje de las compañías de software en Colombia, con una representación de rivalidad entre compañías micro con un 59%, empresas pequeñas con un 33% y medianas con un 7%, lo cual indica que la rivalidad más amplia está a nivel micro y pequeñas, pero que con los productos/servicios que se pretende ofrecer se espera abarcar gran porcentaje de este mercado.<sup>19</sup>

En los últimos dos años se ha podido notar que debido a la creciente demanda en el mercado, la rivalidad no ha sido tan poderosa, esto se debe principalmente, a las nuevas tendencias de la sociedad por estar en internet y a las decisiones que ha tomado el gobierno por hacer de esta una sociedad más competitiva y productiva aprovechando los beneficios de las TIC.<sup>20</sup>

En general, los precios que manejan los competidores son muy similares y estables. En ocasiones cuando estos bajan, la característica que se puede notar, es que la calidad de los productos/servicios se ve afectada en las mismas proporciones y todo con el fin de evitar pérdidas económicas.

Otro de los factores importantes frente a la competencia que pueden surgir, son las medidas que se pueden tomar frente a los productos / servicios que se ofrecen, enfocados primordialmente en estándares W3C, ya que ellos al sentirse descontentos con su posición en el mercado, optan por estar a la vanguardia tecnológica, desarrollando estrategias que permitan estar al nivel de los nuevos competidores.

Con respecto a las presiones competitivas de productos sustitutos, no se encontraron sustitutos disponibles.

Las presiones emanadas del poder de negociaciones del proveedor y de la colaboración entre proveedor y vendedor afectan poco el desarrollo de la

 $\overline{a}$ 

<sup>19</sup> PROEXPORT COLOMBIA. Colombia: La transformación de un país, Industria Software y Servicios TI. Consultada el 18 de Septiembre de 2010. Dirección URL: http://www.proexport.com

<sup>20</sup> GOBERNACIÓN DE RISARALDA. Objetivos del Milenio. Consultada el 18 de Septiembre de 2010. Dirección URL:<http://www.risaralda.gov.co/sitio/main/index.php/objetivos-del-milenio>

actividad, ya que en este caso los proveedores son las empresas prestadoras de servicios de banda ancha como UNE o TELMEX, razón por la cual el servicio está disponible en el mercado abierto.

Los compradores pueden tener cierto grado de poder sobre la empresa, ya que debido al aumento que ha tenido esta industria en los último dos años, como se ha mencionado en los estudios anteriores, estos están bien informados sobre los precios de los productos, por la misma publicidad que la competencia se ha encargado de establecer, lo cual lleva a crear estrategias bien estipuladas con el fin atraer la mayor cantidad de clientes.

Las fuerzas impulsoras encontradas en la industria del desarrollo Web están relacionadas con la contribución de un sector productivo más competitivo y una comunidad con mayores oportunidades para el desarrollo, aprovechando las ventajas que tecnologías como internet ofrece. En relación a la propuesta de la Agenda de Conectividad se encuentra la oportunidad de crear empresa de desarrollo Web, mediante el uso de internet y la implementación de productos/servicios con estándares W3C.

Adrián F. Ruffinatti en un artículo sobre la globalización dice: "El desarrollo de software hoy ya no tiene límites geográficos: vemos software producido en cualquier parte del mundo, las 24 horas, los 7 días de cada semana del año. La dinámica del comercio mundial de software en términos de flujo de trabajo, movimiento de productos y movilidad de profesionales es indudablemente global."<sup>21</sup> Por ello, la globalización es una oportunidad de expansión hacia el mercado nacional e internacional.

En la actualidad el tener sitios Web en las empresas para difundir publicidad se ha convertido en una necesidad. Es notoria la inversión que en los últimos dos años las empresas han realizado para dar a conocer sus productos, pues la publicidad es el mejor medio para vender.

A pesar de lo anterior, un estudio mundial sobre comercio electrónico demuestra el aumento de la cobertura de internet en Colombia, donde el país es el segundo en usuarios de facebook detrás de México, pero en términos de comercio electrónico, todavía le falta por avanzar.<sup>22</sup> Esto se convierte en una oportunidad para la

 $\overline{a}$ 

<sup>21</sup> GESTIOPOLIS. Conocimiento economía global, software y tecnología. Consultada el 4 de Octubre de 2010. Dirección URL: http://www.gestiopolis.com/canales8/ger/conocimiento-economia-globalsoftware-y-tecnologia.htm

<sup>22</sup> EL ESPECTADOR. Comercio electrónico no despega fuerza Colombia. Consultada el 4 de Octubre de 2010. Dirección URL: http://www.elespectador.com/articulo-202842-comercio-electronico-nodespega-fuerza-colombia

SoooftWeb S.A.S. ya que, se puede incursionar en este campo, al ofrecer este servicio.

La llegada de SoooftWeb S.A.S. al mercado genera una revolución en las condiciones competitivas de éste, ya que las características de los productos / servicios crean desventajas en los demás competidores que reaccionan y buscan soluciones de forma inmediata.

En términos de costo y eficiencia, SoooftWeb S.A.S. obtiene una ventaja al utilizar los sitios Web en comparación con otros medios publicitarios. Por ejemplo, al usar la publicidad Web frente a la publicidad impresa, los costos son menores en la publicidad Web.

En relación a las crecientes preferencias del comprador por productos diferenciados en vez de productos genéricos, estas cada vez son más relevantes. En este caso el objetivo que se pretende alcanzar, es desarrollar productos/servicios de calidad a precios proporcionados en los cuales los costos de producción no se vean afectados y el cliente pueda escoger las características de los mismos. La idea en general con los productos es que estos se adecuen a las necesidades de los clientes y no los clientes a los productos.

## 1.7.2 Situación proyectada

 $\overline{a}$ 

El mercado de servicios de 'cloudcomputing<sup>23</sup>' se encuentra en pleno avance. Según las previsiones de [Gartner](http://www.gartner.com/technology/home.jsp)<sup>24</sup>, los ingresos del mercado mundial de servicios de nube superaron en 2010 los 68.000 millones de dólares, cifra que supone un aumento del 16,6 por ciento respecto a los 58.600 millones de la misma moneda que este mercado generó en el año 200925, lo cual es sólo el inicio, puesto que según la consultora, esta industria está llamada a gozar de un fuerte crecimiento hasta 2014, fecha en la que los ingresos de los servicios "cloud" alcanzan los 148.800 millones de dólares, según las proyecciones de Gartner.

Analizando las predicciones de Gartner, se puede encontrar una aceleración en la adopción de la computación en nube y el uso de servicios cloud entre las organizaciones, así como una explosión de las actividades de provisión en línea con

<sup>23</sup> MAESTROS DEL WEB. Cloud computing nueva era de desarrollo. Consultada el 4 de Octubre de 2010. Dirección URL: http://www.maestrosdelWeb.com/editorial/cloud-computing-nueva-era-dedesarrollo

<sup>24</sup> GARTNER. Consultada el 4 de Octubre de 2010. Dirección URL: http://www.gartner.com/technology/home.jsp

<sup>25</sup> COMPUTING. Infraestructuras en 2010 el mercado mundial de servicios cloud superará los 68000 millones de dólares. Consultada el 4 de Octubre de 2010. Dirección URL: http://www.computing.es/Noticias/201006220006/INFRAESTRUCTURAS-En-2010-el-mercadomundial-de-servicios-cloud-superara-los-68000-millones-de-dolares.aspx

las maniobras de los proveedores de tecnología para explotar esta creciente oportunidad comercial.

En el curso de estos próximos cinco años, Gartner estima que las organizaciones inviertan una cifra acumulativa combinada de 112.000 millones de dólares en Software as a Services (SaaS), Platform as a Service (PaaS) e Infrastructure as a Services (laaS), las tres grandes variantes de computación en nube.<sup>26</sup>

### 1.7.3 Predicciones destacadas para el mercado global en 2010

"Según lo aseguran estudios de la firma IDC a escala global, la industria TI ha crecido este año 3,2 por ciento, con un nivel de gastos cercano a los 1,5 trillones de dólares, donde China, India, Brasil y Rusia hacen aportes destacados".<sup>27</sup>

Por tales razones es que la idea de negocio, aunque en un principio no es presentada con un enfoque nacional ni internacional, puede expandirse a futuro y todo por el auge que están tomando los servicios a nivel mundial.

# 1.8 PROYECCIÓN DE VENTAS

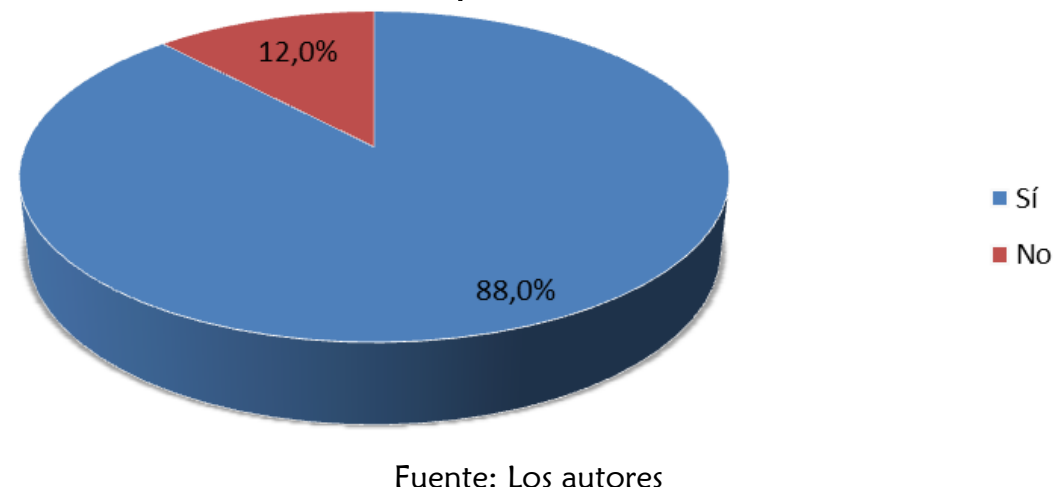

Ilustración 44. Microempresas interesadas en un Sitio Web

 $\overline{a}$ <sup>26</sup> COMPUTING. Infraestructuras en 2010 el mercado mundial de servicios cloud superará los 68000 millones de dólares. Consultada el 4 de Octubre de 2010. Dirección URL: http://www.computing.es/Noticias/201006220006/INFRAESTRUCTURAS-En-2010-el-mercado-

mundial-de-servicios-cloud-superara-los-68000-millones-de-dolares.aspx

<sup>27</sup> LA REPÚBLICA. Sector TI crecerá más de 7%. Consultada el 4 de Octubre de 2010. Dirección URL: http://www.larepublica.com.co/archivos/TECNOLOGIA/2010-01-26/sector-ti-crecera-mas-de-7\_91761.php

# 1.8.1 Incidencias en el crecimiento de la demanda

Según la ilustración anterior, el 88% de las empresas que no tienen sitio Web están interesadas en adquirir uno (este porcentaje equivale a 8.974 microempresas), ya que ven en esta tecnología una excelente opción de entrar a competir de forma más efectiva al mercado, dando a conocer los productos y alcanzando así un mejor reconocimiento al igual que una mayor cobertura a nivel regional, nacional y hasta internacional.

Unos factores que favorecen el crecimiento de la demanda de los sitios Web son los niveles de calidad por los que se caracterizan los productos ofrecidos por SoooftWeb S.A.S. los cuales conllevan a una total aceptación por parte de los microempresarios de la región.

# 1.8.2 Incidencias en el decrecimiento de la demanda

Debido al auge que están tomando las nuevas tecnologías como lo es en este caso el uso de la internet, uno de los posibles factores que impiden el crecimiento adecuado de la empresa en la ciudad de Pereira es el surgimiento de empresas competidoras que entran al mercado a ofrecer productos del mismo tipo que SoooftWeb S.A.S.

## 1.8.3 Proyección a cinco años

La aspiración de SoooftWeb S.A.S. es abarcar un gran número de las microempresas interesadas en sitios Web sin llegar a tener sobrecarga de trabajo para el personal de la empresa. Según lo anterior y considerando que el primer año, mientras la empresa se posiciona y consigue clientes, las ventas son más bajas que los años siguientes, la proyección de ventas para el primer y segundo año son:

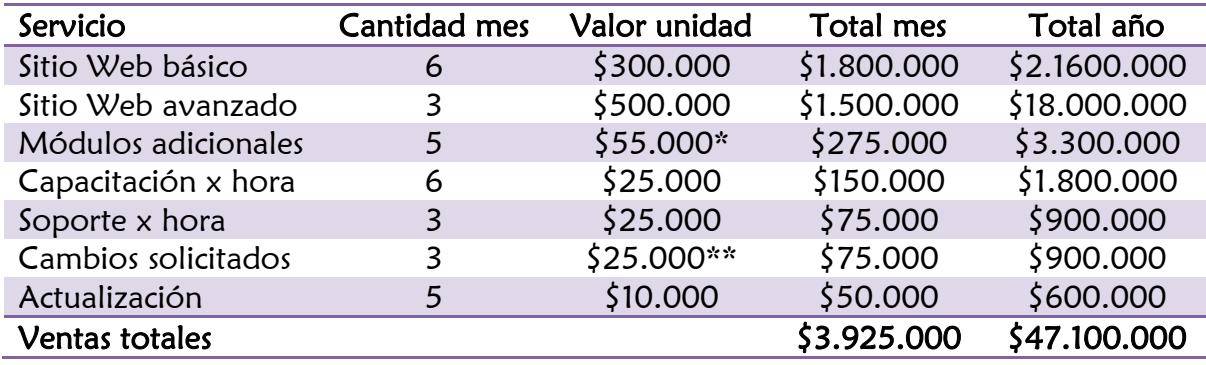

### Tabla 1: Proyección de ventas para el primer año

Nota: Las cifras de cantidad de sitios vendidos por mes es un promedio de todo el año, ya que se espera que los primeros meses las ventas sean bajas y se incrementen progresivamente, hasta alcanzar las cifras del segundo año.

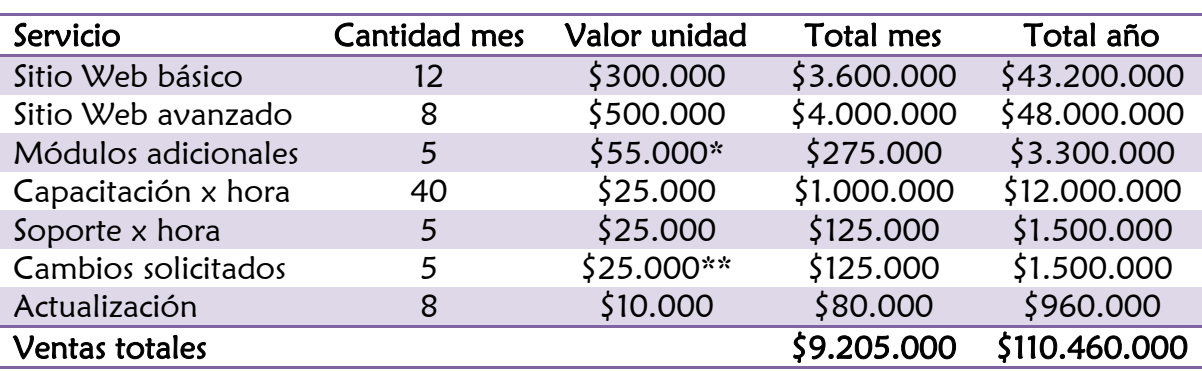

#### Tabla 2: Proyección de ventas para el segundo año

Fuente: Los autores

\*Este es un valor promedio, ya que los módulos pueden costar desde \$30.000 hasta \$80.000 de acuerdo a sus características.

\*\*Este es un estimativo, ya que de acuerdo al cambio solicitado puede ser más bajo o más alto.

Con base en la proyección de ventas para el primer y segundo año y un crecimiento económico esperado del 6%, se obtiene la proyección de ventas a cinco años:

# Tabla 3: Proyección de ventas a cinco años

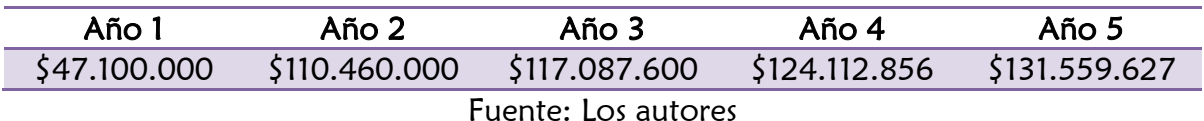

# 2. ESTUDIO TÉCNICO

Con este estudio se buscan establecer los recursos tecnológicos que se requieren para poder crear la empresa de desarrollo de software para la Web que cumpla con estándares W3C.

Es importante tener en cuenta que de este estudio se obtiene la información necesaria para determinar si el proyecto es viable técnica y financieramente, así como el valor de la inversión y los costos de producción.

# 2.1 DESCRIPCIÓN DEL PRODUCTO

# 2.1.1 Joomla

Los productos de SoooftWeb S.A.S. se desarrollan con Joomla. Joomla es un sistema de gestión de contenidos que facilita la creación de sitios Web completos, flexibles, adaptables y extensibles. Es uno de los gestores de contenido más populares y es de código abierto bajo una licencia GPL (Licencia Pública General, del inglés General Public License)<sup>28</sup>.

# 2.1.2 Módulos y componentes

Cada sitio Web tiene sus características particulares, de acuerdo a las necesidades del cliente, las propias particularidades de la empresa y el sector de ésta, por ello se ofrecen módulos y componentes que el cliente puede seleccionar para el sitio Web. Entre estos, los más destacados son:

- Administradores de documentos y descargas
- Blogs
- Boletines de noticias
- Buscadores en el sitio
- Calendarios y eventos
- Chats
- Comercio electrónico
- Correo electrónico
- Encuestas
- Estadísticas del sitio
- Formularios de contacto y secciones de comentarios
- Foros

 $\overline{a}$ 

<sup>28</sup> JOOMLA. What is Joomla? Consultada el 6 de Abril de 2011. Dirección URL: http://www.joomla.org/about-joomla.html

- Galerías de imágenes
- Integración con redes sociales como Facebook, Twitter, Youtube
- Libros de visitas
- Mapas de localización y clima
- Registro y acceso de usuarios a zonas exclusivas del sitio
- Reproductores de audio y video
- RSS (Really Simple Syndication)
- Traductores automáticos de lenguaje

Las siguientes ilustraciones muestran algunos de los componentes y módulos citados anteriormente.

#### Ilustración 45. Pantalla de administrador de documentos y descargas

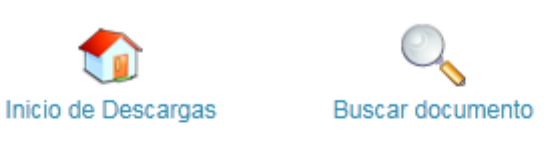

# Juegos

Aquí podrás descargar algunos juegos bíblicos para pasar un rato bien agradable y aprender de la Palabra de Dios

Fecha publicación

#### **Documentos**

Ordenado por : Nombre | Fecha | Hits | [ Ascendiente ]

# Concurso bíblico para realizar en integraciones $\mathbf 0$

Ofrecemos un documento con las instrucciones para realizar un "concursoHits: 45 31.01.2011 bíblico" en alguna integración, taller, charla o actividad que se preste para ello. El concurso está pensado para realizarlo en aproximadamente una hora, aunque es posible tomar solamente alguno(s) y no todos los mini-juegos que se presentan en éste. Clasificación:

De 12 años en adelante.

• Detailes · Descargar  $\bullet$  Ver

# Ilustración 46. Pantalla de buscador en el sitio

#### **BUSCAR**

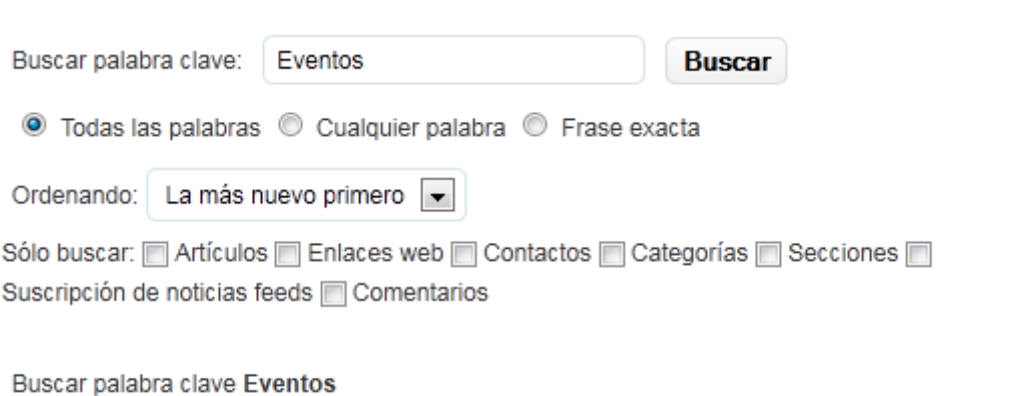

Total: 4 resultados encontrados.

Fuente: Los autores

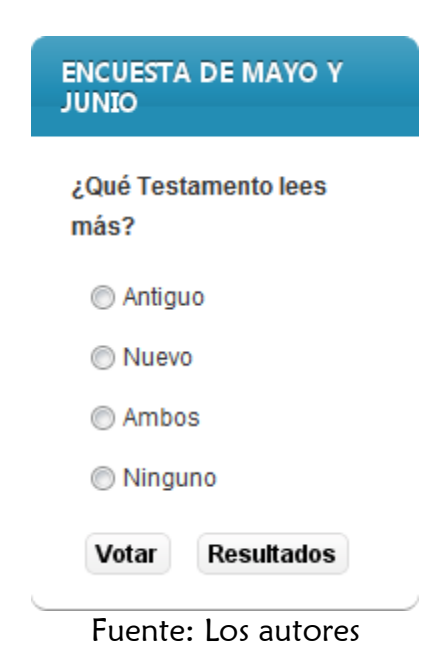

# Ilustración 47. Pantalla de encuesta

Ilustración 48. Pantalla de estadísticas del sitio

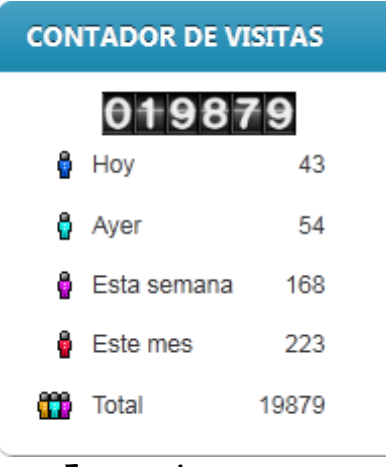

Fuente: Los autores

#### Ilustración 49. Pantalla de formulario de contacto

# Formulario de contacto

Si desea que su comentario sea anónimo, por favor escriba "Anónimo" en la casilla Nombre y deje la casilla E-mail en blanco.

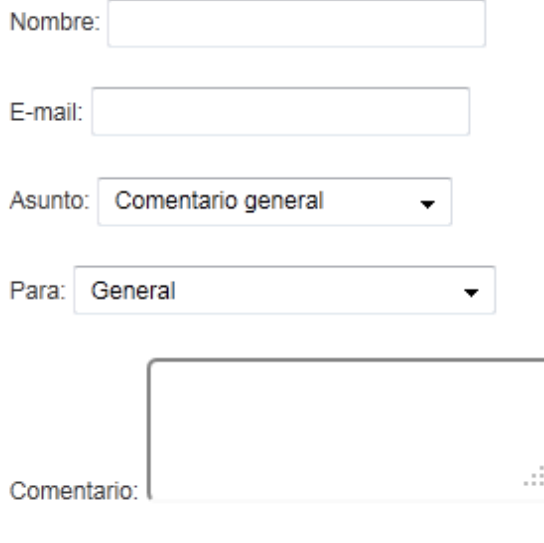

Enviar

# Ilustración 50. Pantalla de sección de comentarios

#### **ESCRIBIR UN COMENTARIO**

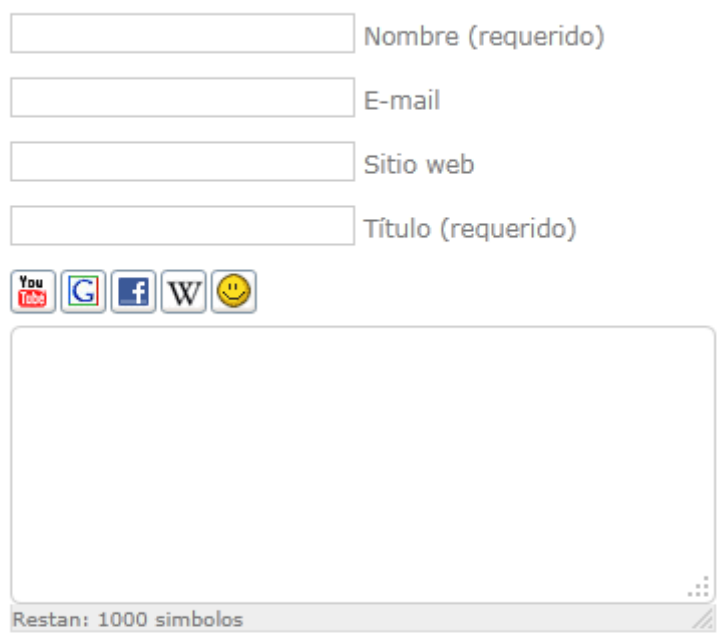

Subscribirse a la notificación de nuevos comentarios

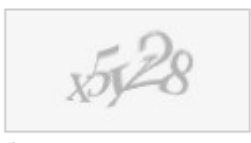

 $$$  Refescar

Enviar

# Ilustración 51. Pantalla de galería de imágenes

#### **FOTOS**

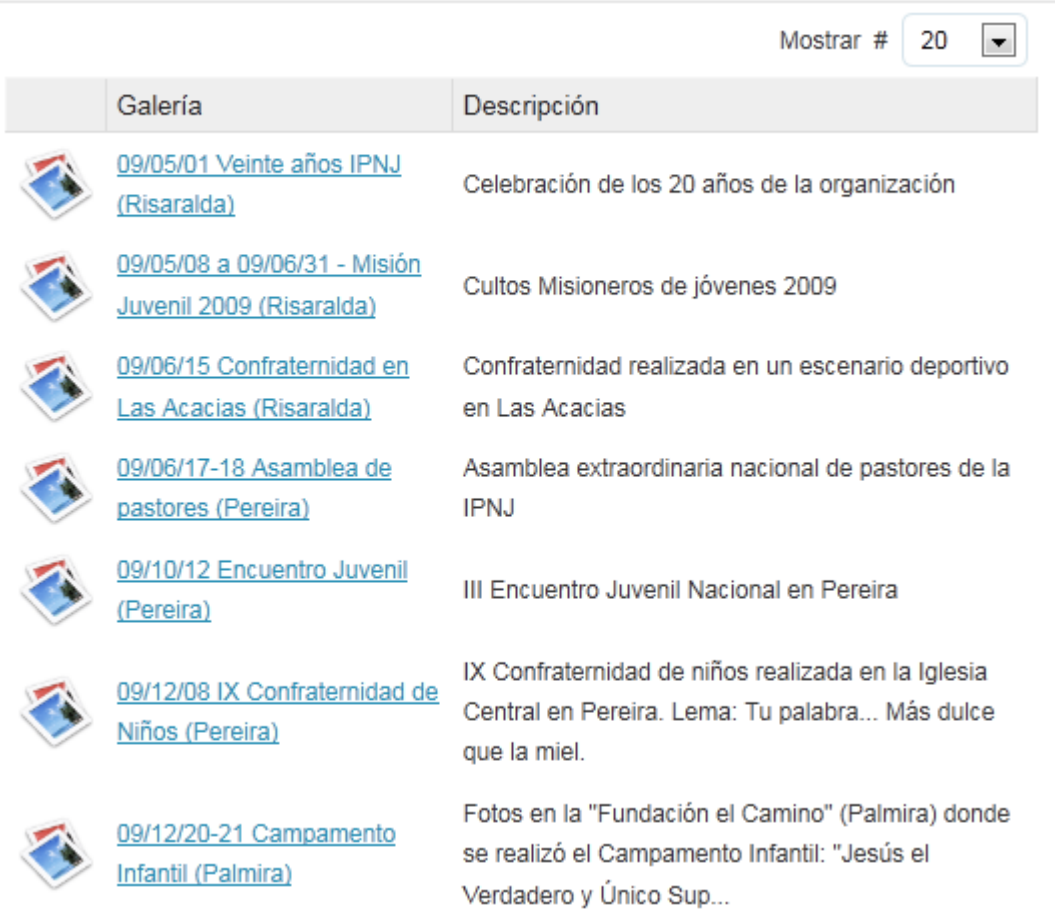

# Ilustración 52. Pantalla de registro de usuarios

#### **REGISTRO**

Los campos marcados con un asterísco (\*) son obligatorios

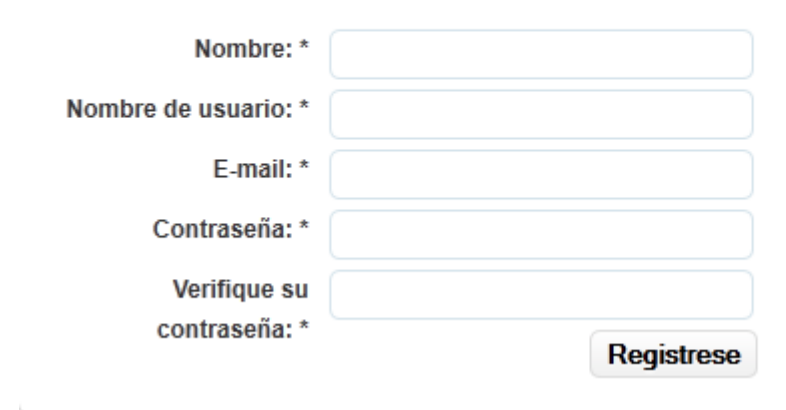

Fuente: Los autores

# Ilustración 53. Pantalla de acceso a zonas exclusivas del sitio

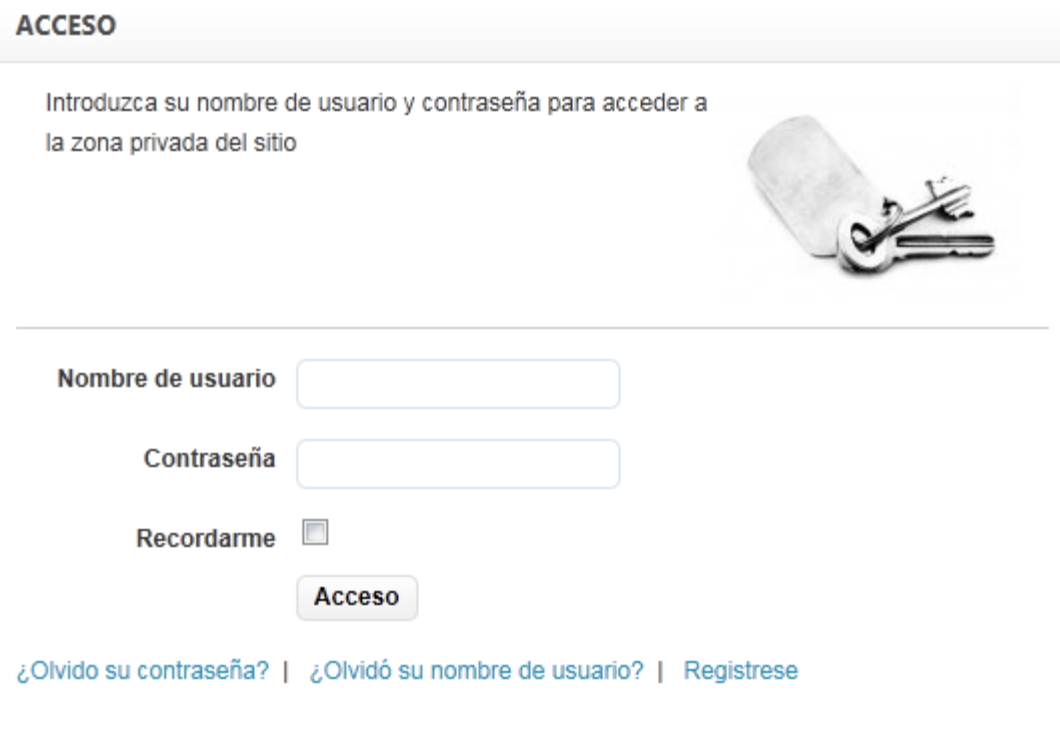

Ilustración 54. Pantalla de reproductor de audio

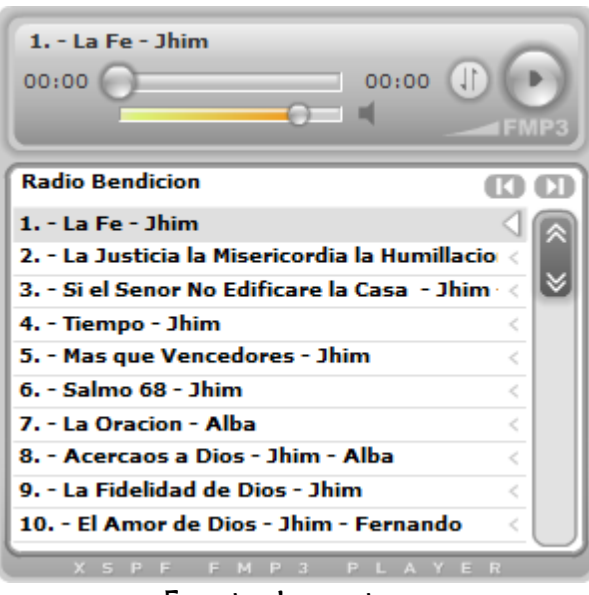

Fuente: Los autores

Ilustración 55. Pantalla de reproductor de video

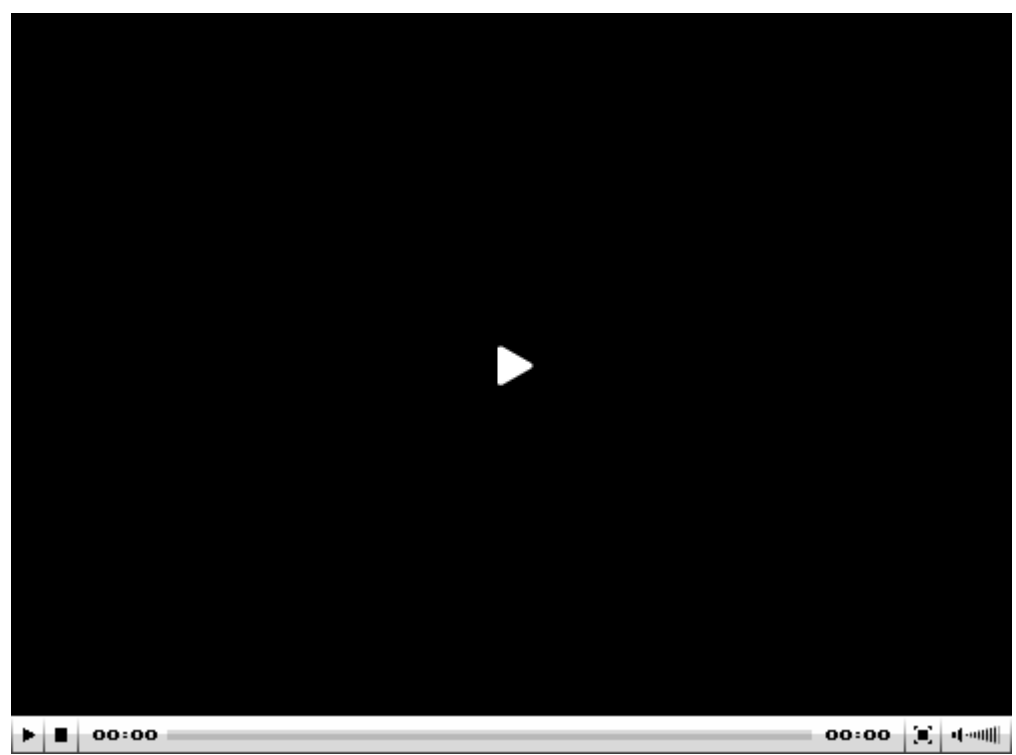

Fuente: Los autores

Cabe aclarar que cada sitio Web contiene los componentes y/o módulos estándares como menús laterales superiores e inferiores, página de inicio (index), pie de página, mapa del sitio y ruta del sitio, como se muestra a continuación.

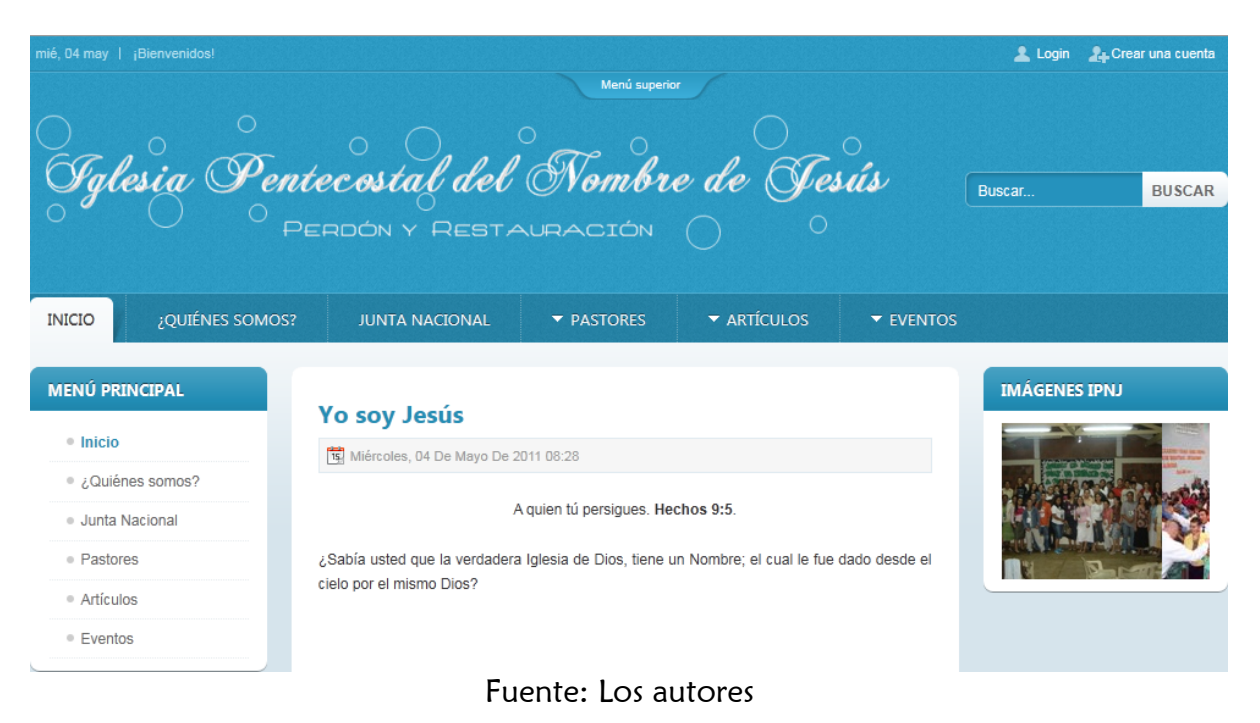

# Ilustración 56. Pantalla de página de inicio

# Ilustración 57. Pantalla de menú superior

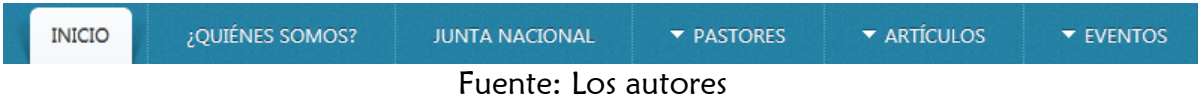

# Ilustración 58. Pantalla de menú lateral

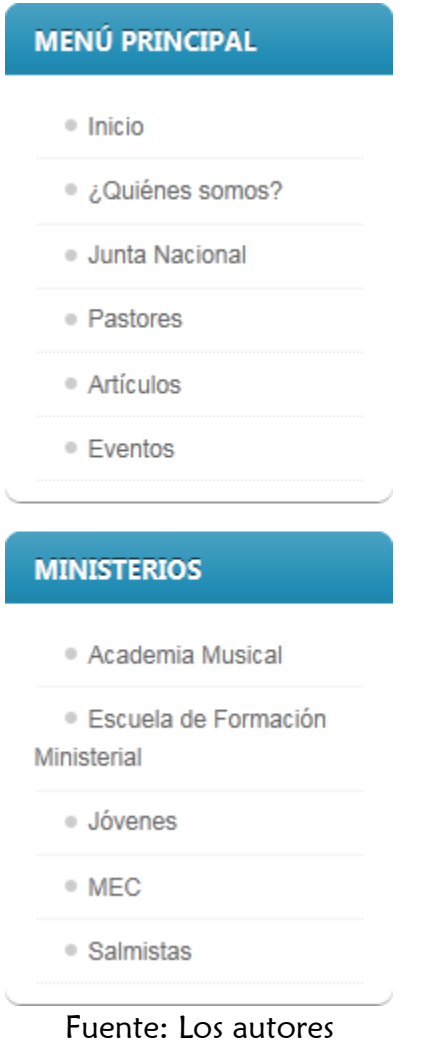

# Ilustración 59. Pantalla de pie de página

Copyright @ 2011. Iglesia Pentecostal del Nombre de Jesús. Colombia. Todos los derechos reservados. Correo de administradores del sitio: alex@ipnj.net - christian@ipnj.net

Fuente: Los autores

Ilustración 60. Pantalla de ruta del sitio

TÚ ESTÁS AQUÍ: EVENTOS > RISARALDA

### 2.1.3 Diseño

Uno de los aspectos más importantes en un sitio Web es el diseño, puesto que la primera impresión que tiene un visitante al ingresar al sitio es de aceptación o no y dicha elección está basada en el aspecto gráfico. Por eso se ofrece un diseño agradable, llamativo, moderno y eficiente.

Una característica muy importante de los productos de SoooftWeb S.A.S. es la facilidad de cambiar el diseño de los sitios de manera rápida.

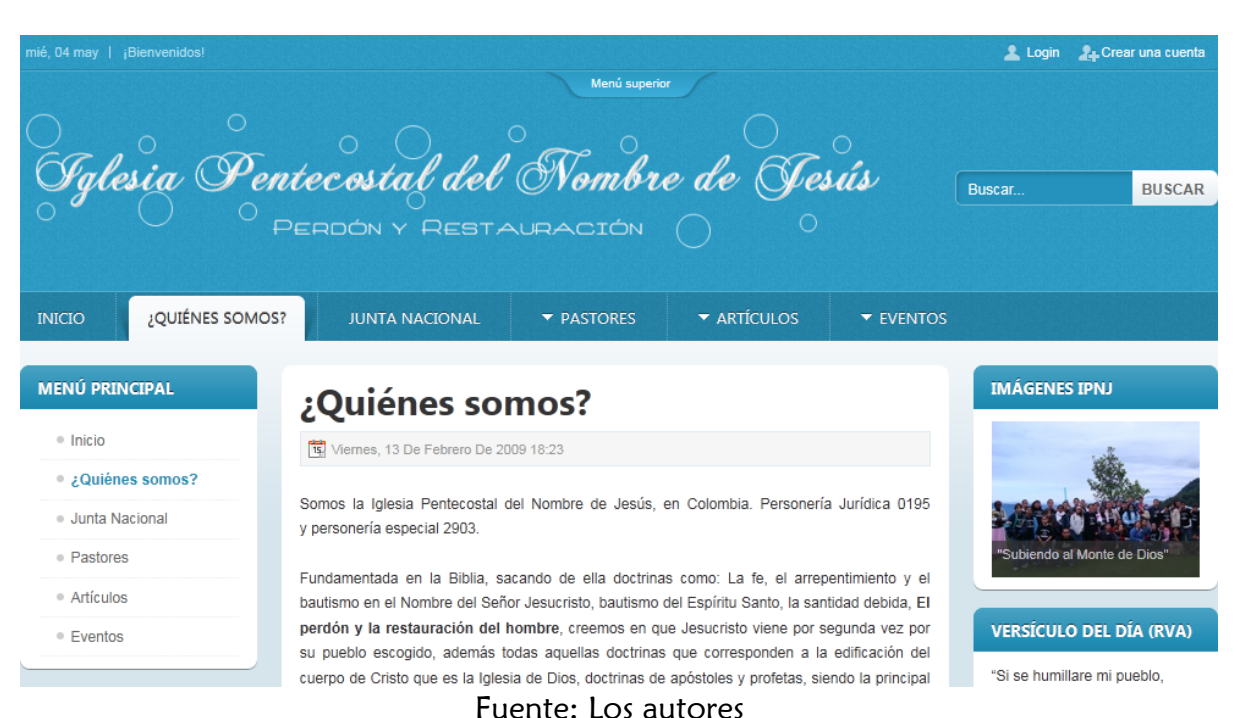

# Ilustración 61. Pantalla de diseño en color azul

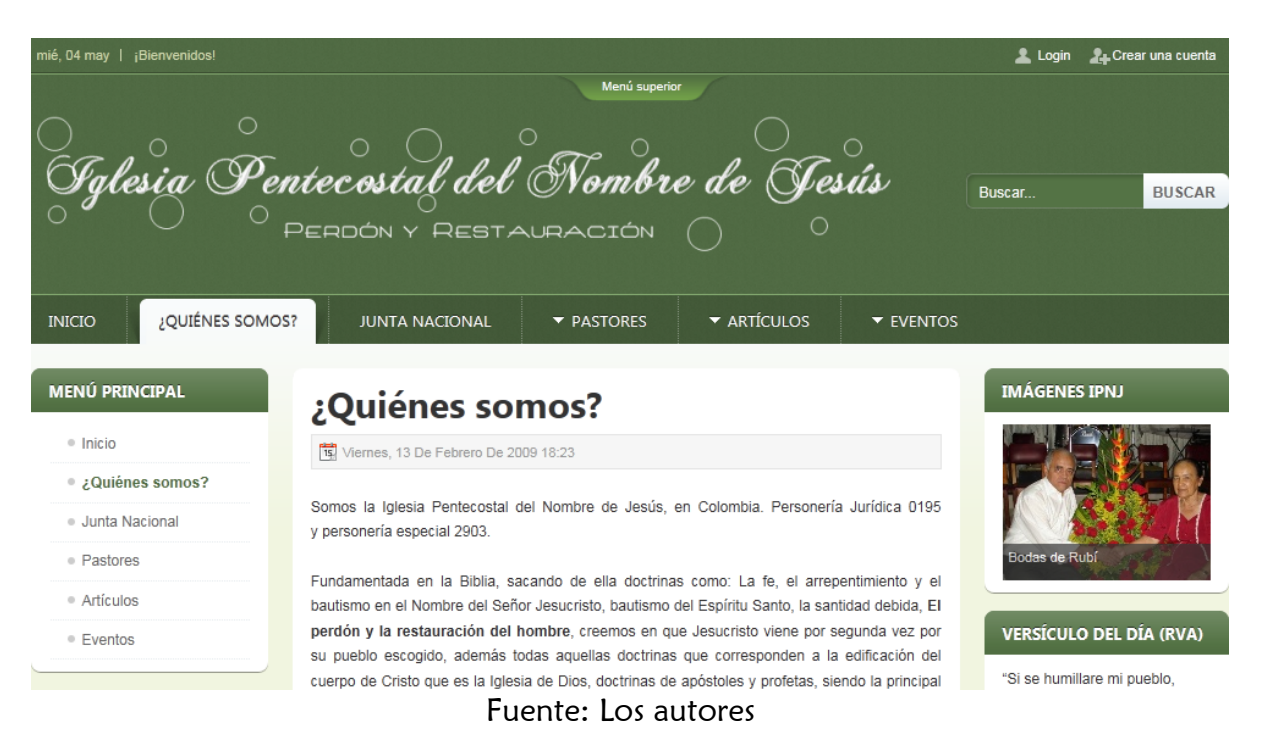

#### Ilustración 62. Pantalla de diseño en color verde

Ilustración 63. Pantalla de diseño en color púrpura

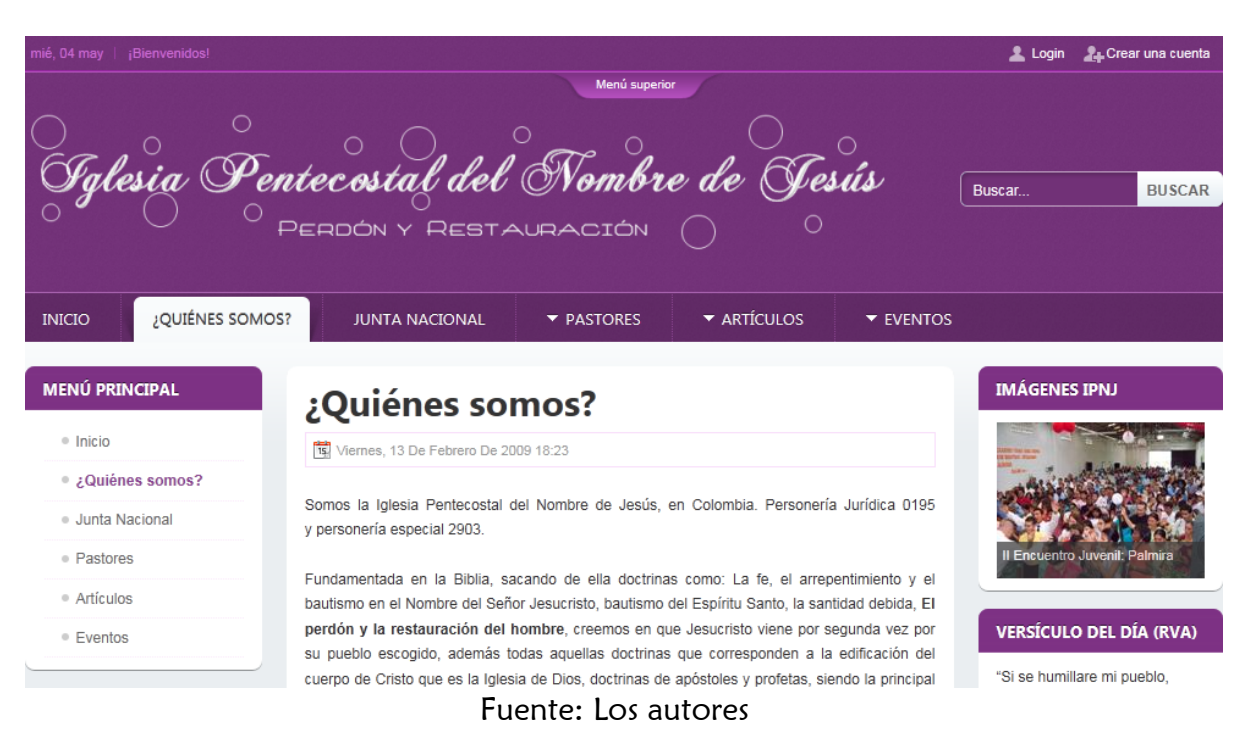

#### Loqin Crear una cuenta ntec*o*stall **BUSCAR** PERDÓN Y RESTAURACIÓN ¿QUIÉNES SOMOS? **INICIO JUNTA NACIONAL** PASTORES **\* ARTÍCULOS**  $\blacktriangleright$  EVENTOS **MENÚ PRINCIPAL IMÁGENES IPNJ** ¿Quiénes somos?  $\bullet$  Inicio Viernes, 13 De Febrero De 2009 18:23 Quiénes somos? Somos la Iglesia Pentecostal del Nombre de Jesús, en Colombia. Personería Jurídica 0195 · Junta Nacional y personería especial 2903. · Pastores Fundamentada en la Biblia, sacando de ella doctrinas como: La fe, el arrepentimiento y el · Artículos bautismo en el Nombre del Señor Jesucristo, bautismo del Espíritu Santo, la santidad debida, El perdón y la restauración del hombre, creemos en que Jesucristo viene por segunda vez por **VERSÍCULO DEL DÍA (RVA)** · Eventos su pueblo escogido, además todas aquellas doctrinas que corresponden a la edificación del "Si se humillare mi pueblo, cuerpo de Cristo que es la Iglesia de Dios, doctrinas de apóstoles y profetas, siendo la principal Fuente: Los autores

# Ilustración 64. Pantalla de diseño en color naranja

# 2.1.4 Disponibilidad

SoooftWeb S.A.S. garantiza la disponibilidad permanente de los sitios Web desarrollados y comunica a tiempo a los clientes, si es necesario detener el servicio durante un tiempo para realizar labores de mantenimiento, actualización u otras. El servicio de hosting no se ofrece, pero se contrata con una empresa dedicada a ello.

# 2.1.5 SEO

 $\overline{a}$ 

El posicionamiento en buscadores o posicionamiento Web (Search Engine Optimization) es un proceso para mejorar la visibilidad de un sitio Web en los buscadores. Se utilizan diversas técnicas para proporcionar un buen posicionamiento en los motores de búsqueda.

# 2.1.6 Estándares W3C

Los productos de SoooftWeb S.A.S. cumplen con estándares W3C. Con base en las guías publicadas por el W3C<sup>29</sup>, SoooftWeb S.A.S. brinda sitios Web con las siguientes características:

<sup>29</sup> W3C. Guías breves de tecnologías W3C. Consultada el 4 de Mayo de 2011. Dirección URL: http://www.w3c.es/Divulgacion/GuiasBreves/
### 2.1.6.1 Accesibilidad

Se ofrecen sitios que pueden ser accedidos por personas con discapacidades. Ello se logra teniendo en cuenta lo siguiente:

- Proveer contenido que pueda ser leído, pero también escuchado, utilizando herramientas que conviertan el texto de la página Web en voz. Además se usan los atributos para las descripciones de los diferentes elementos de la página, tales como imágenes, animaciones, mapas de imágenes y contenido multimedia.
- Asegurar que el texto y las gráficas son entendibles cuando son vistas sin color.
- Marcar el documento para diferenciar el contenido de la estructura y la presentación.
- Marcar el contenido que está escrito en un lenguaje extranjero, que requiere una pronunciación especial o que es la abreviación de una palabra o frase.
- Asegurar que las tablas están debidamente marcadas para ser accesibles por los navegadores y agentes de usuario.
- El usuario puede detener o pausar en cualquier momento cualquier contenido que se esté moviendo, parpadeando, sonando, actualizando y demás.
- Proporcionar funciones específicas que puedan ser realizadas con una tecla o una combinación de teclas por el usuario.

## 2.1.6.2 XHTML válido

Se utiliza XHTML válido (Lenguaje de Marcado de Hipertexto Extensible), que es una versión más estricta y limpia de HTML (Lenguaje para el Formato de Documentos de Hipertexto). XHTML extiende HTML 4.0 combinando la sintaxis de HTML diseñado para mostrar datos, con la de XML, diseñado para describir los datos<sup>30</sup>. Los siguientes aspectos son los más importantes a la hora de utilizar XHTML:

 $\overline{a}$ <sup>30</sup> W3C. Guía Breve de XHTML. Consultada el 4 de Mayo de 2011. Dirección URL: http://www.w3c.es/divulgacion/guiasbreves/XHTML

- Todos los elementos de las páginas Web deben tener etiquetas de cierre, deben estar escritos de una forma determinada y estar correctamente anidados.
- Los nombres de los atributos y elementos HTML deben ir en minúsculas.
- Los elementos que no estén vacíos necesitan etiquetas de cierre.
- Los valores de las etiquetas, incluso los números, deben ir siempre entre comillas.
- Se debe especificar la Definición del Tipo de Documento (DTD) que se va a utilizar en cada página Web.

SoooftWeb S.A.S. utiliza un editor de contenido que genera XHTML válido y/o comprueba que el código XHTML válido utilizado por las personas codificadoras sea válido.

#### 2.1.6.3 CSS válido

Se utiliza una correcta separación del contenido y del estilo de los documentos que conforman el sitio Web, utilizando CSS válido (Hojas de Estilo en Cascada, del inglés, Cascading Style Sheets) según las pruebas de validación del W3C.

#### 2.1.6.4 Independencia de dispositivo

Los sitios Web desarrollados por SoooftWeb S.A.S. están disponibles sin importar el dispositivo o dispositivos usados para acceder a ellos.

- El sitio se encarga de generar la versión de las páginas de acuerdo al dispositivo desde el cual se accede. Este proceso es totalmente transparente para el usuario.
- Se ofrece la posibilidad de que el usuario cambie el tamaño del ancho de las páginas, para lograr una correcta visualización del contenido en diferentes resoluciones de pantalla y evitar la barra de desplazamiento horizontal.

#### 2.1.6.5 Internacionalización

La internacionalización, también conocida como I18N, es el "proceso a través del cual se van a diseñar sitios Web adaptables a diferentes idiomas y regiones sin

necesidad de realizar cambios en el código"31. Para lograr sitios Web internacionales, se tiene en cuenta:

- · Usar el atributo lang en el código XHTML de cada página Web del sitio, el idioma utilizado.
- Marcar cualquier cambio de idioma que se realice en el contenido de la página, utilizando el atributo xml: lang de XML.
- Indicar en los enlaces a otras páginas, el idioma en el que esas páginas se van a mostrar, utilizando el atributo *hreflang*.
- Usar la codificación de caracteres UTF-8 (8-bit Unicode Transformation Format), ya con esta se puede representar cualquier carácter Unicode.
- Se usa la herramienta *GTranslate*<sup>32</sup> para traducir automáticamente el contenido de las páginas a otros idiomas. GTranslate utiliza el traductor de Google y actualmente permite 58 lenguajes distintos.

## 2.2 LA METODOLOGÍA

 $\overline{a}$ 

La metodología que usa SoooftWeb S.A.S para el desarrollo de sitios web, es la metodología XP (Programación Extrema, del inglés eXtreme Programming). XP no requiere de la gran cantidad de diagramas que son utilizados por las metodologías estructuradas y orientada a objetos, los cuales son una gran carga para un proyecto pequeño, ya que se gastan días o tal vez meses dependiendo del grado de complejidad del software, al hacer el análisis y el diseño del proyecto, sin que el cliente vea resultados rápidos, lo cual se evita con la programación extrema.

Para SoooftWeb S.A.S la elección de la metodología XP, se centra en el nivel de complejidad del software que se va a desarrollar, el cual es medio bajo y aunque es una metodología ligera, aun así, requiere análisis de requerimientos.

En esta metodología el grupo de trabajo está en todo momento en contacto con el cliente, ya sea para realizar modificaciones, retroalimentaciones o para realizar acuerdos de los nuevos alcances del proyecto. Así, el cliente es parte fundamental en el desarrollo del proyecto.

<sup>31</sup> W3C. Guía Breve de Internacionalización. Consultada el 4 de Mayo de 2011. Dirección URL: http://www.w3c.es/divulgacion/guiasbreves/internacionalizacion

<sup>32</sup> ANANYIAN, Edvard. GTranslate. Consultada el 4 de Mayo de 2011. Dirección URL: http://edo.webmaster.am/gtranslate

#### 2.2.1 Valores de la programación extrema

Para la programación extrema, existen cuatro valores para realizar un buen proyecto de software, estos valores ayudan a que el proyecto sea viable y además que se cumpla con todo lo esperado por el cliente. SoooftWeb S.A.S sigue estos valores en la realización del proyecto a fin de sacar al mercado sitios web de manera rápida y de calidad. A continuación se presentan los valores de XP:

La Comunicación: Algunos problemas en los proyectos de software tienen origen en que alguien no dijo algo importante a alguien, en algún momento de la realización del proyecto. La programación extrema hace casi imposible la falta de comunicación por la continua interacción con el cliente.

La Retroalimentación: Debe ser concreta, frecuente del cliente, del equipo y de los usuarios finales da una mayor oportunidad de dirigir el esfuerzo, hacia un software de buena calidad que cumpla con todos los requerimientos del cliente.

La Simplicidad: Este valor propone hacer las cosas más simples pero funcionales.

El Coraje existe en el contexto de los otros tres valores. Cada uno de ellos se apoya en los demás. "Se requiere coraje para confiar en que la retroalimentación durante el camino es mejor que tratar de adivinar todo con anticipación." 2.2.2 Los roles

La programación extrema, define varios roles, los cuales son indispensables para el desarrollo del proyecto. Los tres roles usados en SoooftWeb son:

Clientes: Para SoooftWeb S.A.S, son aquellas microempresas de la ciudad de Pereira, que guían el equipo de desarrollo en el transcurso del proyecto e indican cómo se realizan los procesos, las modificaciones y los alcances del proyecto.

Equipo de desarrollo: Para desarrollar sitios Web en SoooftWeb S.A.S, se requieren Ingenieros de Sistemas con conocimientos en programación web, especialmente PHP.

Gerente (Big Boss): Es el vínculo entre clientes y programadores, ayuda a que el equipo trabaje efectivamente creando las condiciones adecuadas. Su labor esencial es de coordinación.

### 2.2.3 Prácticas de la programación extrema

La programación extrema tiene doce prácticas para llevar a cabo un proyecto agrupadas en cuatro categorías, los desarrolladores de software que utilizan esta metodología tienen plena libertad de escoger una o más prácticas que consideren que se adapta al proyecto a desarrollar. El equipo de desarrollo de SoooftWeb S.A.S. escoge algunas de las doce prácticas en cada desarrollo.

Las categorías de la programación extrema con sus prácticas son las siguientes:

Retroalimentación a escala fina

- Desarrollo guiado por pruebas (Test Driven Development)
- Juego de planificación
- Onsite customer (Cliente como parte del equipo)
- Programación en pares

Proceso continuo en lugar de por lotes

- Integración continua
- Refactorización
- Liberación pequeña, entregas frecuentes

Entendimiento compartido

- Diseño simple
- Metáforas del sistema
- Propiedad colectiva código
- Convenciones código

Bienestar del programador

• Paso sostenible

## 2.3 REQUERIMIENTOS NO FUNCIONALES

Los siguientes requerimientos no funcionales deben cumplir los sitios desarrollados por SoooftWeb S.A.S.

### 2.3.1 De rendimiento

Las consultas realizadas por los usuarios deben ser validadas por el cliente antes de enviarlas al servidor. El tiempo de respuesta del servidor está condicionado por las características que ofrece el proveedor de hosting.

### 2.3.2 De economía

El costo máximo del producto se especifica desde el comienzo del desarrollo. El precio debe ajustarse al presupuesto que cada empresa tiene destinado para el producto y para ello se deben tomar las decisiones sobre cuáles módulos se usan y cuáles no.

### 2.3.3 De eficiencia

Los sitios Web no requieren un uso exagerado de los recursos del equipo en el cual se navega, tales como memoria, disco duro o procesador, es decir, se hace un uso óptimo de los recursos.

### 2.3.4 Tecnológicos

Se garantiza la compatibilidad de los sitios con los navegadores Web más populares en el mercado: Firefox Mozilla, Google Chrome, Safari e Internet Explorer. También los sitios desarrollados pueden ser visitados desde diferentes sistemas operativos, como Windows, Mac, Linux y diferentes dispositivos sin problemas de compatibilidad.

## 2.3.5 De seguridad

Se usan contraseñas seguras para la administración de los sitios Web, de manera que sean difícilmente descifrables. Además se instalan módulos de monitoreo para alertar al usuario sobre ataques o actividades sospechosas sobre el sitio y se instalan parches de seguridad publicados por el equipo oficial de desarrollo de Joomla.

## 2.3.6 De confiabilidad

El número máximo de usuarios que soporta el servidor donde está alojado el sitio Web se negocia con el proveedor del hosting. Si el usuario desea un número mayor de usuarios al establecido, debe pagar un valor adicional. Adicionalmente, se brinda la opción de instalar un módulo de back-ups para que el usuario se encargue de respaldar la información del sitio Web periódicamente.

### 2.3.7 De usabilidad

Cada sitio Web debe ser amigable con el usuario, quien debe poder entender intuitivamente cada elemento que aparece en el sitio y poder realizar con el menor número de clics de ratón, la actividad que necesita.

## 2.4 ALCANCE DE INGENIERÍA DEL PROYECTO

El alcance de ingeniería del proyecto se define según los paquetes que se pretenden ofrecer (básico y avanzado) y la mano de obra con la que se cuenta en un principio en la empresa, a fin de suplir las necesidades que plantean los consumidores interesados en tener sitios Web.

En un plan básico se toman 2,2 días por pedido (12 productos por mes) y en un paquete avanzado 3,3 días (8 productos por mes). En forma simultánea la empresa está en condiciones de proveer una cantidad de 3 paquetes básicos y 2 paquete avanzado en 6,6 días.

### 2.5 PROCESO DE PRODUCCIÓN

Se utiliza un proceso de producción por proyecto, ya que en este tipo de procesos se espera suplir las necesidades específicas de los clientes.

Para las solicitudes de los clientes de agregar nuevos módulos a sus productos se utiliza un proceso de producción por pedidos.

### 2.6 EFECTOS ECONÓMICOS DE LA INGENIERÍA DEL PROYECTO

El proceso de producción por proyecto es más costoso que el proceso de producción por pedidos, ya que se tiene que incurrir en mayor tiempo para dar solución a las necesidades de los clientes y es necesario realizar la investigación sobre los requerimientos propuestos a implementar.

Una ventaja que posee la empresa es que luego de haber realizado un sitio Web para un sector específico, tiene mayor experiencia para el momento en que sea necesario realizar otro sitio Web con características similares.

## 2.7 ALTERNATIVAS TECNOLÓGICAS

Se evalúan los costos de las diferentes tecnologías con el objetivo de mirar los riesgos en cuanto a la inversión que se debe realizar para incurrir en menor costo.

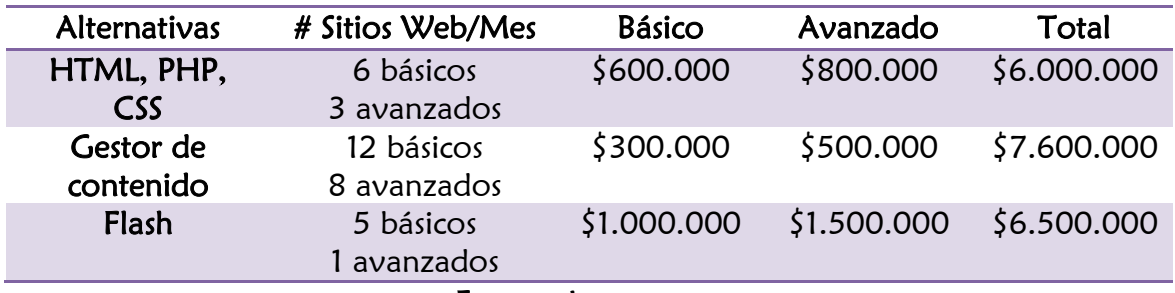

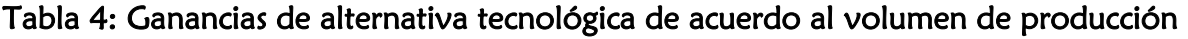

Fuente: Los autores

La tabla anterior indica estimativos de cuánto puede producir la empresa en cada tecnología específica y cuánto cobra por los sitios básicos y avanzados en cada opción, solamente por el desarrollo (sin incluir modificaciones, capacitación, soporte, etc.).

## 2.8 DECISIÓN DE LA ALTERNATIVA TECNOLÓGICA

En relación a los costos y al nivel de producción, se opta por trabajar con la segunda alternativa tecnológica "gestores de contenido", ya que esta representa para la empresa además de bajos costos, una mejor calidad en términos de estandarización y mayor nivel de producción. En caso de que un cliente solicite un desarrollo en Flash, HTML, PHP u otro que no sea un gestor de contenido, la empresa no lo acepta.

## 2.9 ANÁLISIS DE FACTORES

Se encuentra que la alternativa tecnológica más rentable para utilizar, son los gestores de contenido, si se tiene en cuenta que el volumen de producción es mayor.

La recuperación de capital es baja, ya que la inversión se realiza en capacitación e investigación. No se requiere inversión en algún tipo de maquinaria especializada, si se tiene en cuenta que la producción de software depende primordialmente del talento humano, sólo se requieren equipos de bajas características para las respectivas pruebas y demostraciones.

El capital invertido es de \$5.000.000 por cada miembro de la empresa, para un total de \$15"000.000.

## 2.10 FACTORES CUALITATIVOS

Las características básicas del equipo a comprar son:

- Marca: HP
- Sistema Operativo: Windows Seven
- Procesador: AMD Athlon X2 Dual-Core
- Disco duro: 250GB SATA de 5400RPM
- Memoria RAM: 3GB DDR2 de 800MHz
- Conexión inalámbrica (802.11 b/g WLAN + Bluetooth)
- Licencia de Microsoft Windows.

La garantía que ofrece HP es de 1 año. En caso de presentarse inconvenientes con los equipos, según la falla presentada, el tiempo mínimo de reparación es de 8-10 días. En caso de requerirse algún elemento adicional se adquiere directamente con el proveedor.

Otra de las características fundamentales por las cuales se elige HP, es porque este pre-instala una herramienta de seguridad técnica para restaurar el software del equipo y dejarlo como originalmente venía de fábrica (Recovery).

## 2.11 INVERSIÓN OPERATIVA

Las siguientes inversiones son para el área operativa de la empresa. La inversión para el área administrativa se detalla en el estudio organizacional.

#### 2.11.1 Mobiliaria

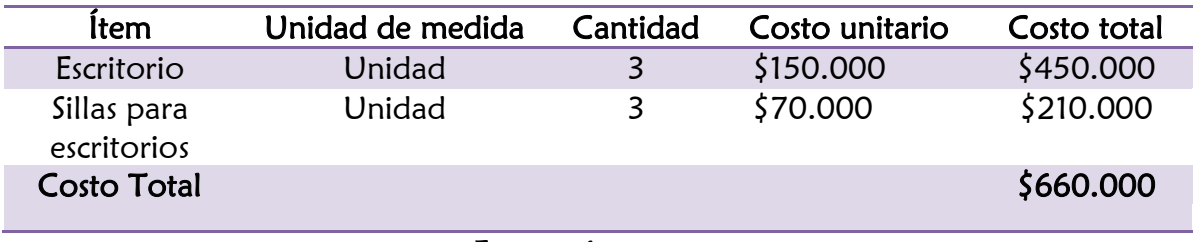

#### Tabla 5: Inversión mobiliaria en el área operativa

Fuente: Los autores

### 2.11.2 Equipos

Actualmente se cuenta con dos equipos de cómputo, por lo cual sólo es necesario adquirir otro. A continuación se relacionan las especificaciones técnicas de los dos equipos disponibles:

### Computador uno:

- Tipo: Portátil
- Memoria RAM: 3 GB
- Procesador: AMD Duron
- Disco Duro: 320 GB
- Acceso a Internet: Inalámbrico

#### Computador dos:

- Tipo: Portátil
- Memoria RAM: 3 GB
- Procesador: AMD Athlon
- Disco Duro: 250 GB
- Acceso a Internet: inalámbrico

Estos dos equipos se cargan al proyecto con las siguientes condiciones:

### Tabla 6. Equipos disponibles

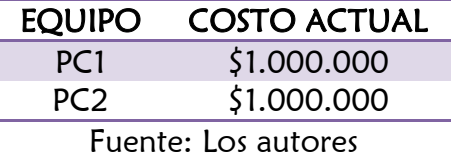

#### Tabla 7. Inversión en equipos en el área operativa

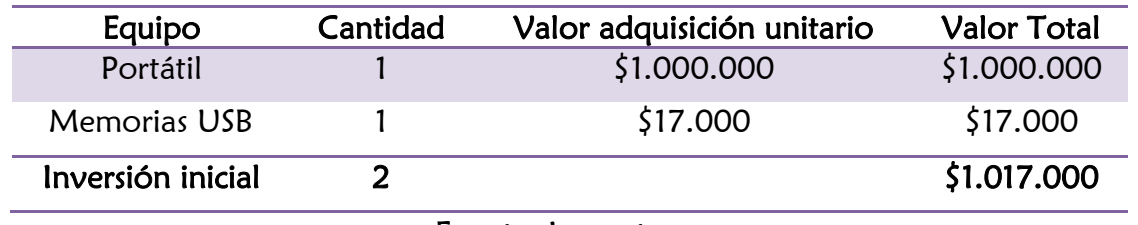

Fuente: Los autores

La razón por la que no se compran más equipos portátiles para el área operativa de la empresa, es porque 2 equipos portátiles y 2 memorias USB son invertidos por dos de los socios.

#### 2.11.3 Calendario de inversión en equipos durante la operación

#### Tabla 8. Calendario de inversiones

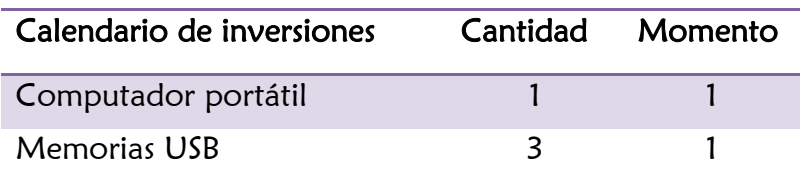

Fuente: Los autores

#### 2.11.4 Ingreso por venta de equipos

Los equipos, al hacerse necesario, se renuevan tecnológicamente a nivel de Hardware y Software. En hardware, principalmente los cambios son de memoria, disco duro, mientras que a nivel de software se actualiza la plataforma tecnológica (SO) y aplicativos.

#### 2.12 COSTOS Y GASTOS

#### 2.12.1 Gastos de administración

#### 2.12.1.1 Papelería

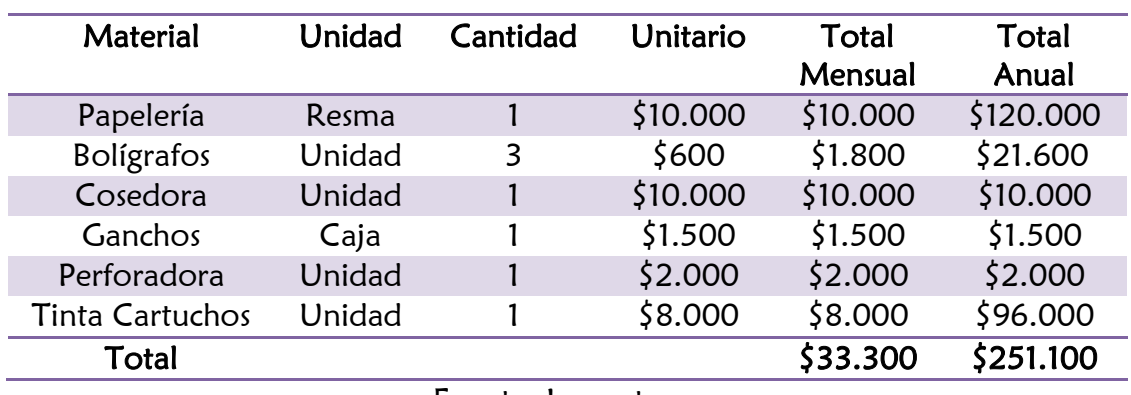

## Tabla 9. Gastos de papelería

Fuente: Los autores

#### 2.12.1.2 Arrendamiento y servicios públicos

El local donde se desarrolla el software, es una oficina en arriendo ubicada en el centro de la ciudad de Pereira.

#### Tabla 10. Gastos de arrendamiento y servicios públicos

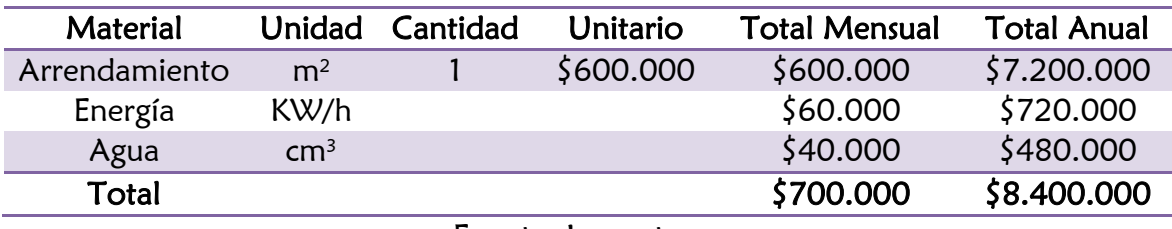

Fuente: Los autores

#### 2.12.1.3 Telecomunicaciones

### Tabla 11. Gastos de telecomunicaciones

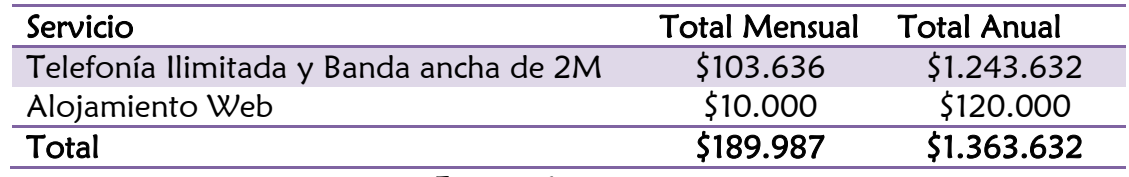

Fuente: Los autores

#### 2.12.2 Mano de obra directa

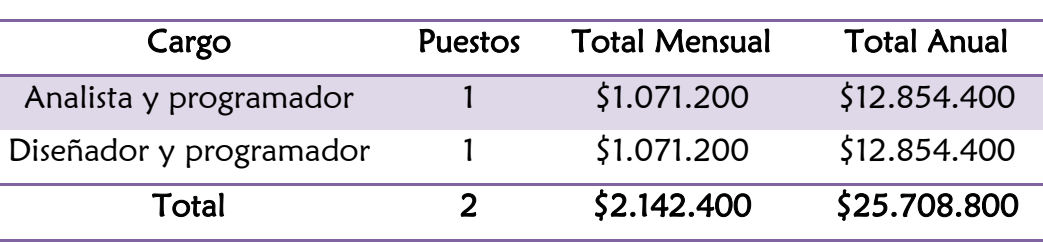

#### Tabla 12. Mano de obra directa

Fuente: Los autores

### 2.13 DECISIONES DE TAMAÑO

El tamaño del proyecto se caracteriza por el tipo de capacidad teórica, ya que el volumen de producción por proyecto se realiza bajo condiciones técnicas óptimas (estandarización, buenas prácticas) operando al mínimo costo posible.

Bajo estos mismos criterios, la cantidad máxima de sitios a desarrollar de forma simultanea es: cuatro sitios básicos y dos avanzados, ya que al trabajar con gestores de contenido y si se tiene en cuenta el número de desarrolladores se logra producir esta cantidad.

### 2.13.1 Variables que determinan el tamaño del proyecto

Número de microempresas en Pereira: 14.279 Tecnología del proceso productivo: Gestores de contenido Disponibilidad 24/7 (Las 24 horas del día los 7 días a la semana) de servicio de internet banda ancha: 2,0MBps Localización: Pereira. Ubicación: Centro de la ciudad Financiación por medio de entidades, como el Fondo Financiero de Proyectos de Desarrollo (FONADE)

### 2.13.2 Población

Microempresas de la ciudad de Pereira = 14.279

#### 2.13.3 Muestra

Con los siguientes parámetros:

n = Tamaño de la muestra a investigar N =Tamaño de población = 14.279 Nivel de confianza = Para un 90 % de confianza  $Z_{0.95} = 1,645$ e =error de muestra deseado= 10%  $p =$  Proporción de individuos con característica=  $0.5$  $q$  = Proporción de individuos sin característica =  $0.5$ 

Ecuación para calcular la muestra, conocida la población:<sup>33</sup>

$$
n = \frac{p^*q^*Z^2*N}{e^{2*}(N-1)+p^*q^*Z^2}
$$

Se obtiene que el tamaño de la muestra es: 67

### 2.14 LOCALIZACIÓN

 $\overline{a}$ 

Se trabaja en un establecimiento en el centro de la ciudad de Pereira, el cual permite al equipo de trabajo una fácil movilidad y tener un excelente acceso hacia los medios de transporte, también es una gran ventaja con los clientes, ya que muchos de estos, se encuentran ubicados en sectores cercanos al lugar de trabajo, esto juega un punto a favor puesto que reduce los costos en transporte para el equipo de trabajo y los clientes.

#### 2.14.1 Decisiones de localización

La localización es fundamental, se escoge un lugar estratégico en relación a los costos de transporte. Estos costos son bajos pues al estar en la zona central, se tiene un acceso fácil a los bancos.

No es necesario el pago de doble ruta de buses para llegar de un punto a otro, pues los clientes en su mayoría, tienen sus oficinas en lugares cercanos. Tanto los clientes como los integrantes del equipo de trabajo, no tienen costos elevados en transporte gracias a la buena localización del establecimiento.

Los costos por transporte de equipos no son altos, debido a que se dispone de locales que brindan el servicio de venta de computadores o partes muy cerca, o en su defecto, los fletes de otras ciudades son económicos, ya que se cotizan estos equipos con proveedores que brinden precios favorables para el proyecto, si se llega a necesitar otro computador o una parte que pueda ser reemplazada.

<sup>&</sup>lt;sup>33</sup> ANDERSON David R, SWEENEY Dennis J y WILLIAMS Thomas A. ESTADISTICA PARA ADMINISTRACION Y ECONOMIA 10ª edición.

Si se tiene en cuenta la excelente localización, se presta un buen servicio al cliente, gracias a que este no se tiene que desplazar grandes distancias, se prestan servicios a tiempo y las reuniones se cumplen en el tiempo establecido.

También se resalta, la buena localización de los clientes y de proveedores, pues muchos se encuentran en el centro de la ciudad, no muy lejos del local.

El local donde se trabaja es arrendado, ya que por la duración del proyecto, no se justifica la compra de un terreno o local para la elaboración de este proyecto o de otros que se estén ejecutando, además se disminuyen costos por depreciación del local entre otros, aunque se corre el riesgo de un posible desalojo por motivos de que el propietario haga uso del local.

La disposición de los servicios públicos es excelente, estos son permanentes. La energía es un servicio que para la elaboración del proyecto es esencial ya que sin este, el desarrollo del software Web se detienen por el no funcionamiento de los equipos de cómputo.

Se cuenta con servicio de internet y telefonía, el primero fundamental para toda empresa de desarrollo Web, además para una mayor comunicación con los clientes, ya sea por correo electrónico o por teléfono, en caso de que el cliente se encuentre distante del lugar y sea necesario para alguna comunicación, mientras que con los clientes cercanos, se hacen reuniones personales, ya que la cercanía se presta para un dialogo personal, mejor relación y un mayor contacto.

## 3. ESTUDIO ORGANIZACIONAL

## 3.1 OBJETIVO DEL ESTUDIO

Presentar el sistema de comunicación y los niveles de responsabilidad y autoridad de la organización, necesarios para la puesta en marcha y ejecución del proyecto. Incluye: organigrama, descripción de cargos y funciones, inversiones y costos que están involucrados en la estructura administrativa.

## 3.2 FUNCIÓN EMPRESARIAL

SoooftWeb S.A.S. es una empresa desarrolladora de sitios Web con estándares W3C que busca fomentar el uso de la Web en las microempresas de la ciudad de Pereira.

## 3.3 MISIÓN

SoooftWeb S.A.S. es una empresa innovadora de desarrollo Web que ofrece en sus productos estándares W3C y de calidad, para independientes y microempresas, conformado por un equipo humano profesional y comprometido por la excelencia en el cumplimiento de nuestros objetivos y que orientan su esfuerzo y capacidad de servicio a satisfacer las expectativas de los clientes de Pereira, aprovechando todos los beneficios de las nuevas tecnologías, consolidándose como una de las empresas sobresalientes, de mayor crecimiento y rentables en desarrollo Web.

Se enfoca en el desarrollo Web que cumple con estándares estipulados por el W3C, generando así productos / servicios universales, accesibles, fáciles de usar, confiables, evitando la fragmentación de la Web y mejorando las infraestructuras para poder evolucionar hacia la siguiente generación de la Web.

## 3.4 VISIÓN

Ser una empresa líder en la región del eje cafetero en el desarrollo Web, comprometida con la capacitación y migración a los nuevos desarrollos tecnológicos, que genere valor agregado y satisfaga las expectativas de los clientes.

## 3.5 PRINCIPIOS Y VALORES

## 3.5.1 Calidad

Los desarrollos realizados en la empresa son de alta calidad. Se toman en cuenta recomendaciones del W3C y buenas prácticas que permitan un desarrollo sin contratiempos y que aseguren el correcto funcionamiento del software.

## 3.5.2 Mejoramiento continúo

Se fomenta la investigación y el mejoramiento de técnicas y procesos actuales en desarrollo de software para la Web 2.0, con el fin de innovar y mejorar el producto / servicio.

## 3.5.3 Enfoque en el cliente

Desde el inicio hasta el final del desarrollo y aún después de éste, el cliente se tiene en cuenta a través de las sugerencias, críticas, quejas y opiniones. Estas expresiones son aplicadas durante el desarrollo de software.

## 3.5.4 Diseños ergonómicos y lógicos

Los usuarios que navegan por Internet están acostumbrados a ciertos diseños en los sitios que visitan, es por ello que se cuida que los diseños se adapten al usuario y no el usuario al diseño.

### 3.5.5 Tecnología de punta

Se emplean técnicas, herramientas y tecnologías recientes.

### 3.5.6 Aplicaciones rápidas

Sin importar la velocidad de la conexión a Internet, el usuario siempre desea ver un sitio Web que cargue más rápido.

### 3.5.7 Facilidad de uso y transparencia

Las aplicaciones Web se deben usar sin necesidad de consultar manuales de instrucciones, es decir, deben ser intuitivas. El usuario al usar la solución Web, no debe notar la tecnología detrás de ella.

### 3.5.8 Simplicidad en el trayecto

Se usa siempre la ruta más directa a la solución que se solicita, para evitar encarecer el proyecto de forma innecesaria.

#### 3.5.9 Creatividad

Crear conceptos originales, llamativos y atractivos que proyecten una buena imagen de la empresa.

### 3.6 ESTRUCTURA ORGANIZACIONAL

Debido a que SoooftWeb S.A.S es una empresa nueva, cuenta con 4 personas permanentes en el primer año de labores, que son: el gerente, el diseñador/programador, el analista/programador y el mercaderista (Su labor es fuera de la empresa). Durante el primer año no se cuenta con una secretaria. El contador externo trabaja sólo diez horas mensuales para la empresa.

## 3.7 ORGANIGRAMA

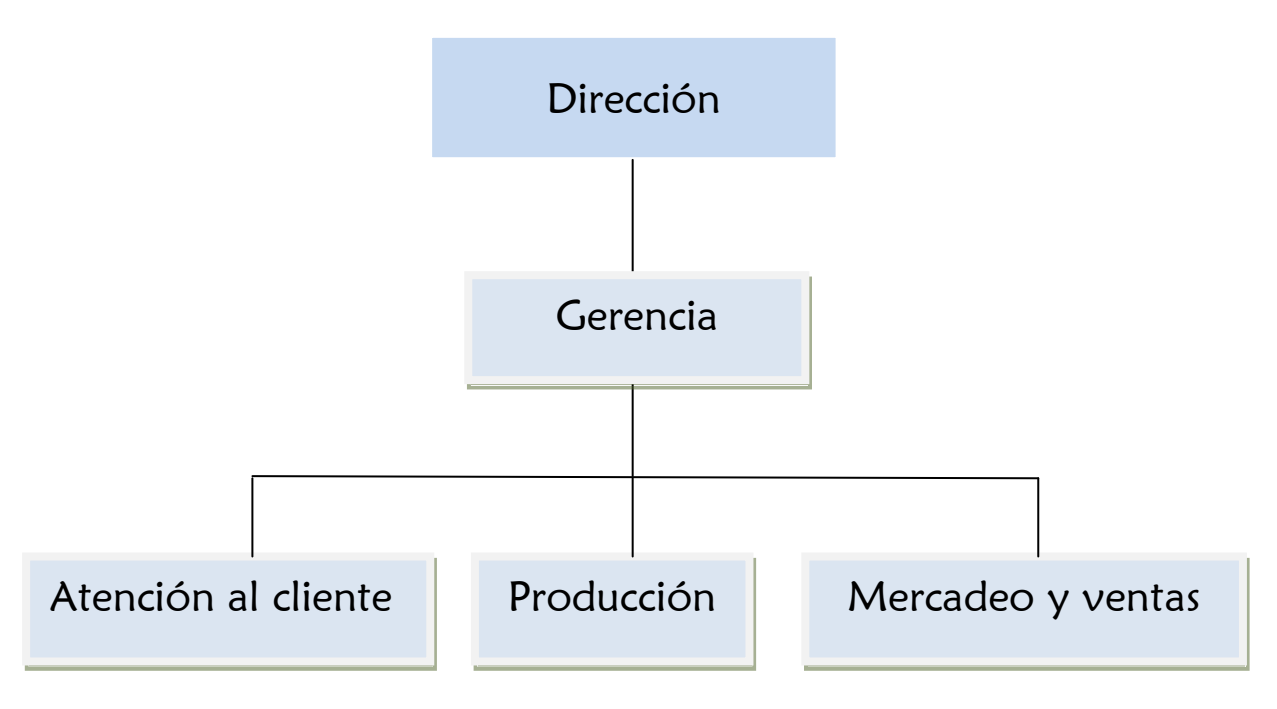

Fuente: Los autores

### 3.7.1 Dirección

La junta directiva de SoooftWeb S.A.S. está conformada por 3 socios, los cuales son los responsables en igual porcentaje de participación y capitalización.

Las funciones de la Junta directiva están contempladas en el acta de constitución (Ver Estudio Legal).

## 3.7.2 Gerencia

Se dirige y gestiona los asuntos de la empresa. En esta área se coordinan los recursos internos, se representa a la compañía frente a terceros y se controlan las metas y objetivos establecidos.

## 3.7.3 Atención al cliente

En esta área se establece la comunicación directa con los clientes para dar soporte, mantenimiento y solución a los problemas que los clientes tienen. Inicialmente el personal encargado de producción cumple también con las funciones del área de atención al cliente.

### 3.7.4 Producción

Es la parte operativa de la empresa. Esta área está encargada del análisis, diseño y desarrollo de los sitios Web.

### 3.7.5 Mercadeo y ventas

En esta área se realiza todo lo relacionado con la publicidad y relación con los posibles clientes, para dar a conocer los productos/servicios que ofrece la empresa.

## 3.8 DIAGRAMA DE CARGOS

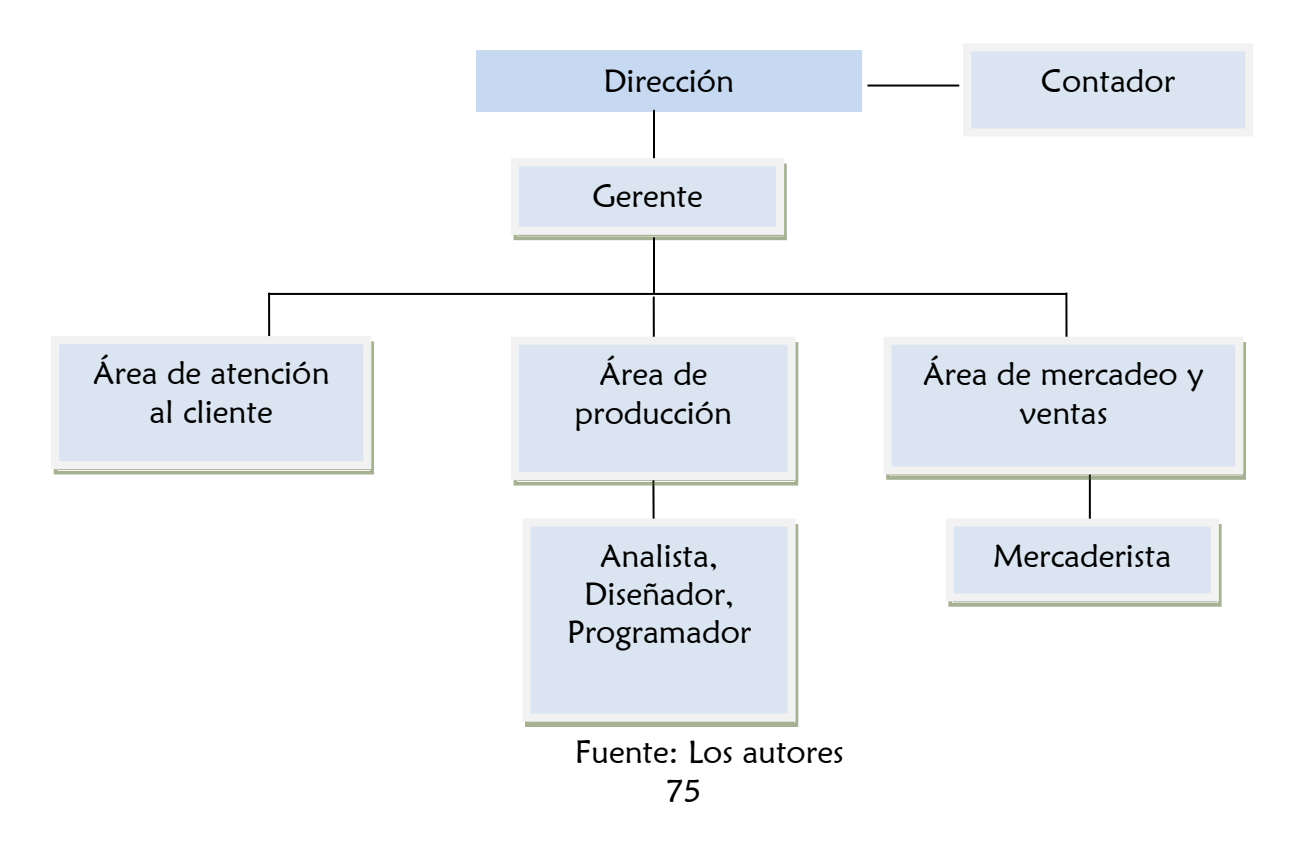

### 3.8.1 El Gerente

#### Perfil

Título universitario en Ingeniería de Sistemas, Administración de empresas o carreras afines. El gerente debe tener la capacidad de llevar a la empresa a lograr sus objetivos, tener experiencia, ser un buen líder y tomar decisiones preventivas y correctivas.

#### **Funciones**

- Representación legal de la empresa
- Administrar las actividades generales de la empresa
- Realizar el proceso de selección e inducción del personal
- Velar por que se cumpla las responsabilidades de cada uno de los empleados
- Presentar informes de gestión a la junta general de socios
- Diseñar y controlar las estrategias administrativas y financieras de la empresa

El gerente de SoooftWeb S.A.S. es a su vez, socio de la empresa.

### 3.8.2 Analista

#### Perfil

Título universitario en Ingeniería de Sistemas. Debe ser una persona con capacidades de comunicación y que pueda expresar sus ideas, pero también escuchar y entender al cliente. El analista debe ser una persona con un gran nivel de abstracción.

#### **Funciones**

- Preparar los documentos con preguntas a realizar a los clientes durante las entrevistas
- Determinar las fechas de reunión con los clientes
- Generar documentos de especificación de requisitos de usuario, que sean aceptados por el cliente
- Construir documentos de requisitos de los sitios Web

El analista de SoooftWeb S.A.S. es a su vez, socio de la empresa.

### 3.8.3 Diseñador

## Perfil

Título universitario en Ingeniería de Sistemas. Debe poder sintetizar soluciones construibles con un gran conjunto de restricciones, tener habilidades de programación adecuadas y conocimiento en diseño gráfico.

## Funciones

- Generar prototipos rápidos de los sitios Web y obtener la aprobación de los clientes
- Ser el intermediario entre el cliente y el programador
- Realizar el diseño gráfico de los sitios Web
- Velar por que el producto final se ajuste al diseño realizado

El analistas de SoooftWeb S.A.S. es a su vez, socio de la empresa.

## 3.8.4 Programador

## Perfil

Profesional con conocimientos en el desarrollo de aplicaciones Web, metodología de programación, conocimientos en Joomla, PHP, HTML, JavaScript, MySQL y que posea la capacidad de migrar de una tecnología a otra sin problemas.

## **Funciones**

- Desarrollar los sitios Web y asegurar su funcionamiento en el servidor
- Realizar los desarrollos con estándares W3C
- Probar los sitios desarrollados
- Corregir los posibles fallos encontrados en el producto
- Escribir la documentación técnica

Inicialmente los dos programadores serán el mismo analista y diseñador.

#### 3.8.5 Mercaderista

#### Perfil

Título en Ingeniería Industrial o carreras afines. Debe asegurar la operación de las estrategias y tácticas del área comercial, utilizando medios que garanticen la obtención de nuevos clientes para la empresa y conocer completamente los productos/servicios que la empresa ofrece.

#### **Funciones**

- Conseguir, analizar y estar atento ante los cambios y comportamientos de la competencia
- Obtener nuevos clientes por medio del mercadeo
- Realizar la publicidad de la empresa para darse a conocer en el mercado

### 3.8.6 Contador externo

#### Perfil

Profesional con experiencia en el área financiera, tributaria y contable, con conocimiento en procesos administrativos de contabilidad, tesorería y presupuesto.

#### Funciones

- Analizar los movimientos contables y fiscales de la empresa
- Realizar informes de estados financieros mensuales
- Cálculo de impuestos
- Trámites documentarios y tributarios de la empresa

## 3.9 INVERSIÓN ADMINISTRATIVA

Las siguientes inversiones son para el área administrativa de la empresa. La inversión para el área operativa se detalla en el estudio técnico.

## 3.9.1 Mobiliaria

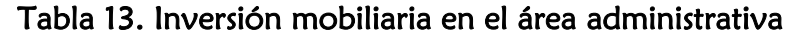

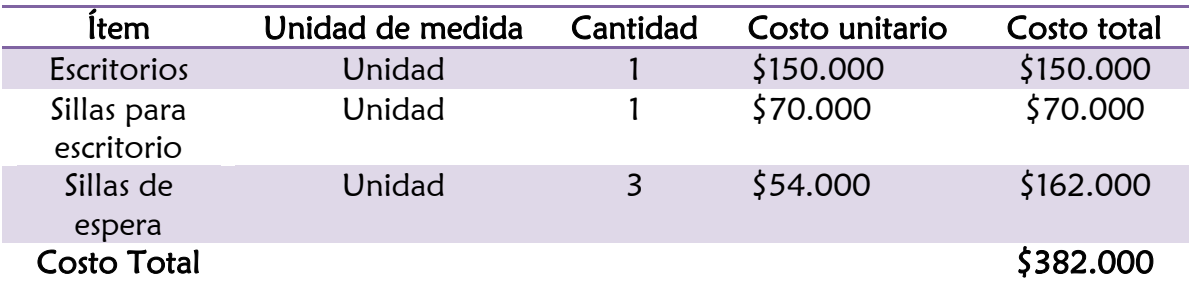

# 3.9.2 Equipos

# Tabla 14. Inversión en equipos en el área administrativa

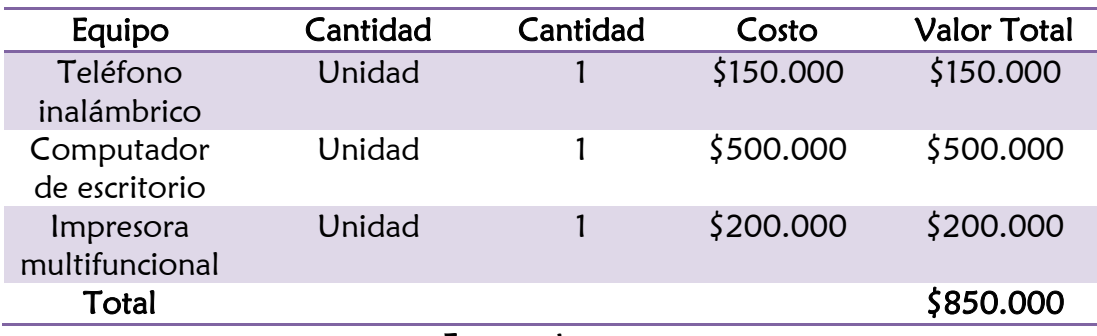

Fuente: Los autores

## 3.10 COSTOS DE NÓMINA

En la tabla 13 se presenta un resumen de los costos por concepto de nómina de los empleados, con los cargos descritos en el organigrama inicial. Es importante aclarar que el contador externo sólo presta servicios a la empresa (10) horas al mes y la dotación al mercaderista se paga trimestralmente, por valor de \$90.000.

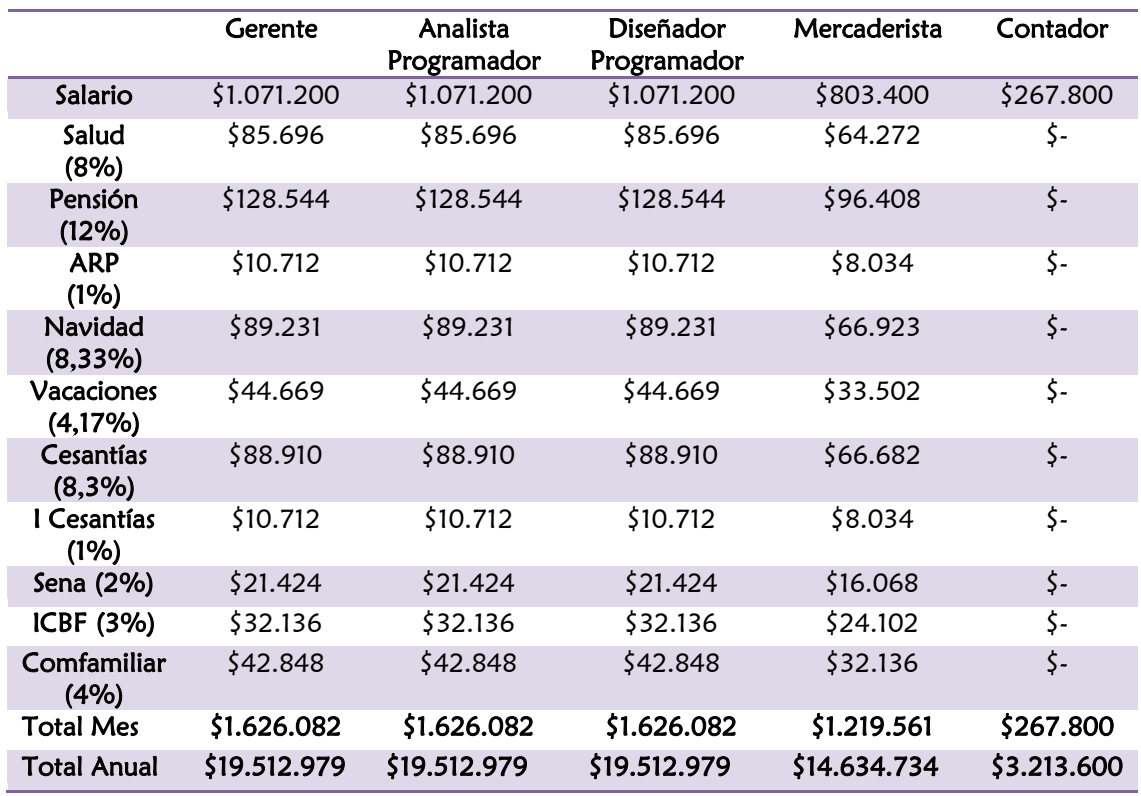

#### Tabla 15. Costos de nómina

Fuente: Los autores

## 4. ESTUDIO LEGAL

### 4.1 OBJETO DE LA EMPRESA

El objeto de la empresa es desarrollar sitios Web para las microempresas de la ciudad de Pereira, buscando la plena satisfacción de los clientes.

## 4.2 ¿QUÉ ES UNA SOCIEDAD?

La sociedad es una persona jurídica que nace de un contrato celebrado por dos o más personas que se obligan a hacer un aporte, con el fin de repartirse entre sí las utilidades.<sup>34</sup>

## 4.3 PROCESO PARA CREAR EMPRESA<sup>35</sup>

## 4.3.1 Consultar el tipo de sociedad

Sociedades por Acciones Simplificada: "Se constituye mediante documento privado ante Cámara de Comercio o Escritura Pública ante Notario con uno o más accionistas quienes responden hasta por el monto del capital que han suministrado a la sociedad. Se debe definir en el documento privado de constitución el nombre, documento de identidad y domicilio de los accionistas; el domicilio principal de la sociedad y el de las distintas sucursales que se establezcan, así como el capital autorizado, suscrito y pagado, la clase, número y valor nominal de las acciones representativas del capital y la forma y términos en que éstas deberán pagarse. La estructura orgánica de la sociedad, su administración y el funcionamiento de sus órganos pueden ser determinados libremente por los accionistas, quienes solamente se encuentran obligados a designar un representante legal de la compañía. Su razón social será la denominación que definan sus accionistas pero seguido de las siglas "sociedad por acciones simplificada"; o de las letras S.A.S."

Los socios acuerdan constituir una empresa denominada SoooftWeb S.A.S.

 $\overline{a}$ <sup>34</sup> CÁMARA DE COMERCIO DE PEREIRA. Cómo matricular una sociedad. Qué es una sociedad. Consultada el 16 de Abril de 2011. Dirección URL: http://www.camarapereira.org.co/es/dominios/ccp/upload/contents/files/REGISTROS/instructivos%2 0registros/Como%20Matricular%20una%20Sociedad.pdf

<sup>35</sup> PORTAL NACIONAL DE CREACIÓN DE EMPRESAS. Proceso para crear empresa. Consultada el 4 de Mayo de 2011. Dirección URL: http://www.crearempresa.com.co/Consultas/TiposEmpresa.aspx#Limitada

### 4.3.2 Consultar el nombre

En la página http://www.crearempresa.com.co/Consultas/Nombre.aspx se puede verificar si existen o no otras empresas o establecimientos a nivel nacional, con el mismo nombre de la empresa que se va a crear. Se consultó el nombre SoooftWeb y dado que no existe, es aceptado por los socios.

## 4.3.3 Consultar la actividad económica

Para consultar la actividad económica se debe ingresar al portal nacional de creación de empresas y escribir el Código CIIU<sup>36</sup> que se desea buscar, seguido del click en el botón Consultar. Según el tipo de empresa el código CIIU corresponde al K729000 que corresponde a Otras Actividades Informáticas.

### 4.3.4 Diligenciamiento

"Durante el diligenciamiento de la empresa, se deben realizar los siguientes trámites:

- Realizar inscripción del RUT (Registro Único Tributario).
- Elaborar documento de constitución.
- Diligenciar formulario de Registro Único Empresarial."

## 4.3.5 Formalización

Diligenciados los documentos, se debe conocer el estado de los procesos y se dirige a la Cámara de Comercio de la ciudad donde se vaya a constituir la sociedad, en este caso Pereira, donde se realiza los respectivos procedimientos.

## 4.4 REQUISITOS PARA ELABORAR ACTAS DE SOCIEDADES

Las decisiones de la junta de socios se hacen constar en actas que serán aprobadas por el mismo órgano, o por las personas que se designen en la reunión para tal efecto, y firmadas por el presidente y secretario de la misma, la cuales deberán contener en su elaboración los siguientes datos:<sup>37</sup>

- 1. Nombre de la sociedad: SoooftWeb S.A.S.
- 2. Número del acta.

 $\overline{a}$ 

<sup>36</sup> CRF. Código Industrial Internacional Uniforme.

<sup>37</sup> CÁMARA DE COMERCIO DE PEREIRA. Requisitos para la elaboración de actas de sociedades. Consultada el 16 de Abril de 2011. Dirección URL: http://www.camarapereira.org.co/es/dominios/ccp/upload/contents/files/REGISTROS/instructivos%2 0registros/Elaboracion%20de%20actas%20de%20sociedades.pdf

3. Órgano social que se reúne (junta de socios, junta directiva, etc.).

4. Calidad de la reunión (ordinaria, extraordinaria, por derecho propio, de segunda convocatoria, etc.).

5. Lugar (indicando la ciudad), fecha y hora de la reunión.

6. La forma y antelación de la convocatoria (quién convocó, con cuántos días de anticipación y por qué medio). Tenga en cuenta que la convocatoria debe hacerse conforme lo expresado en los estatutos de la sociedad, según la clase de reunión que se celebra y, a falta de estipulación se aplica el artículo 424 del Código de Comercio. Para calcular los días, no tenga en cuenta ni el día de la convocatoria ni el día de la reunión.

7. Lista de los asistentes con indicación del número de derechos propios o ajenos representados en la reunión. Tratándose de sociedades por acciones, el número de acciones suscritas, esto para efectos de verificación del quórum legal o estatutario.

8. Mención y desarrollo del orden del día.

9. Verificación del quórum.

10. Nombramiento del presidente y del secretario de la reunión (Personas facultadas para firmar el acta).

11. Se indican las decisiones adoptadas y aprobadas en la reunión con el número de votos a favor, en contra o en blanco, para cada una de ellas. Ejemplo: "por cinco (5) votos a favor y tres (3) en contra, o "por unanimidad".

12. Constancia de lectura y aprobación del acta: La aprobación del acta es realizada por las mismas personas que se reúnen, dejando constancia de los votos emitidos a favor, en contra, o en blanco; o en su defecto, por las personas designadas para ello, caso en el cual debe existir constancia de aprobación con las firmas de estas personas.

13. Fecha y hora de clausura de la reunión.

14. Firma del presidente y secretario de la reunión. (Ver notas importantes al respaldo)

15. Nota de autenticidad del acta: bajo las firmas del presidente y secretario debe ir la constancia de que el acta presentada es fiel copia tomada del libro de actas o del acta original y estar firmada nuevamente por el secretario de la reunión o por algún representante de la sociedad, o en su defecto autenticidad ante notario.

Debido a que la empresa pertenece a las Sociedades por Acciones Simplificadas, las reformas se pueden realizar a través de documento privado.

## 4.5 REGISTRO DE LIBROS DE COMERCIO<sup>38</sup>

### 4.5.1 ¿Quiénes pueden registrar libros en la Cámara de Comercio?

Pueden solicitar la inscripción de libros de comercio, el comerciante matriculado (persona natural o jurídica), las sociedades civiles, las Entidades sin Ánimo de Lucro inscritas en la Cámara de Comercio y las Empresas Asociativas de Trabajo.

Para el caso de personas naturales o jurídicas no inscritas en la cámara de Comercio, el registro de los libros se lleva ante la Dirección de Impuestos y Aduanas Nacionales DIAN. (Artículo 774 Estatutos Tributario)

#### 4.5.2 ¿Qué libros debo registrar?

 $\overline{a}$ 

La norma no señala cuáles deben ser llevados por el ente económico, sin embargo, En virtud de la integración normativa de los artículos 50, 51 y 52 del Código de Comercio y el artículo 125 del Decreto 2649 de 1993 es necesaria la utilización de:

- Libro Diario, Mayor, Balances y los libros Auxiliares que se consideren indispensables para una mayor comprensión de la contabilidad.

- Libro de Registro de Accionistas en sociedades por acciones y de socios en sociedades de responsabilidad limitada (artículo 28, numeral 7 y artículo 361 del Código de Comercio).

- Libro de Actas del máximo órgano social (artículo 28, numeral 7 Código de Comercio).

- Libro de Actas de junta directiva (artículo 28, numeral 7 Código de Comercio).

NOTA: Si la persona jurídica así lo decide, en un solo libro pueden asentarse las actas de todos sus órganos colegiados de dirección, administración y control. En tal caso debe distinguirse cada acta con el nombre del órgano y una numeración sucesiva y continua para cada uno de ellos. (Artículo 131 Decreto 2649/93).

<sup>38</sup> CAMARA DE COMERCIO PEREIRA. Registro de libros de comercio. Consultada el 16 de Abril de 2011. Dirección URL:

http://www.camarapereira.org.co/es/dominios/ccp/upload/contents/files/REGISTROS/instructivos%2 0registros/Registro%20de%20Libros%20de%20Comercio.pdf

- Libros de los establecimientos de comercio: Se registran a nombre del ente económico, se identifican con el logo del establecimiento y se deben registrar en el lugar donde funcione el establecimiento (Decreto Reglamentario 2649/93, artículo 126).

#### 4.5.3 Requisitos de la Solicitud

Carta o formato firmado por el comerciante persona natural, y para el caso de las personas jurídicas es firmado por el representante legal o revisor fiscal, solicitando la inscripción del (los) libro(s), el cual debe contener:

- Nombre de la persona jurídica o persona natural propietaria de los libros.
- Si el libro se refiere a un establecimiento, se debe indicar el nombre completo del propietario y a continuación el nombre completo del establecimiento.

• Nombre o destino del libro, ejemplo: caja diario, mayor y balances, registro de accionistas, etc.

• Número de hojas útiles que integran el libro y el rango que existe en ellas, ejemplo: 100 hojas numeradas de 1 a 100; 200 hojas numeradas de 100 a 300.

• Los libros de formas continuas, hojas removibles o series continuas de tarjetas, deben contener un código que los identifique, el cual se debe indicar en la carta. Artículo 126 Decreto 2649 de 1993.

#### 4.5.4 ¿Qué es el Código para registrar libros?

El Código es un distintivo de máximo seis caracteres, conformado por letras o números, o números y letras, escogido libremente por el comerciante. Este distintivo debe colocarse en cada una de las hojas de los libros, junto con la numeración consecutiva en la parte superior. Tenga en cuenta usar un código diferente para cada libro.

#### 4.5.5 ¿Cómo deben presentarse los Libros?

Los libros deben presentarse completamente en blanco, numerados en forma continua, sucesiva y codificada.

# 4.5.6 ¿Qué hacer cuando se han terminado las hojas de los libros o están por

#### terminarse?

Debe presentarse además de la solicitud, fotocopia del último folio utilizado en el libro anterior, o certificado del Revisor fiscal o Contador Público en el que se haga constar que al libro anterior le faltan pocos folios por utilizar.

### 4.5.7 ¿Qué hacer cuando se cambia la forma de llevar la contabilidad?

Cuando se vaya a cambiar la forma de llevar la contabilidad (de manual a sistematizada) se debe presentar solicitud escrita, firmada por el Gerente o Revisor Fiscal solicitando la inscripción de dichos libros e informando sobre el cambio. Se deben indicar además las hojas de los libros que no fueron utilizadas, para anularlas.

## 4.5.8 ¿Dónde se pueden obtener los libros?

Para su comodidad, la Cámara de Comercio de Pereira le ofrece el servicio de venta de hojas para los libros, debidamente marcada, numeradas y codificadas de acuerdo a la solicitud firmada por el comerciante, Representante Legal o Revisor Fiscal, según sea el caso.

## 4.5.9 ¿Cuándo se debe solicitar el Registro de los Libros?

Una vez se encuentre matriculado o inscrito en la Cámara de Comercio.

### 4.5.10 ¿Cuándo se deben reclamar los libros?

Se pueden reclamar sus libros pasados dos días hábiles siguientes a la solicitud de la inscripción, presentando el original del recibo de caja que contenga el valor pagado de su registro.

### 4.5.11 Destrucción de los Libros no reclamados

Transcurridos cuatro meses del registro de los libros, si éstos no han sido reclamados por el interesado, la Cámara de Comercio tiene la facultad de destruirlos.

## 4.5.12 Pérdida, Extravío o Destrucción de libros de Comercio.

En los casos de pérdida, extravío o destrucción de un libro, se debe presentar a la Cámara de Comercio copia auténtica de la denuncia correspondiente y cumplir con los requisitos exigidos para el registro del nuevo libro. Adicionalmente tratándose de Libros de Contabilidad, se debe avisar a la Dirección de Impuestos y Aduanas Nacionales sobre la pérdida, extravío o destrucción, adjuntando copia de la denuncia en su caso.

## 4.6 ESCRITURA DE CONSTITUCIÓN DE SOOOFTWEB S.A.S.

En la Ciudad de PEREIRA, comparecieron los señores MANUEL ALEJANDRO OSPINA CAICEDO, CHRISTIAN DAVID OSPINA CAICEDO Y ALEJANDRO OSPINA MEJIA. Identificados con cédulas de ciudadanía números 1087994724, 1087994732 1087993494 respectivamente, de nacionalidad colombiana, mayores de edad y vecinos de PEREIRA, los cuales manifestaron:

#### Primero: Constitución,

Que actuando en sus propios nombres e interés; acordaron en reunirse para constituir una compañía comercial de responsabilidad sociedad por acciones simplificadas, que por esta escritura se constituye, y que gire bajo la razón social de SOOOFTWEB S.A.S. cuyo domicilio es la ciudad de PEREIRA.

#### Segundo: Objeto Social,

El objeto principal de la sociedad es desarrollar sitios Web en la ciudad de Pereira que cumpla con estándares W3C.

#### Tercero: Capital,

El capital social de la empresa es de 15"000.000 pesos, representado en 130 cuotas, 2 equipos portátiles y 2 memorias USB evaluados en 1"000.000 pesos. Este capital ha sido suscrito y pagado íntegramente por los socios fundadores así:

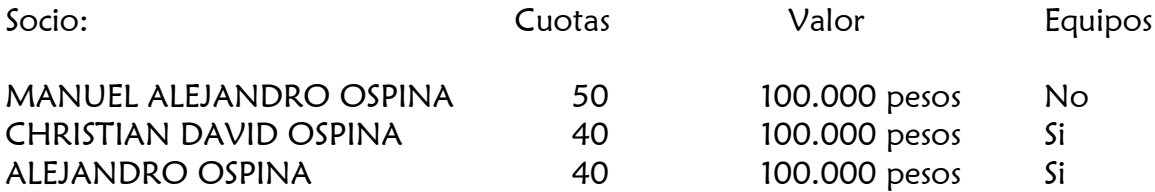

La responsabilidad de los socios queda limitada al valor de sus aportes.

#### Cuarto: Formalidad,

La sociedad lleva un libro de registro de socios, registrado en la Cámara de Comercio, en el que se registran el nombre, nacionalidad, domicilio, documento de identificación y número de cuotas que cada uno posea, así como los embargos, gravámenes y cesiones que se hubieren efectuado, aun por vía de remate.

#### Quinto: Administración,

La dirección y administración de la sociedad está a cargo de los siguientes órganos:

- Junta general de socios
- Gerente.

La sociedad también puede tener un revisor fiscal, cuando así lo dispusiere. La junta general de socios la integran los socios reunidos con el quórum y en las demás condiciones establecidas en estos estatutos.

#### Sexto: Representación,

Todos los socios y cada uno de ellos delegan la representación a un gerente de libre nombramiento y remoción por la junta de socios, para periodos de un año para el ejercicio de sus funciones, contados a partir de la fecha de la firma de la presente acta. El gerente es el representante legal de la sociedad de común acuerdo. El gerente de la empresa SoooftWeb S.A.S es Manuel Alejandro Ospina Caicedo y su suplente es Alejandro Ospina Mejía.

#### Séptimo: Atribuciones,

El Gerente tiene las facultades para ejecutar todos los actos y contratos acordes con la naturaleza de su encargo y que se relacionen directamente con el giro ordinario de los negocios sociales.

Parágrafo. El gerente requiere autorización previa de la junta general de socios para la ejecución de todo acto o contrato que exceda  $\frac{57'000.000 \text{ pesos}}{2}$ .

#### Octavo: Reuniones de la junta de socios,

Las reuniones serán ordinarias y extraordinarias. Las ordinarias se celebran dentro de los tres primeros meses siguientes al vencimiento del ejercicio fiscal, por convocatoria del gerente, realizada mediante comunicación por escrito dirigida a cada uno de los socios con quince días hábiles de anticipación, por lo menos.

Si convocada la junta ésta no se reuniere, o si la convocatoria no se hiciere con la anticipación indicada, entonces se reúne por derecho propio el primer día hábil del mes de abril, a las 10 a.m., en las oficinas de la administración del domicilio principal.

Las reuniones ordinarias tienen por objeto examinar la situación de la sociedad, designar los administradores y demás funcionarios de su elección, determinar las directrices económicas de la compañía, considerar las cuentas y balances del último ejercicio, resolver sobre la distribución de utilidades y acordar todas las providencias necesarias para asegurar el cumplimiento del objeto social.

Las reuniones extraordinarias se efectúan cuando las necesidades imprevistas o urgentes de la compañía así lo exijan, por convocatoria del gerente (y del revisor fiscal, si lo hubiere) o a solicitud de un número de socios representantes de parte, por lo menos, del capital social.

La convocatoria para las reuniones extraordinarias se hace en la misma forma que para las ordinarias, pero con una anticipación de cinco días comunes, a menos que en ellas haya de aprobarse cuentas y balances generales de fin de ejercicio, pues entonces la convocatoria se hace con la misma anticipación prevista para las reuniones ordinarias.

Las reuniones de la junta general de socios se efectúan en el domicilio social, sin embargo, se puede reunir válidamente cualquier día y en cualquier lugar sin previa convocatoria, cuando se hallare representada la totalidad de las cuotas que integran el capital social.

#### Noveno: Funciones de la junta de socios,

- Estudiar y aprobar las reformas de estatutos.
- Examinar, aprobar o improbar los balances de fin de ejercicio y las cuentas que deben rendir los administradores.
- Disponer de las utilidades sociales conforme a lo previsto en estos estatutos y en la ley.
- Elegir y remover libremente al gerente, así como fijar la remuneración.
- Elegir, remover libremente y fijar la remuneración que corresponda a los demás funcionarios de su elección.
- Considerar los informes que debe presentar el gerente en las reuniones ordinarias y cuando la misma junta se los solicite.
- Constituir las reservas que deba hacer la sociedad e indicar su inversión provisional.
- Resolver sobre todo lo relativo a la cesión de cuotas, así como a la admisión de nuevos socios.
- Decidir sobre el registro y exclusión de socios.
- Ordenar las acciones que correspondan contra los administradores de los bienes sociales, el representante legal, el revisor fiscal (si lo hubiere), o en contra de cualquier otra persona que hubiere incumplido sus obligaciones u ocasionado daños o perjuicios a la sociedad.
- Autorizar la solicitud de celebración de concordato preventivo potestativo.
- Constituir apoderados extrajudiciales, precisándoles sus facultades.
- Las demás que le asignen las leyes y estos estatutos.

Parágrafo. Los socios pueden formar parte de la empresa como empleados y recibir remuneración a cambio de su labor.

#### Décimo: Reserva legal,

La sociedad forma una reserva legal con el 10% de las utilidades líquidas de cada ejercicio, hasta completar el 50% del capital social. En caso de que este último porcentaje disminuyere por cualquier causa, la sociedad debe seguir apropiando el mismo 10% de las utilidades líquidas de los ejercicios siguientes hasta cuando la reserva legal alcance nuevamente el límite fijado.

La junta general de socios puede constituir reservas ocasionales, siempre que tengan una destinación específica y estén debidamente justificadas. Antes de formar cualquier reserva, se hacen las apropiaciones necesarias para atender el pago de impuestos.

Hechas las deducciones por este concepto y las reservas que acuerde la junta general de socios, incluida la reserva legal, el remanente de las utilidades líquidas se reparte entre los socios en proporción a las cuotas que poseen.

#### Décimo primero: Corte de Cuentas,

Anualmente, el 31 de diciembre, se cortan las cuentas y se hace el inventario y el balance generales de fin de ejercicio que, junto con el respectivo estado de pérdidas y ganancias, el informe del gerente y un proyecto de distribución de utilidades, se presenta por éste a consideración de la junta general de socios.

Para determinar los resultados definitivos de las operaciones realizadas en el correspondiente ejercicio es necesario que se hayan apropiado previamente, de acuerdo con las leyes y con las normas de contabilidad, las partidas necesarias para atender el deprecio, desvalorización y garantía del patrimonio social.

#### Décimo segundo: Cesión de cuotas,

Los socios tienen derecho a ceder sus cuotas, lo que implica una reforma estatutaria por escritura pública, previa aprobación de la junta de socios (y autorización de la Superintendencia de Sociedades, si la sociedad va a estar o está sometida a su vigilancia).

La escritura es otorgada por el representante legal de la compañía, el cedente y el cesionario. El socio que pretenda ceder sus cuotas las ofrece a los demás socios por conducto del representante legal de la compañía, quien les da traslado inmediatamente y por escrito para que dentro de los siguientes 15 días hábiles,

manifiesten si tienen interés en adquirirlas, según el precio, el plazo y las demás condiciones de la cesión se expresan en la oferta.

Transcurrido este lapso los socios que acepten la oferta tienen derecho a tomarlas a prorrata de las cuotas que posean. En caso de que alguno o algunos no las tomen, su derecho aumenta a los demás, también a prorrata. Si los socios interesados en adquirir las cuotas no estuviesen de acuerdo respecto del precio o plazo; se designan peritos, para su fijación, conforme al procedimiento que indique la ley y serán obligatorios para las partes.

#### Décimo tercero: Término,

La sociedad dura por término de cinco años, contados desde la fecha de esta escritura y se disuelve por las siguientes causales:

- Por vencimiento del término de su duración. Si antes no fuere prorrogado válidamente.
- Por la imposibilidad de desarrollar la empresa social, por la terminación de la misma o por la extinción de la cosa o cosas cuya explotación constituye su objeto.
- Por aumento del número de socios a más de veinticinco.
- Por la iniciación del trámite de liquidación obligatoria de la sociedad.
- Por decisión de la junta general de socios, adoptada conforme a las reglas dadas para las reformas estatutarias y a las prescripciones de la ley.
- Por decisión de autoridad competente en los casos expresamente previstos en la ley.
- Por ocurrencia de pérdidas que reduzcan el capital por debajo del 50%.
- Por las demás causales señaladas en la ley.

Parágrafo. La sociedad continúa (salvo estipulación en contrario) con los herederos del socio difunto en la forma como lo prescribe la ley.

En los casos previstos en el Código de Comercio, se puede evitar la disolución de la sociedad adoptando las modificaciones que sean del caso, según la causal ocurrida, con observancia de las reglas establecidas para las reformas de estatutos, a condición de que el acuerdo se formalice dentro de los seis meses siguientes a la ocurrencia de la causal.

Disuelta la sociedad, se procede de inmediato a su liquidación, en la forma indicada en la ley. En consecuencia, no se puede iniciar nuevas operaciones en desarrollo de su objeto y conservar su capacidad jurídica únicamente para los actos necesarios a la inmediata liquidación.

El nombre de la sociedad (o su razón social, según el caso), una vez disuelta, se adiciona con la expresión "en liquidación". Su omisión, incurren los encargados de adelantar el proceso liquidatario, en las responsabilidades establecidas en la ley.

#### Décimo cuarto: Liquidación,

La liquidación del patrimonio social se hace por un liquidador o por varios liquidadores nombrados por la junta general de socios. Por cada liquidador se nombra un suplente. El nombramiento se inscribe en el registro público de comercio.

Si la junta no nombra liquidador o liquidadores, la liquidación la hace la persona que figure inscrita como representante legal de la sociedad en el registro de comercio y es su suplente quien figure como tal en el mismo registro. No obstante a lo anterior, se puede hacer la liquidación por los mismos socios, si así lo acuerdan ellos unánimemente.

Quien administre bienes de la sociedad y sea designado liquidador no puede ejercer el cargo sin que previamente se aprueben las cuentas de su gestión por la junta general de socios. Por tanto, si transcurridos 30 días hábiles desde la fecha en que se designó liquidador, no se hubieren aprobado las mencionadas cuentas, se procede a nombrar nuevo liquidador.

Los liquidadores deberán informar a los acreedores sociales del estado de liquidación en que se encuentra la sociedad, una vez disuelta, mediante aviso que se publica en un periódico que circule regularmente en el lugar del domicilio social y que se fije en lugar visible de las oficinas y establecimientos de comercio de la sociedad. Además, tienen los deberes y funciones adicionales que determine la ley.

Durante el período de liquidación la junta general de socios se reúne en las fechas indicadas en los estatutos para las sesiones ordinarias y, así mismo, cuando sea convocada por los liquidadores (y por el revisor fiscal si lo hubiere).

Mientras no se haya cancelado el pasivo externo de la sociedad, no se puede distribuir suma alguna a los socios, pero se puede distribuir entre ellos la parte de los activos que exceda el doble del pasivo inventariado y no cancelado al momento de hacerse la distribución.

El pago de las obligaciones sociales se hace al observar las disposiciones legales sobre prelación de créditos. Cuando haya obligaciones condicionales se hace una reserva adecuada en poder de los liquidadores para atender dichas obligaciones si llegaren a hacerse exigibles, la que se distribuye entre los socios en caso contrario.

Pagado el pasivo externo de la sociedad se distribuye el remanente de los activos sociales entre los socios a prorrata de sus aportes. La distribución se hace constar en acta en que se exprese el nombre de los socios, el valor de sus correspondientes cuotas y la suma de dinero o los bienes que reciba cada uno a título de liquidación.

#### Décimo quinto: Arbitramento,

Toda diferencia o controversia relativa a este contrato y a su ejecución y liquidación, se resuelve por un tribunal de arbitramento designado por la cámara de comercio de PEREIRA, mediante sorteo entre los árbitros inscritos en las listas que lleva dicha cámara.

El tribunal así constituido se sujeta a lo dispuesto por el Decreto 2279 de 1989 y a las demás disposiciones legales que lo modifiquen o adicionen, de acuerdo con las siguientes reglas:

- El tribunal está integrado por tres árbitros
- La organización interna del tribunal se sujeta a las reglas previstas para el efecto por el centro de arbitraje de la cámara de comercio de PEREIRA
- El tribunal decide en derecho.
- El tribunal funciona en la ciudad de PEREIRA en el centro de arbitraje de la cámara de comercio de esta ciudad.

Firmas de los socios: \_\_\_\_\_\_\_\_\_\_\_\_\_\_\_\_\_\_\_\_\_\_\_\_\_\_\_\_\_\_\_ Firmas de los socios: \_\_\_\_\_\_\_\_\_\_\_\_\_\_\_\_\_\_\_\_\_\_\_\_\_\_\_\_\_\_\_

Firmas de los socios: **Example 1988** 

Firma del notario: \_\_\_\_\_\_\_\_\_\_\_\_\_\_\_\_\_\_\_\_\_\_\_\_\_\_\_\_\_\_\_

## 4.7 LEGISLACIÓN REGULADORA DE LA ACTIVIDAD ECONÓMICA

### 4.7.1 Deberes de SoooftWeb S.A.S.

#### 4.7.1.1 Al vincular un empleado

- Afiliar al sistema de seguridad social en pensiones.
- Afiliar al sistema de seguridad social en salud.
- Afiliar al sistema de caja de compensación familiar
- Afiliar al sistema de seguridad social en riesgos profesionales.
### 4.7.1.2 Cada año

- Llevar un registro de vacaciones.
- Depositar las cesantías y pensiones en un fondo autorizado por el gobierno nacional.
- Elaborar informe general.
- Emitir el certificado de ingresos y retenciones.
- Cancelar intereses sobre las cesantías liquidadas a fin de año.

#### 4.7.2 Jornada laboral

- Trabajo ordinario es el que se realiza entre las 6:00 a.m. y las 10:00 p.m.
- Trabajo nocturno es el comprendido entre las 10:00 p.m. y las 6:00 a.m.
- El trabajo en domingos y festivos se remunera con un recargo del 75% sobre el salario ordinario en proporción a las horas laboradas.<sup>39</sup>

La empresa tendrá una jornada laboral de 8:00 am a 12:00 pm y 2:00 pm a 6:00 pm de lunes a viernes y de 8:00 am a 12:00 pm el sábado.

## 4.8 IMPUESTOS

Colombia tiene varios impuestos aplicables a las actividades mercantiles, entre ellos los que se presentan a continuación:

#### 4.8.1 Impuesto de Industria y Comercio

El impuesto de Industria y Comercio y el impuesto de avisos es un gravamen de carácter municipal que grava toda actividad industrial, comercial o de servicios en forma ocasional o permanente, con o sin establecimientos.<sup>40</sup> La tarifa es fijada por cada municipio dentro de cierto límite, por ejemplo, en el caso de actividades comerciales y de servicios es de 2 a 10 por mil mensual.

#### 4.8.2 Impuesto de Renta

 $\overline{a}$ 

Dicho impuesto grava los ingresos apreciados en el año, que puedan generar un incremento neto en el patrimonio de la sociedad, por aumentar los activos o disminuir los pasivos.

<sup>39</sup> EN COLOMBIA. Algunas reformas de la ley al código sustantivo del trabajo. Artículo 25 ley 789 de 2002. Trabajo ordinario y nocturno. Consultada el 13 de Abril de 2011. Dirección URL: http://www.encolombia.com/medicina/enfermeria/enfermeria7104-enfermeria2.htm

<sup>40</sup> ALCALDÍA MAYOR DE BOGOTÁ. Guía de trámites y servicios. Impuesto de industria comercio. Consultada el 13 de Abril de 2011. Dirección URL. http://www.bogota.gov.co/portel/libreria/php/frame\_detalle\_scv.php?h\_id=23168

#### 4.8.3 Impuesto al Valor Agregado IVA

Es un impuesto indirecto sobre el consumo, es decir financiado por el consumidor final. El IVA es percibido por el vendedor en el momento de toda transacción comercial (transferencia de bienes o servicios). Los vendedores intermediarios tienen el derecho de hacerse reembolsar el IVA que han pagado a otros vendedores que los preceden en la cadena de comercialización (crédito fiscal), deduciéndolo del monto de IVA cobrado a sus clientes (débito fiscal), se debe abonar la diferencia al agente recaudador. En Colombia la alícuota es del 16%.<sup>41</sup>

#### 4.8.4 Impuesto a los movimientos financieros

Se grava por la realización de transacciones financieras, en cuentas corrientes, de depósito, ahorro o giros de cheques de gerencia. Es importante tener en cuenta la exoneración de este impuesto, por traslados entre cuentas corrientes o de ahorros de un mismo establecimiento, cuando las cuentas pertenezcan a la misma persona y que son equivalentes al 4 por mil.

#### 4.8.5 Retención en la fuente

 $\overline{a}$ 

La tarifa de retención en la fuente a título de impuesto sobre la renta, sobre los pagos o abonos en cuenta por concepto de honorarios y comisiones de que trata el inciso tercero del artículo 392 del Estatuto Tributario, que realicen las personas jurídicas, las sociedades de hecho y las demás entidades y personas naturales que tengan la calidad de agentes retenedores en favor de los contribuyentes del impuesto sobre la renta que sean personas jurídicas y asimiladas, es el once por ciento (11%) del respectivo pago o abono en cuenta.

Cuando el beneficiario del pago o abono en cuenta por honorarios o comisiones, sea una persona natural la tarifa de retención es del diez por ciento (10%). En SoooftWeb S.A.S., se realiza esta retención sólo al contador, que es externo en la empresa.

La tarifa de retención en la fuente a título del impuesto sobre la renta para los pagos o abonos en cuenta por concepto de servicios, que realicen las personas jurídicas, las sociedades de hecho y las demás entidades y personas naturales que tengan la calidad de agentes retenedores, es el seis por ciento (6%) del respectivo pago o abono en cuenta.<sup>42</sup>

<sup>41</sup> PLAN DE CUENTAS. Impuestos nacionales de Colombia. Consultada el 13 de Abril de 2011. Dirección URL: http://plandecuentas.com.co/impuestos-nacionales-colombia.html

<sup>42</sup> PRESIDENCIA REPÚBLICA DE COLOMBIA. Ministerio de Hacienda y Crédito Público. Decreto número 260 de 19 Febrero de 2001. Consultada el 13 de Abril de 2011. Dirección URl: http://www.presidencia.gov.co/prensa\_new/decretoslinea/2001/febrero/19/dec260192001.pdf

### 4.9 APORTES PARAFISCALES<sup>43</sup>

Estos impuestos equivalen al 9% del valor de la nómina mensual de la empresa, los cuales se ven reflejados de la siguiente manera:

- 2% para el SENA<sup>44</sup>.
- $3\%$  ICBF<sup>45</sup>.
- 4% para las Cajas de Compensación Familiar.

## 4.10 SEGURIDAD SOCIAL<sup>46</sup>

## 4.10.1 Salud

La salud equivale al 12% del sueldo mensual o proporcional del trabajador, del cual el 4% debe ser asumido por el empleado y el 8% por el empleador.

## 4.10.2 Pensión

La pensión equivale al 16% del sueldo mensual o proporcional del trabajador, del cual el 4% debe ser asumido por el empleado y el 12% por el empleador.

## 4.10.3 Atención de Riesgos Profesionales (ARP)

En el caso de SoooftWeb S.A.S. el valor de la prima pagada a la entidad que preste el servicio de ARP es del 1% del salario mensual o proporcional de cada trabajador, se tiene en cuenta que este difiere según el tipo de riesgo para cada empleado.

## 4.11 PRESTACIONES SOCIALES<sup>47</sup>

#### 4.11.1 Prima

 $\overline{a}$ 

La prima equivale a un mes de salario mensual o proporcional, pagado en dos quincenas, la primera el último día de junio y la segunda en los primeros veinte días de diciembre.

Esta prestación es reservada mensualmente en la contabilidad de la empresa por una suma del 8.33% del pago al trabajador.

<sup>44</sup> CRF, Servicio nacional de aprendizaje

<sup>43</sup> GERENCIE.COM. Aportes parafiscales en el 2011. Consultada el 13 de Abril de 2011. Dirección URL: http://www.gerencie.com/aportes-a-seguridad-social-en-el-2011.html

<sup>45</sup> CRF, Instituto Colombiano de Bienestar Familiar.

<sup>46</sup> GERENCIE.COM. Aportes a seguridad social en el 2011. Consultada el 13 de Abril de 2011. Dirección URL: http://www.gerencie.com/aportes-a-seguridad-social-en-el-2011.html

<sup>47</sup> GERENCIE.COM. Prestaciones sociales en el 2011. Consultada el 13 de Abril de 2011. Dirección URL: http://www.gerencie.com/aportes-a-seguridad-social-en-el-2011.html

#### 4.11.2 Cesantías

Las cesantías corresponden a un mes de salario mensual o proporcional por cada año de servicios. Esta prestación es un ahorro obligatorio que sólo es entregado al trabajador en el momento de su jubilación y retiro, salvo algunos casos estipulados por el gobierno como compra de vivienda y educación. El monto reservado en la contabilidad mensualmente es del 8.33% del pago al trabajador.

#### 4.11.3 Interés de las Cesantías

El interés de las cesantías reservado en la contabilidad mensualmente por el empleador, equivale al 1% de pago mensual que se le realiza al trabajador y se debe entregar al trabajador los primeros días de enero de cada año, o cuando éste se retire de la empresa.

#### 4.11.4 Vacaciones

Las vacaciones son una prestación social que se le da al trabajador física y remunerada, por un año de servicio continuo en la empresa, la cual equivale en tiempo a 15 días hábiles de descanso remunerados. La reserva contable es 4.17% del total de la nómina mensual.

#### 4.11.5 Auxilio de Transporte

A esta prestación social sólo tienen derecho los trabajadores que devenguen menos de 2 SMLV, siempre y cuando el empleado requiera del servicio público de transporte. Consisten en \$63.600 pesos mensuales dados por el empleador al empleado.

#### 4.11.6 Dotación

Se entrega a quienes devenguen hasta 2 salarios mínimos mensuales legales vigentes. Con más de 3 meses de servicio. Las dotaciones consisten de un par de zapatos y un vestido de labor. Entregas así: 30 de abril, 31 de agosto, 20 de diciembre.

## 4.12 RÉGIMEN DE VENTAS<sup>48</sup>

#### 4.12.1 Régimen común

 $\overline{a}$ 

Todas las personas jurídicas o naturales que en el año inmediatamente anterior hayan obtenido ingresos brutos totales provenientes de su actividad superiores a noventa y ocho millones doscientos veinte mil pesos y tengan más de un establecimiento de comercio, oficina, sede, local o negocio donde realicen su actividad.

<sup>48</sup> GERENCIE.COM. Régimen de ventas en el 2011. Consultada el 13 de Abril de 2011. Dirección URL: http://www.gerencie.com/aportes-a-seguridad-social-en-el-2011.html

Es importante tener en cuenta que si el establecimiento de comercio u oficina se encuentra localizado en un centro comercial o dentro de almacenes de cadena así no supere los topes mencionados pertenece al régimen común.

También toda persona jurídica, por el sólo hecho de ser jurídica debe pertenecer al régimen común, por tanto, SoooftWeb S.A.S., entra en esta clasificación.<sup>49</sup>

#### 4.12.2 Obligaciones del régimen común

- Inscribirse, dentro de los dos meses siguientes, al Registro de Información Tributaria RIT.
- Actualizar el Registro de Información Tributaria RIT con las novedades, cese de actividades, etc. dentro de los dos meses siguientes al hecho.
- Declarar y pagar el Impuestos de ICA, bimestralmente.
- Declarar y pagar el Impuestos de del IVA, bimestralmente.
- Declarar y pagar el Impuestos de retención en la fuente, mensualmente.
- Declarar y pagar en el formulario específico, las retenciones de ICA practicadas.
- Llevar libros de contabilidad, conforme a los principios de contabilidad aceptados.
- Expedir factura con el lleno de los requisitos.
- Informar el NIT en correspondencia y documentos.
- Conservar información y pruebas.<sup>50</sup>

#### 4.13 MODALIDADES DE CONTRATOS<sup>51</sup>

SoooftWeb S.A.S. establece tres tipos de contratos, según la labor a realizar por el trabajador.

#### 4.13.1 A término indefinido

 $\overline{a}$ 

Es aquel en los que no se estipula un plazo fijo, su duración no está determinada por la duración de una obra y no es de carácter accidental o transitorio. En ese sentido, la vigencia se mantiene mientras subsistan las causas que le dieron origen, despidos con justa causa y la renuncia del trabajador.

<sup>49</sup> GERENCIE.COM. Régimen en el impuesto a las ventas de las SAS. Consultada el 12 de Mayo de 2011. Dirección URL: http://www.gerencie.com/regimen-en-el-impuesto-a-las-ventas-de-las-sas.html

<sup>&</sup>lt;sup>50</sup> GUÍA DE TRÁMITES Y SERVICOS. Impuesto industria y comercio, avisos y tableros. Consultada el 16 de Abril de 2011. Dirección URL: http://www.bogota.gov.co/portel/libreria/php/frame\_detalle\_scv.php?h\_id=23168

<sup>51</sup> SECRETARÍA DEL SENADO, REPÚBLICA DE COLOMBIA. Código sustantivo del trabajo. Capítulo IV. Modalidades del contrato. Consultada el 13 de Abril de 2011. Dirección URL: http://www.secretariasenado.gov.co/senado/basedoc/codigo/codigo\_sustantivo\_trabajo\_pr001.html

Las justas causas están descritas en el código sustantivo del trabajo y sólo es eficaz la terminación de un contrato por la vía legal cuando se cumpla alguna de estas. En caso contrario se está frente a un despido injusto.

Cuando se presenta esta situación la empresa debe pagar una indemnización al trabajador de acuerdo con su antigüedad y su ingreso salarial

#### 4.13.2 Contrato de Obra o Labor determinada

Este tipo de contratos se da durante el tiempo invertido en la labor encomendada. Son las partes y no el gobierno quienes establecen su duración; es el tipo de contratación más usado en Colombia para la realización de actividades sujetas a contratos especiales con terceros, en donde se hace necesario el incremento de personal para el desarrollo de un determinado proyecto, como ocurre en el caso del desarrollo de software. No exige preaviso para su finalización, pero si se pretende continuar con la relación laboral para otro proyecto debe suscribirse un nuevo contrato. Para utilizar este tipo de contrato es indispensable que en el documento escrito se especifique, claramente, en qué consiste la labor contratada.

#### 4.13.3 Contrato por Prestación de Servicios

El contrato por prestación de servicios se da cuando se necesita una persona determinada, en razón de su experiencia, capacitación y formación profesional en una determinada materia, para la ejecución de una determinada labor.

Este tipo de contratos se destacan por la autonomía e independencia del contratista desde el punto de vista técnico. Su duración es por tiempo limitado y su forma de remuneración es a través del pago de honorarios.

Este tipo de contratación no genera ninguna relación laboral, lo que implica que SoooftWeb S.A.S. no tiene la obligación de hacer pago de prestaciones sociales al contratante.

## 4.14 POLÍTICAS DE DISTRIBUCIÓN DE UTILIDADES

Los lineamientos a seguir son los previstos en forma imperativa por el artículo 240 de la Ley 222 de 1995, que al respecto dispone: "salvo que en los estatutos se fijare una mayoría decisoria superior, la distribución de utilidades la aprueba la asamblea o la junta de socios con el voto favorable de un número plural de socios que representen, cuando menos, el 78% de las acciones, cuotas o partes de interés representadas en la reunión. Cuando no se obtenga la mayoría prevista en el inciso anterior, se debe distribuir por lo menos el 50% de las utilidades líquidas o del saldo de las mismas, si tuviere que enjugar pérdidas de ejercicios anteriores".<sup>52</sup>

#### 4.15 COSTOS LEGALES

#### 4.15.1 Matrícula mercantil

#### Tabla 16. Liquidación de matrícula mercantil

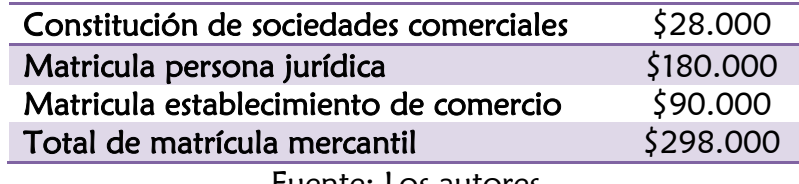

#### Fuente: Los autores

#### 4.15.2 Constitución y registro

 $\overline{a}$ 

#### Tabla 17. Liquidación de matrícula mercantil

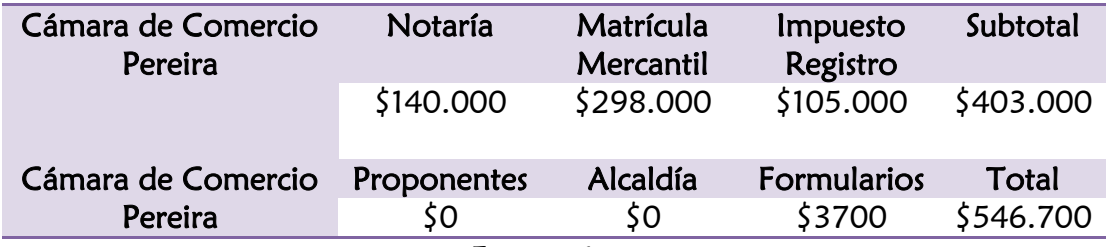

<sup>52</sup> SUPERINTENDENCIA DE SOCIEDADES. Sociedad de responsabilidad limitada- mayorías decisorias. Consultada el 13 de Abril de 2011. Dirección URL: http://www.supersociedades.gov.co/ss/drvisapi.dll?MIval=sec&dir=45&id=25895&m=td&a=td&d =depend

## 5. ESTUDIO FINANCIERO

## 5.1 OBJETIVO

 $\overline{a}$ 

Establecer la viabilidad financiera del proyecto, recopilando la información monetaria de los estudios precedentes (mercado – técnico – organizacional - legal), analizando el financiamiento y la revisión de los factores de riesgo.

## 5.1.1 Principales supuestos

Los principales supuestos son las proyecciones en ventas, en las que se sustenta la viabilidad y el éxito del proyecto.

## 5.2 FUENTES DE FINANCIACIÓN

## 5.2.1 Fuentes con las que se va a financiar

La forma de financiación del proyecto es utilizando recursos propios y un préstamo bancario: Un integrante del proyecto hace un aporte de cinco millones de pesos (5"000.000) en efectivo y los restantes 2 integrantes hacen un aporte de cinco millones de pesos (5"000.000), discriminados así: cuatro millones (4"000.000) en efectivo y un millón (1"000.000) correspondiente al valor de un equipo portátil y una memoria USB, para un total de quince millones de pesos (15.000.000) y un préstamo bancario por valor de cinco millones (5.000.000).

La segunda opción es buscar un posible inversionista que preste lo que llegue a quedar faltando para realizar la inversión inicial, a una tasa del 19,31%<sup>53</sup> mensual y a un plazo de 5 años.

La tercera opción es indagar sobre convocatorias, como la realizada el año pasado por la red RENATA, la cual buscaba promover el desarrollo, uso y aplicación de TICs en todos los sectores de la región, para alcanzar niveles de desarrollo y competitividad que le permita a la región generar empleo y crecer económicamente, a partir de la cooperación para la cofinanciación de proyectos de investigación, desarrollo e innovación tecnológica, en la cual bajo la modalidad de cofinanciación, el Ministerio de Comunicaciones y el Observatorio del Caribe Colombiano aportaron con fondos no reembolsables, parte de los gastos de las entidades ejecutoras de los proyectos.

Para micro, pequeñas y medianas empresas y otras entidades que no son grandes empresas, del valor total del proyecto, el Ministerio de Comunicaciones y el

<sup>53</sup> BANCO DE LA REPÚBLICA DE COLOMBIA. Tasa de interés efectivo anual a Marzo 31 de 2011. Consultada el 13 de Mayo de 2011. Dirección URL: http://www.banrep.gov.co

Observatorio del Caribe Colombiano aportaban en efectivo hasta el 90%. El 10% restante era aportado por las Mipymes en efectivo o en especie.<sup>54</sup>

#### 5.3 INVERSIONES

En esta sección se presentan las inversiones necesarias para iniciar con SoooftWeb S.A.S.

#### 5.3.1 Mobiliarios

 $\overline{a}$ 

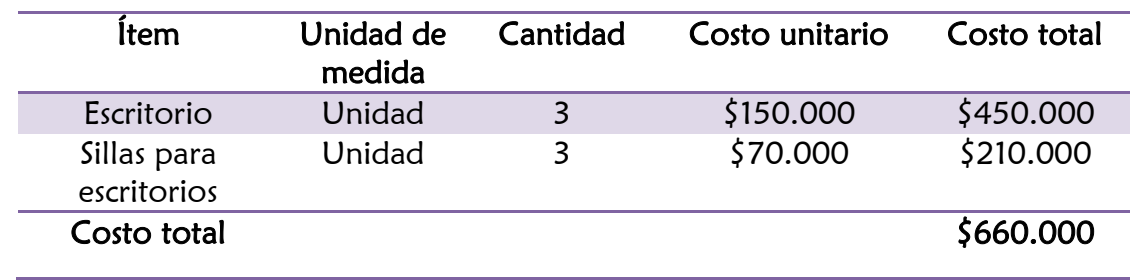

#### Tabla 18. Inversión mobiliaria en el área operativa

Fuente: Los autores

#### Tabla 19. Inversión mobiliaria en el área administrativa

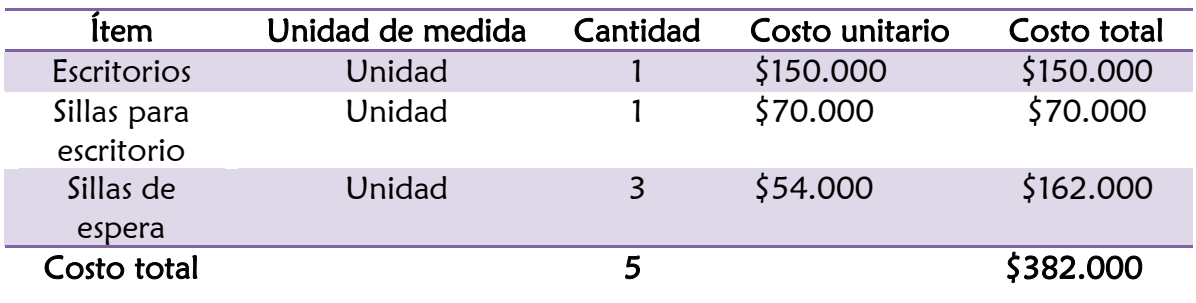

<sup>&</sup>lt;sup>54</sup> RENATA. Se financiarán proyectos de TIC en la región Caribe colombiana hasta por 140 millones<br>de peso. Consultada el 11 de Noviembre de 2010. Dirección URL: de peso. Consultada el 11 de Noviembre de 2010. Dirección URL: http://www.renata.edu.co/index.php/convocatorias/131--se-financiaran-proyectos-de-tic-en-la-regioncaribe-colombiana-hasta-por-140-millones-de-pesos.html

#### 5.3.2 Equipos

## Tabla 20. Inversión en equipos en el área operativa

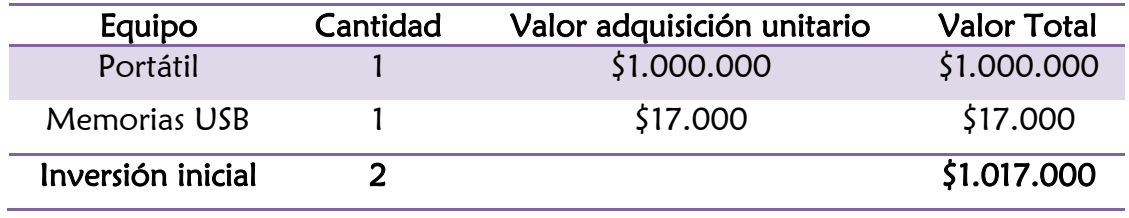

Fuente: Los autores

## Tabla 21. Inversión en equipos en el área administrativa

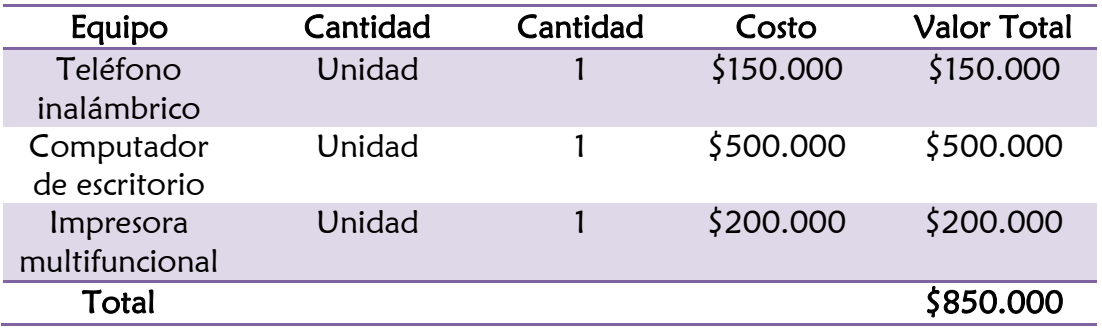

Fuente: Los autores

## Tabla 22. Total inversiones en mobiliaria y equipos

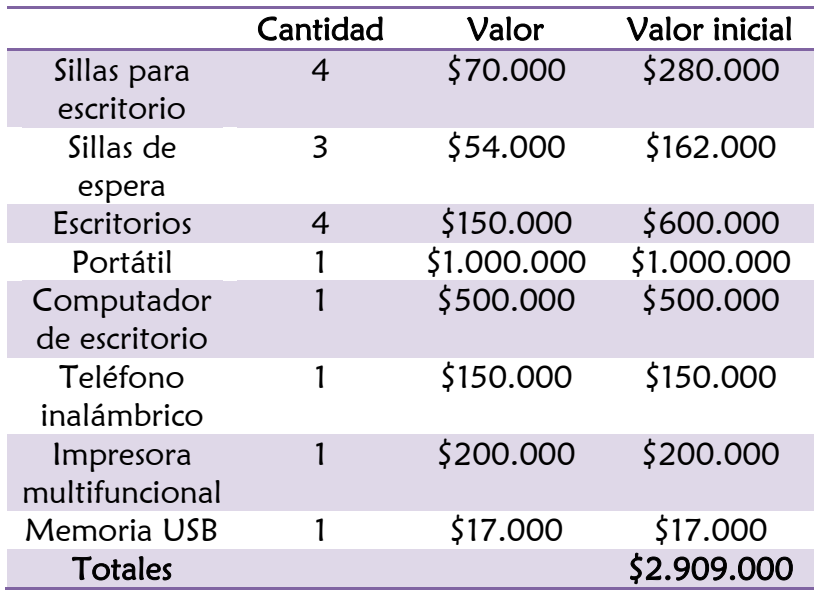

#### 5.3.3 Matrícula mercantil

## Tabla 23. Liquidación de matrícula mercantil

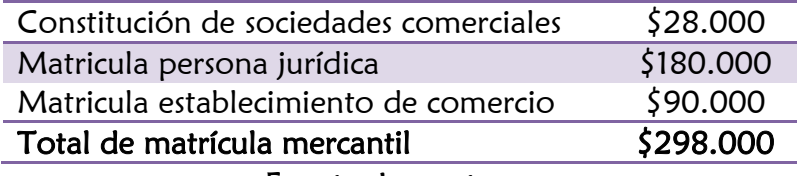

Fuente: Los autores

## 5.3.4 Constitución y registro

## Tabla 24. Gastos totales de constitución

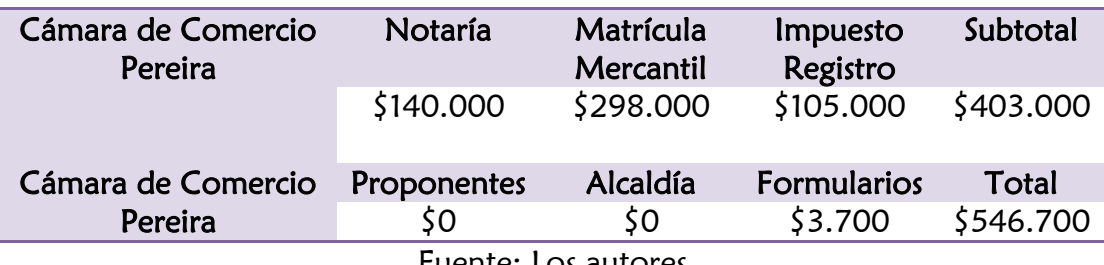

Fuente: Los autores

## 5.4 COSTOS Y GASTOS

#### 5.4.1 Gastos de administración

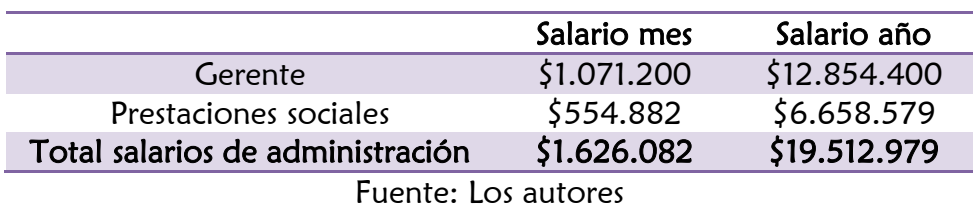

## Tabla 25. Salarios de administración

#### 5.4.2 Otros gastos de administración

#### 5.4.2.1 Papelería

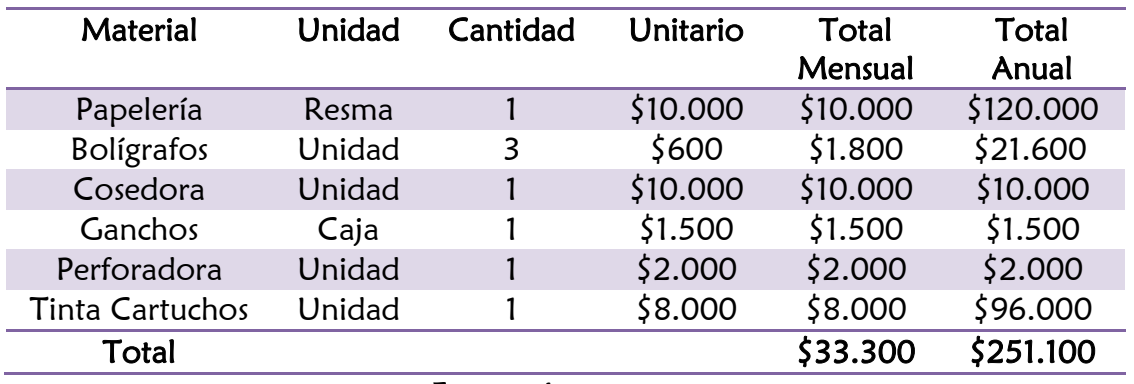

## Tabla 26. Gastos de papelería

Fuente: Los autores

### 5.4.2.2 Arrendamiento y servicios públicos

## Tabla 27. Gastos de arrendamiento y servicios públicos

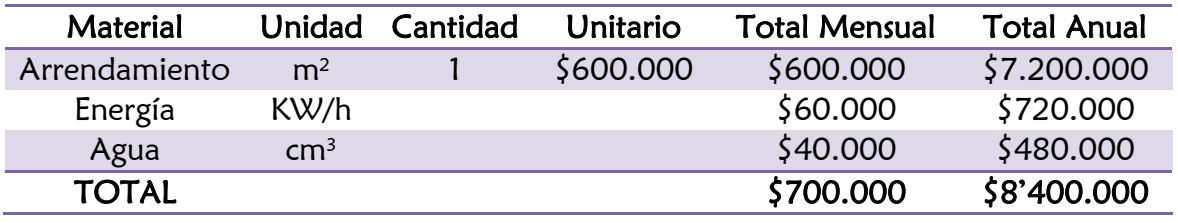

Fuente: Los autores

### 5.4.2.3 Telecomunicaciones

## Tabla 28. Gastos de telecomunicaciones

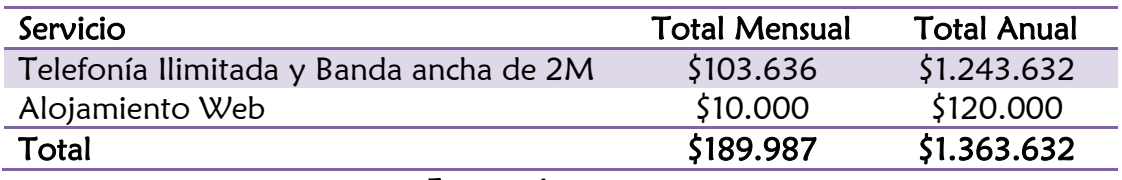

#### 5.4.3 Mano de obra directa

#### Tabla 29. Nómina operativa

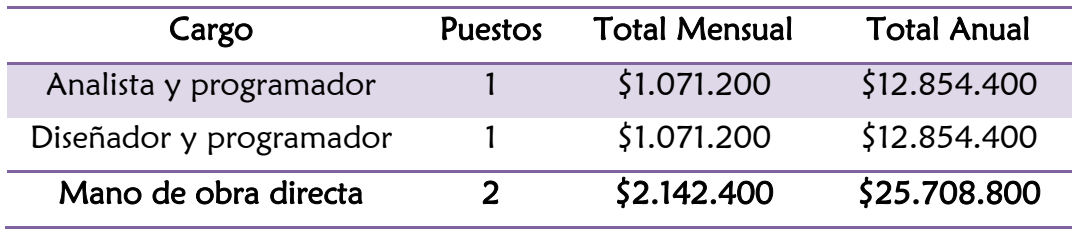

Fuente: Los autores

#### Tabla 30. Proyección a cinco años de la mano de obra directa

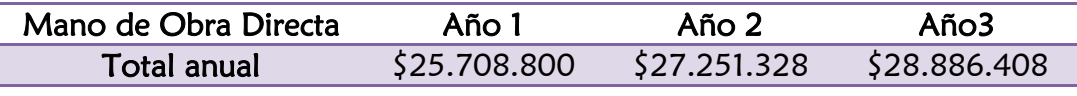

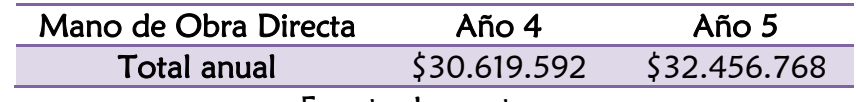

Fuente: Los autores

#### 5.4.4 Gastos de ventas

#### Tabla 31. Gastos de ventas: Salario mercaderista

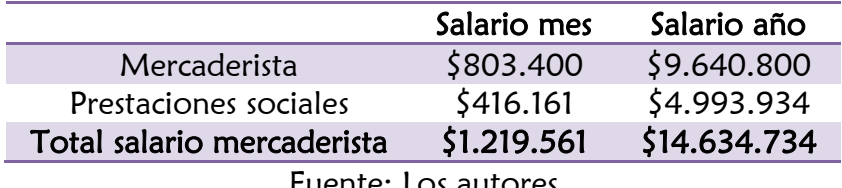

Fuente: Los autores

#### 5.4.5 Gastos financieros

 $\overline{a}$ 

El préstamo bancario se realiza a cinco años, a una tasa de interés efectivo anual del 19,31%55

<sup>55</sup> BANCO DE LA REPÚBLICA DE COLOMBIA. Tasa de interés efectivo anual a Marzo 31 de 2011. Consultada el 13 de Mayo de 2011. Dirección URL: http://www.banrep.gov.co

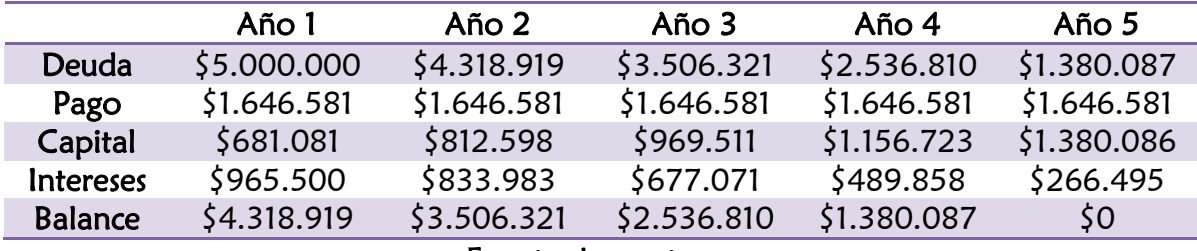

## Tabla 32. Amortización del préstamo bancario

Fuente: Los autores

# Tabla 33. Resumen de pago de deudas

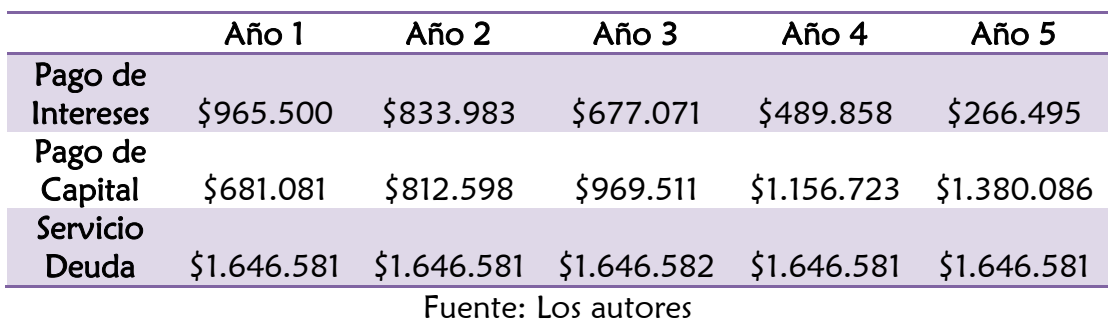

## 5.4.6 Costos operativos y administrativos fijos

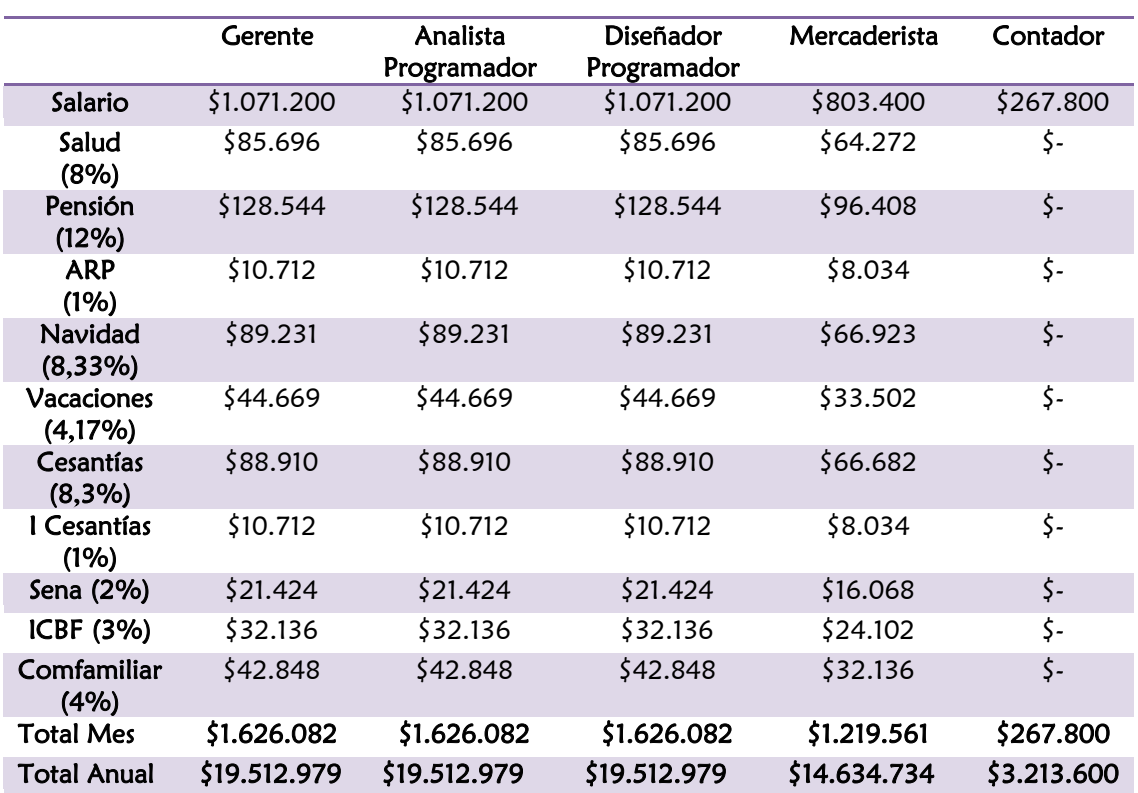

## Tabla 34. Costos operativos y administrativos fijos

#### 5.4.7 Pronóstico de costos de producción

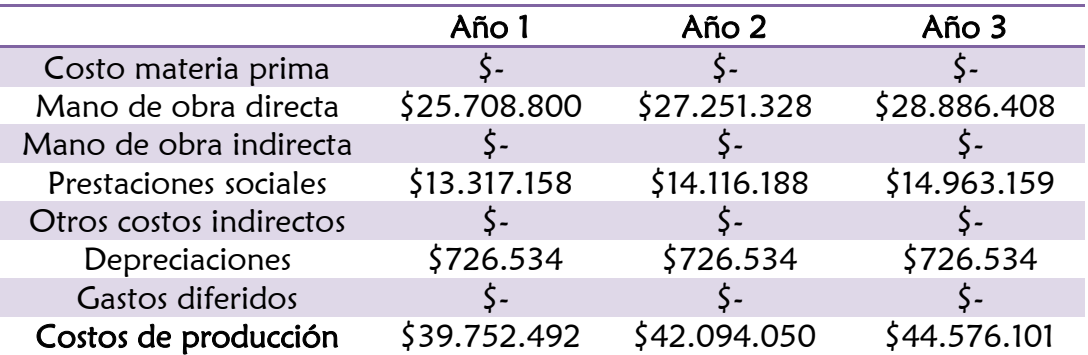

## Tabla 35. Pronóstico de costos de producción

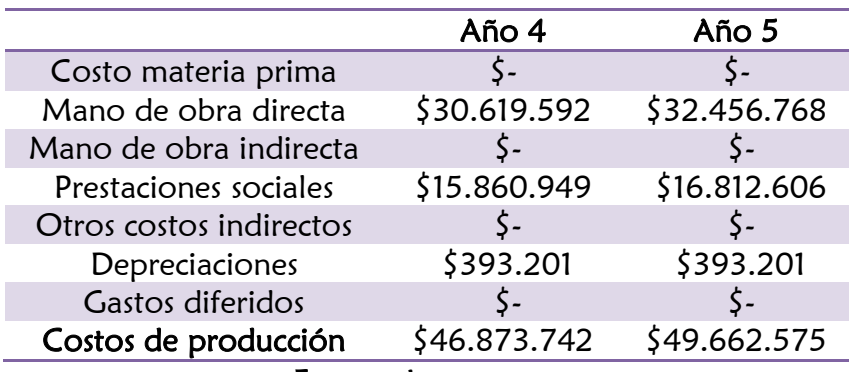

Fuente: Los autores

#### 5.5 COSTOS Y GASTOS ANTES DEL PRIMER PERIODO

Para el periodo 0, antes de iniciar las ventas en el año 1, se cargan los siguientes costos:

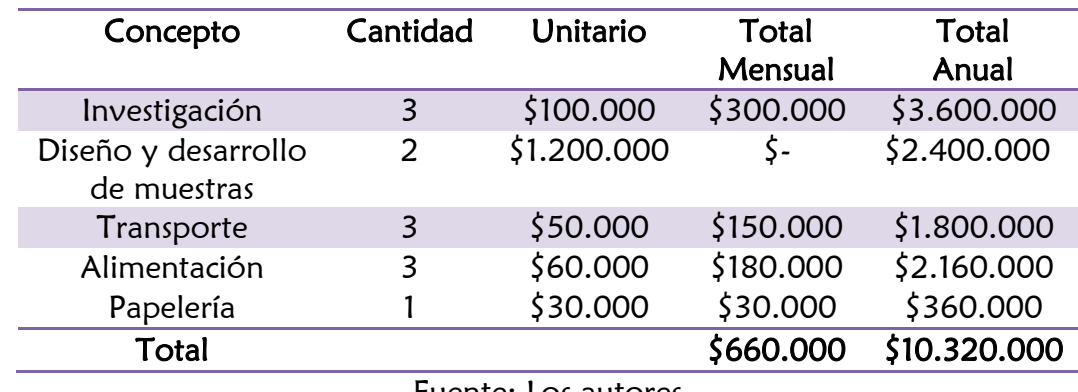

## Tabla 36. Costos y gastos antes del periodo 0

Fuente: Los autores

#### 5.6 VENTAS

## Tabla 37: Proyección de ventas para el primer año

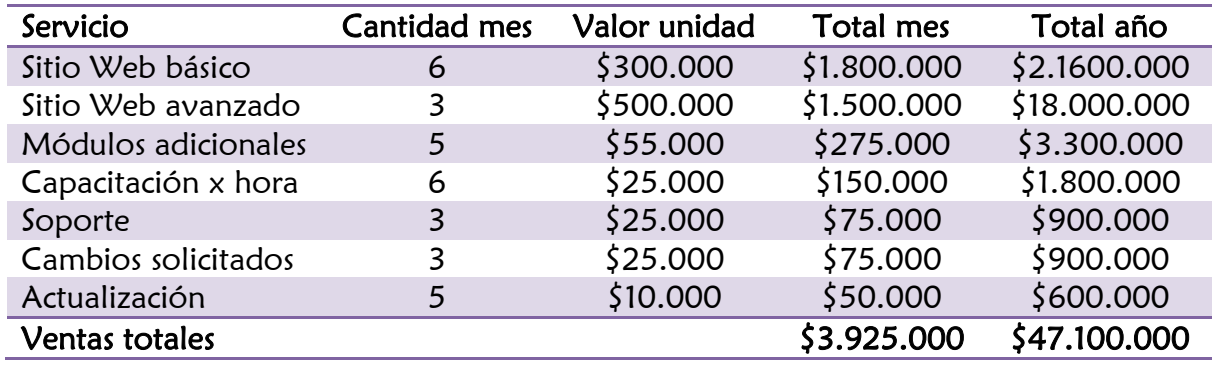

Fuente: Los autores

## Tabla 38: Proyección de ventas para el segundo año

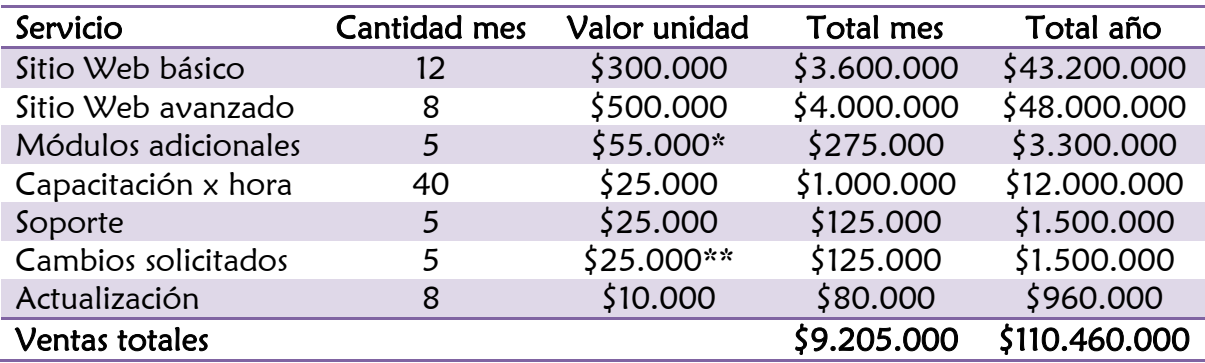

## Tabla 39: Proyección de ventas a cinco años

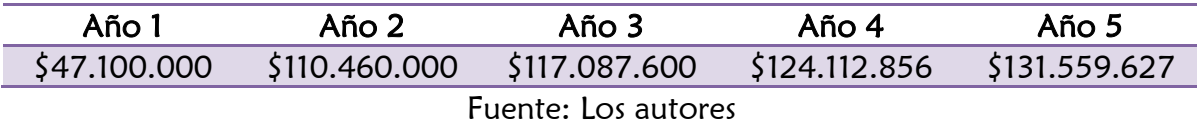

#### 5.7 DEPRECIACIONES

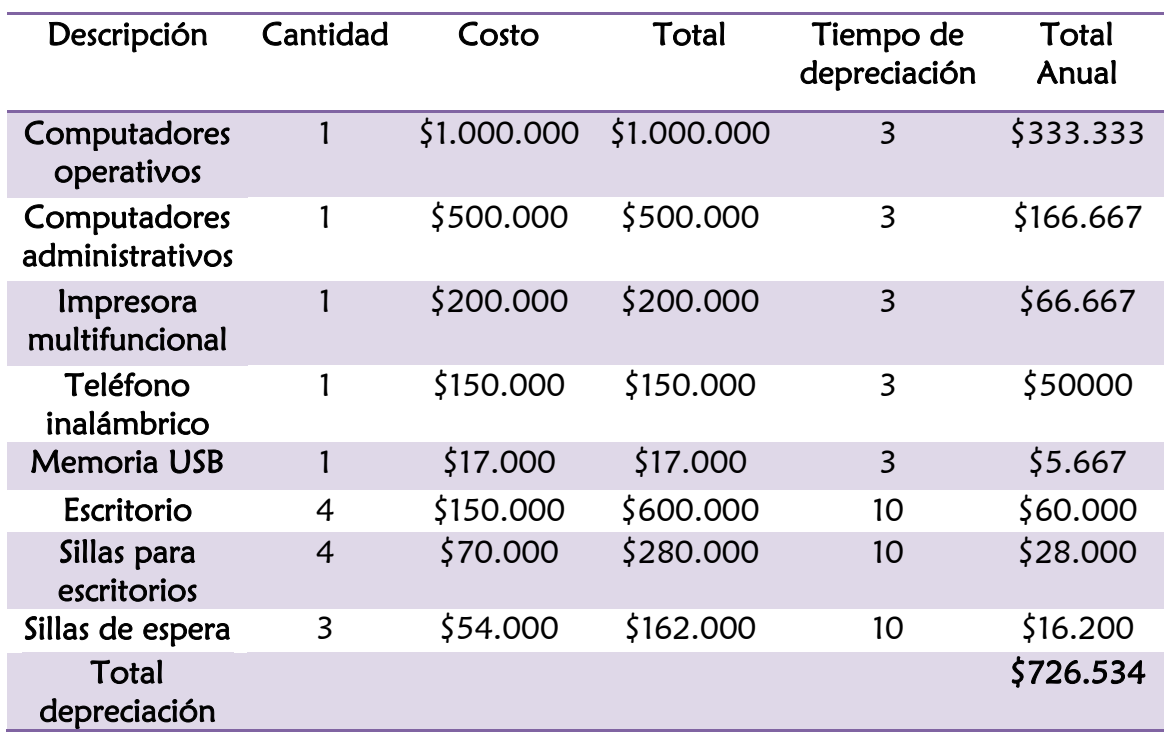

## Tabla 40. Depreciaciones

## 5.8 ESTADOS FINANCIEROS

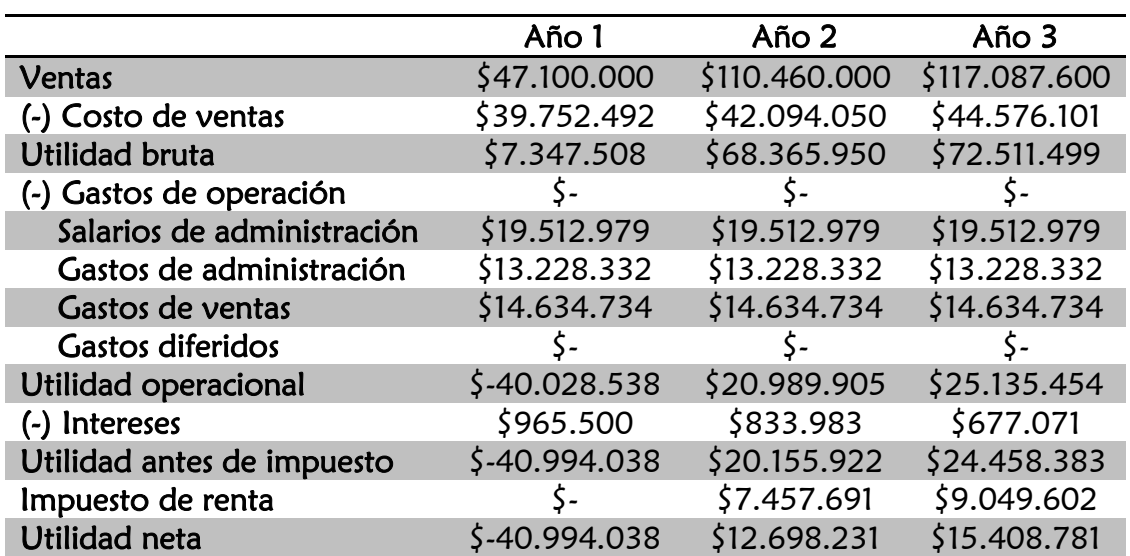

## Tabla 41. Estado de resultados

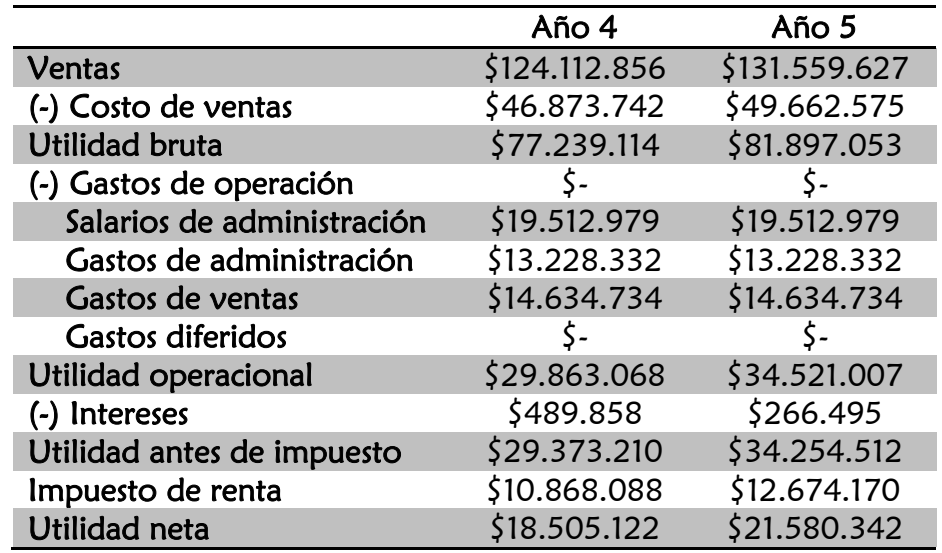

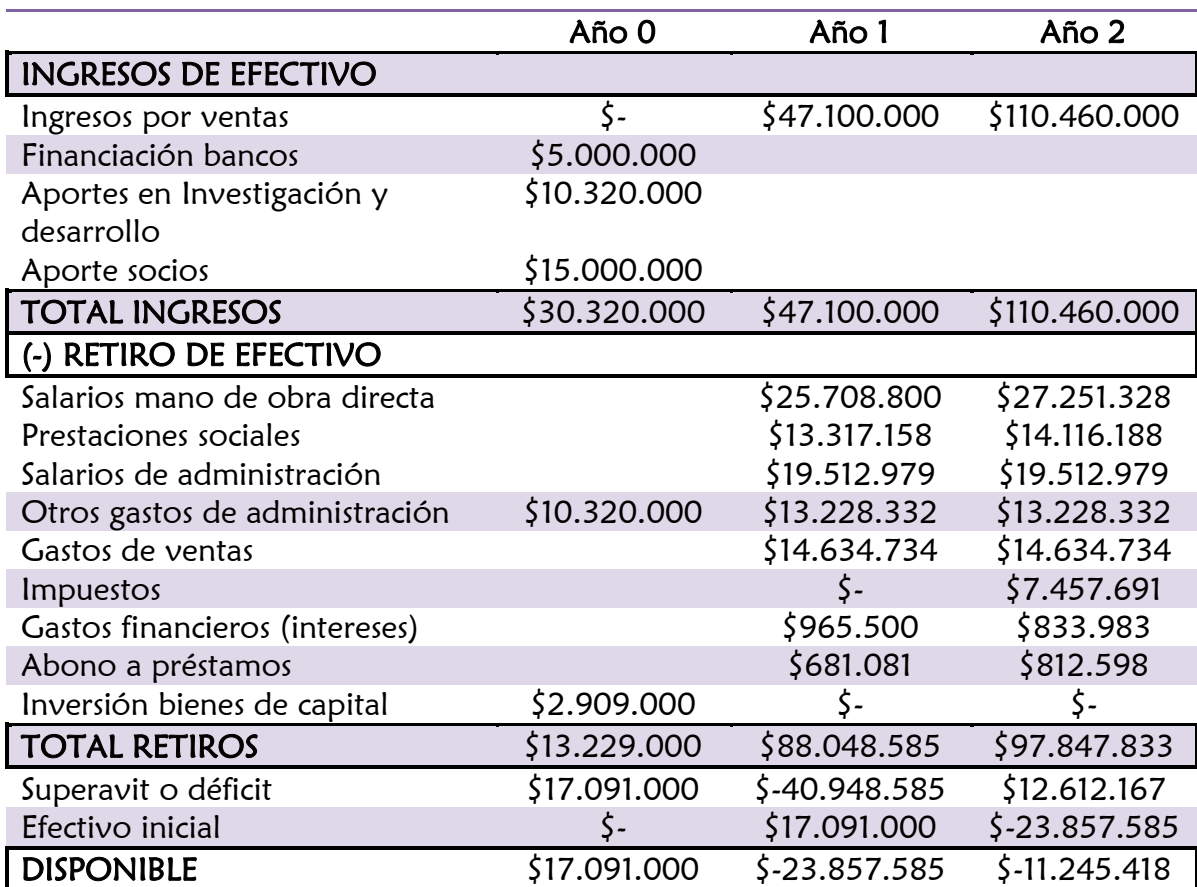

## Tabla 42. Flujo de caja proyectado

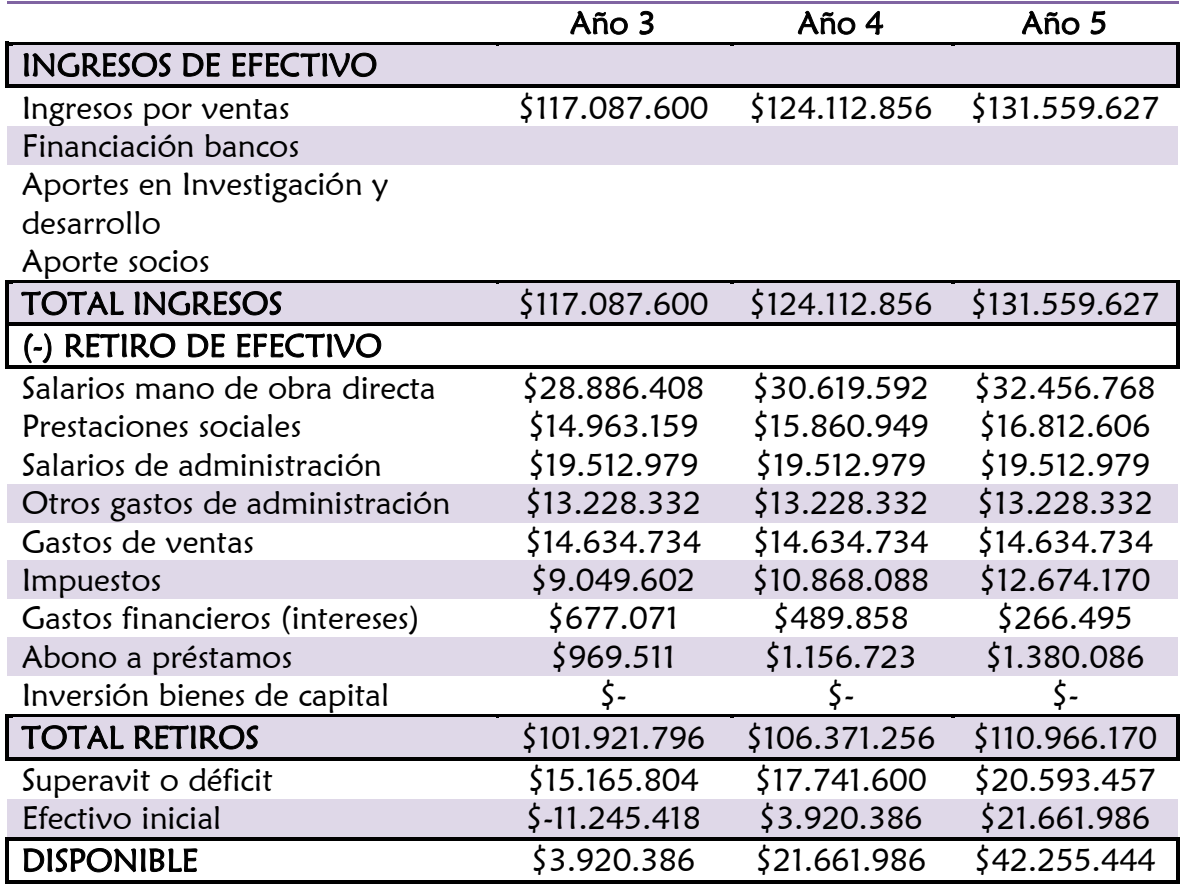

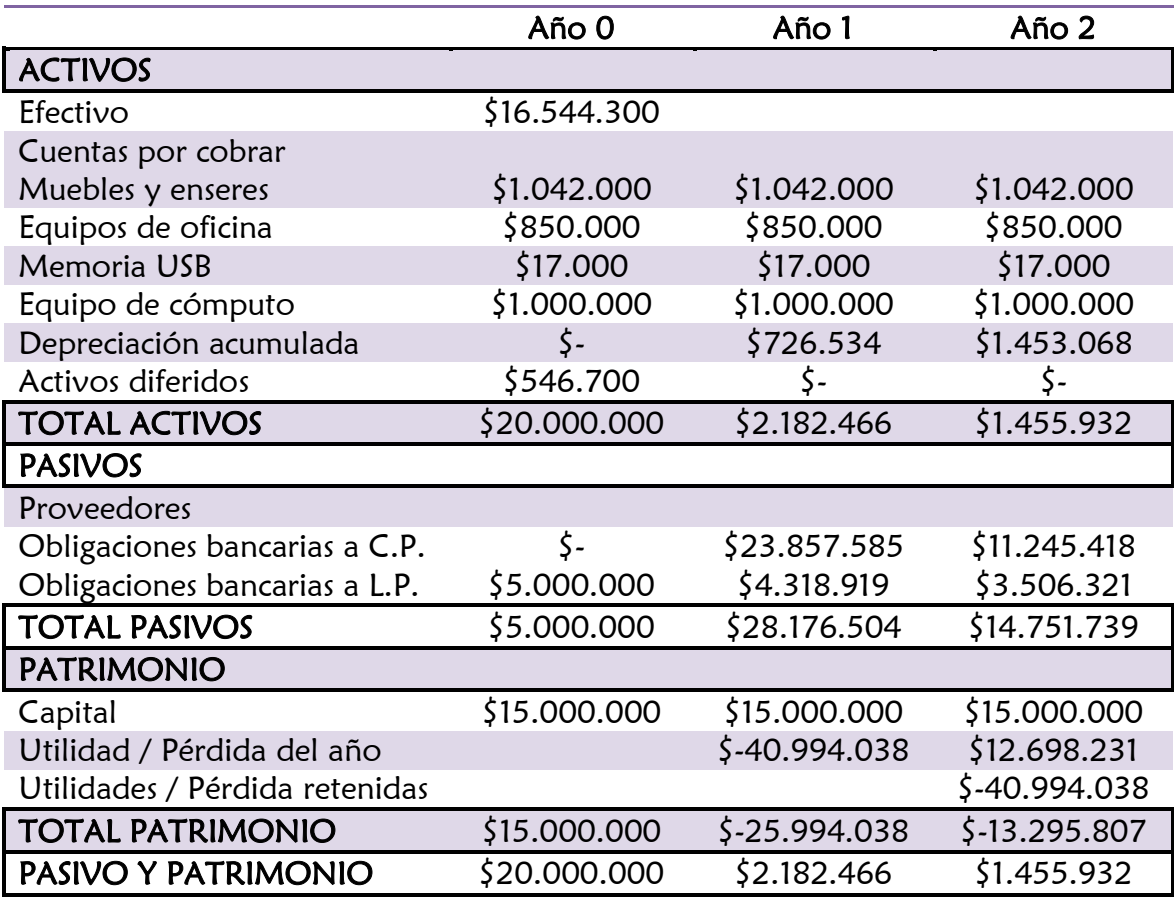

## Tabla 43. Balance general

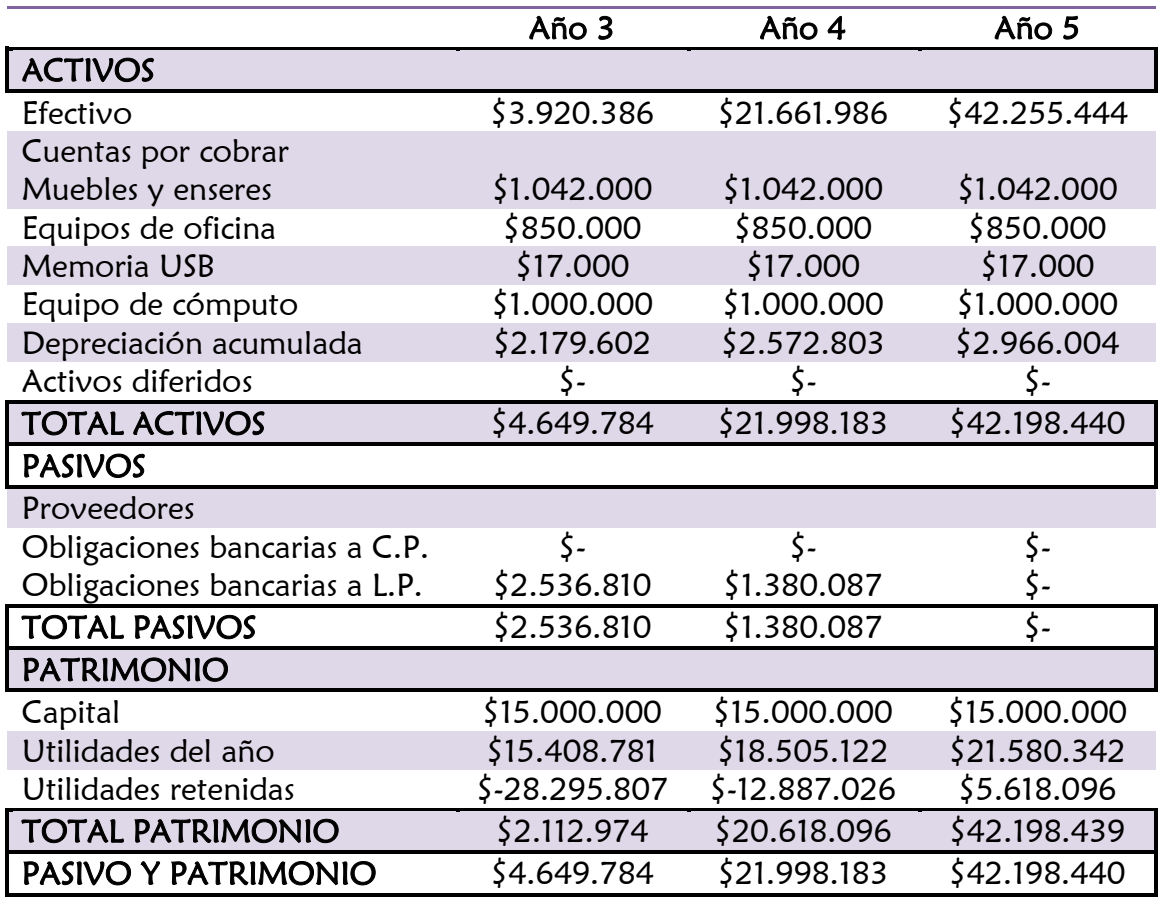

Fuente: Los autores

#### Tabla 44. VPN y TIR

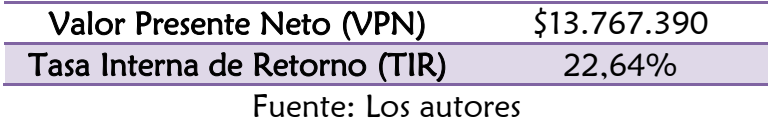

Los resultados obtenidos del flujo de caja para la empresa son positivos, porque indican que la inversión es viable financieramente y los socios obtendrán una buena retribución, pues el dinero invertido en el proyecto rinde a una tasa de 22,64% anual.

La inversión inicial (Año 0) es baja, puesto que la empresa no requiere grandes inversiones en equipos de alto costo para su funcionamiento y se recupera pronto.

## 5.9 ANÁLISIS DE RIESGOS

#### 5.9.1 Ventas menores a las proyectadas

En caso de que las ventas sean menores a las proyectadas en el año 1, se debe revisar qué se puede reajustar dentro de la modalidad de operación de la empresa, para encontrar la razón por la cual la proyección de ingresos no es alcanzada de forma pronosticada. Otra alternativa es realizar estrategias de mercadeo no contempladas que provean ingresos para la empresa.

#### 5.9.2 Ingreso de nuevos competidores

En caso de aumento de nuevos competidores, se debe estudiar a fondo las debilidades de la empresa a fin de poderlas contrarrestar y de esta forma lograr hacer la empresa más fuerte, para tener un buen posicionamiento en el mercado a través de sus fortalezas.

#### 5.9.3 Mayor capital de financiación por parte de los competidores

Si se encuentran desventajas en recursos independientes del tamaño, como que las empresas existentes posean mayores facilidades en préstamos financieros, la alternativa a tomar es buscar nuevos créditos bancarios o posibles inversionistas (aportadores directos). Se tiene en cuenta los resultados que se esperan alcanzar con las proyecciones realizadas.

#### 5.9.4 Surgimiento de nuevas tecnologías de desarrollo Web

En caso tal de que surjan nuevas tecnologías de desarrollo Web con mejores propuestas para ofrecer al mercado, la forma de mitigar este inconveniente es por medio de capacitaciones en dichas herramientas, por medio de recursos que la misma empresa genere o por medio de las anteriores fuentes de financiamiento.

#### 5.9.5 Fallas en los servidores de hosting

Dado el caso que el servidor donde se encuentran alojados los sitios Web esté fuera de servicio y los sitios Web presenten pérdida de datos la empresa debe considerar si se cancela el servicio y busca otra empresa proveedora que tenga más fiabilidad en la prestación del servicio. Además la empresa deberá restaurar el sitio Web con el respectivo backup de los sitios Web.

#### 5.9.6 Fallas en la conexión a internet

 $\overline{a}$ 

Si se presentan fallos en la conexión a internet se debe buscar diferentes alternativas con los proveedores de este servicio de tal manera que a la empresa se le garantice disponibilidad 24/7<sup>56</sup> a internet para poder prestar su servicio con eficiencia.

<sup>56</sup> 24/7 representa la continuidad en la prestación de un servicio, 24 horas al día los 7 días de la semana.

## 6. IMPACTO DEL PROYECTO

#### 6.1 Impacto Económico

La empresa produce diferentes impactos económicos. Por un lado genera un beneficio directo a las personas que laboran dentro de la empresa puesto que recibirán una remuneración a cambio de su trabajo. Además genera trabajo indirecto en la ciudad de Pereira.

Por otro lado las empresas se ven beneficiadas directamente, debido al costo de adquisición de su sitio Web y también de una manera indirecta puesto que el sitio Web produce para los clientes mejor posicionamiento en el mercado, lo que implica para estas empresas posibles fuentes de ingresos y/o reducción de costos.

Es de tener en cuenta que el hecho de que las microempresas de Pereira tengan presencia en la Web, hace que Pereira sea una ventana para que el resto de ciudades del país y el mundo puedan negociar en la ciudad y así generar una economía prospera para Pereira.

#### 6.2 Impacto Social

Se pretende que la ciudad sea reconocida por implementar tecnologías como las relacionadas con la Web, caracterizándose por el uso de las diferentes alternativas tecnológicas emergentes en la forma de su promoción, información y negociación. Además busca ofertar trabajo directo e indirecto de manera progresiva a través del tiempo. Así mismo, la empresa es consciente de la responsabilidad social empresarial con la ciudad, región y país.

Personas con limitaciones físicas pueden acceder a los sitios Web.

#### 6.3 Impacto Ambiental

La empresa no presenta ningún tipo de impacto directo negativo sobre el ambiente.

## 7. CONCLUSIONES

Se observa que las mayores actividades que se realizan con el sitio Web son la publicidad, información, negocios y atención al cliente respectivamente.

El 90% de las microempresas que poseen Web no saben o no responden acerca de si sus sitios Web tienen estándares Web, hecho que representa el desaprovechamiento de éstos.

La mejor alternativa para llevar a cabo el proyecto es la utilización de gestores de contenido, ya que de esta forma se puede entrar a competir con mejores precios, además de ofrecer productos de mejor calidad.

Existe el programa de Gobierno en Línea, que decreta desarrollar Web con estándares de calidad para las entidades públicas. Actualmente pocas empresas de la competencia migran los desarrollos Web a esta nueva modalidad. Según esta investigación, la única empresa que los implementa es Evolucionemos, con el fin de estar a la vanguardia y garantizar correctos desempeños.

La industria de desarrollo de software para la Web 2.0 es muy atractiva y las expectativas de rendimiento son muy altas. Lo anterior se confirma, gracias a estudios realizados en el sector de servicios de tecnologías de información por Proexport para el año 2010, en el cual se presentan cifras relacionadas con la evolución de dicho mercado, mostrando alzas en 2006 de 233 a 465 millones de dólares en 2009, además de proyectar la mayor participación del tamaño de compañías de software en Colombia en las micro y pequeñas empresas en un 58% y 33% respectivamente.<sup>57</sup>

A medida que la empresa adquiere mayor reconocimiento, de igual forma crece la cantidad de personal a contratar.

El proyecto guarda relación con varios planes, programas y proyectos, pero entre ellos el más importante es la Misión del Plan Nacional Colombiano de Tecnologías de la Información y las Comunicaciones que es "lograr un salto en la inclusión social y en la competitividad del país a través de la apropiación y el uso adecuado de las TIC, tanto en la vida cotidiana como productiva de los ciudadanos, las empresas, la academia y el Gobierno."

De acuerdo con las proyecciones realizadas, el proyecto es viable.

 $\overline{a}$ 

<sup>57</sup> PROEXPORT COLOMBIA. Sector de servicios de TI. Consultada el 4 de Octubre de 2010. Dirección URL: http://www.slideshare.net/inviertaencolombia/sector-servicios-de-ti-proexport

## BIBLIOGRAFÍA

- ANDERSON David R, SWEENEY Dennis J y WILLIAMS Thomas A. ESTADISTICA PARA ADMINISTRACION Y ECONOMIA 10ª edición.
- ALCALDÍA DE PEREIRA. Plan de Desarrollo "Pereira Región de Oportunidades" 2018 – 2011.
- BUSTOS RÍOS, Ligia Stella. Caracterización de las empresas del sector de las TIC (Tecnologías de la Información y la Comunicación) en Risaralda, año 2007.
- DUBOST, Karl. Grupo de Trabajo de Aseguramiento de la Calidad del W3C. Cambio hacia los Estándares Web. [En línea] Disponible en: [http://www.w3.org/QA/2003/03/Web-kit](http://www.w3.org/QA/2003/03/web-kit) [Consultada en Marzo de 2010]
- EL ESPECTADOR. Comercio electrónico no despega fuerza Colombia. [En línea] Disponible en: http://www.elespectador.com/articulo-202842 comercio-electronico-no-despega-fuerza-colombia [Consultada en Octubre de 2010]
- GONZÁLEZ HURTADO, David Mauricio y MANTILLA SOTO, Carlos Andrés. Caracterización de las empresas desarrolladoras de Software en el área metropolitana centro-occidente para el periodo 2007-2008.
- HUIDOBRO, José Manuel. Nuevas tecnologías: Impacto en las empresas. [En línea] Disponible en: http://comunicacionempresarial.net/articulo.php?ida=684 [Consultada en Octubre de 2010]
- INSTITUTO COLOMBIANO DE NORMAS TÉCNICAS, compendio Tesis y otros trabajos de grado, con la reforma a la norma 1486. Bogotá: Instituto Colombiano de Normas Técnicas y Certificación (ICONTEC), 2006 – 2007.
- LA REPÚBLICA. Sector TI crecerá más de 7%. [En línea] Disponible en: http://www.larepublica.com.co/archivos/TECNOLOGIA/2010-01-26/sectorti-crecera-mas-de-7\_91761.php [Consultada en Octubre de 2010]
- LERMA GONZÁLEZ, Héctor Daniel. Metodología de la Investigación. Propuesta, anteproyecto y proyecto. 4 ed. Bogotá, ECOE Ediciones, 2009. ISBN 9789586486026.
- MINISTERIO DE COMUNICACIONES. Plan Nacional Colombiano de Tecnologías de la Información y las Comunicaciones y la Educación. [En línea] en: Disponible en: Disponible en: http://www.eduteka.org/pdfdir/ColombiaPlanNacionalTIC.pdf [Consultada en Octubre de 2010]
- MINISTERIO DE TECNOLOGÍAS DE LA INFORMACIÓN Y LAS COMUNICACIONES Gobierno en línea. Manual para la implementación de la estrategia de Gobierno en Línea de la República de Colombia Versión 2010. [En línea] Disponible en: http://programa.gobiernoenlinea.gov.co/apcaa-files/DocumentosAdicionales/ManualGobiernoenLineav\_2010.pdf [Consultada en Octubre de 2010]
- PRESSMAN, Roger S. Ingeniería del software. Un enfoque práctico. 4ª Edición. McGrawHill (1998).
- PROEXPORT COLOMBIA. Sector de servicios de TI. [En línea] Disponible en: http://www.proexport.gov.co [Consultada en Octubre de 2010]
- ROJAS CHAVEZ, Miltón. La nueva etiqueta Web 2.0. [En línea] Disponible en: [http://www.viadescape.com/laignoranciamata/2005/10/la-nueva](http://www.viadescape.com/laignoranciamata/2005/10/la-nueva-etiqueta-web-20.html)[etiqueta-Web-20.html](http://www.viadescape.com/laignoranciamata/2005/10/la-nueva-etiqueta-web-20.html) [Consultada en Abril de 2010]
- SAPAG CHAIN, Nassir. Preparación y Evaluación de proyectos. Propuesta, anteproyecto y proyecto. 4ª Edición 2003.
- Criterios de Evaluación de Proyectos. Propuesta, anteproyecto y proyecto Edición 1993.
- UNIVERSIDAD INTERAMERICANA DE PUERTO RICO. Recinto de Guayama. Propuesta de investigación. [En línea] Disponible en: <http://www.guayama.inter.edu/caidocument/Propuesta.pdf> [Consultada en Marzo de 2010]
- UNIVERSIDAD TECNOLÓGICA DE PEREIRA, UNIVERSIDAD DEL QUINDÍO, FUNDACIÓN UNIVERSIDAD EMPRESA ESTADO DEL EJE CAFETERO Y RED ALMA MATER. Necesidades y demanda tecnológica en el eje cafetero. Un estudio en los sectores de Salud, Software y Transporte. Colombia 2008.
- WORLD WIDE WEB CONSORTIUM (W3C). Oficina Española. Guía Breve sobre Estándares Web. [En línea] Disponible en: <http://www.w3c.es/divulgacion/guiasbreves/Estandares> [Consultada en Marzo de 2010].
- http://www.pereira.gov.co ALCALDÍA DE PEREIRA.
- http://www.amarillasvirtuales.com/in3studio IN3STUDIO.
- http://www.camarapereira.org.co CÁMARA DE COMERCIO DE PEREIRA.
- http://www.computing.es COMPUTING
- http://www.creamostupagina.com CREAMOSTUPAGINA.
- http://www.crearempresa.com.co PORTAL NACIONAL DE CREACIÓN DE EMPRESAS
- http://www.disenoenlinealtda.com DISEÑO EN LÍNEA LTDA.
- http://www.eltiempo.com/enter ENTER 2.0.
- http://www.exusmultimedia.com EXUSMULTIMEDIA.
- http://www.fedesoft.org FEDESOFT.
- http://www.gartner.com GARTNER.
- http://www.gerencie.com GERENCIE.
- http://www.gestiopolis.com GESTIOPOLIS.
- http://www.joomla.org JOOMLA.
- http://www.parquesoftpereira.com PARQUESOFT.
- http://www.risaralda.gov.co GOBERNACIÓN DE RISARALDA.
- http://www.maestrosdelWeb.com MAESTROS DEL WEB
- https://www.evolucionemos.com EVOLUCIONEMOS.

## 8. ANEXOS

## 8.1 Anexo 1: Encuesta realizada a microempresas de Pereira

## INFORMACIÓN GENERAL

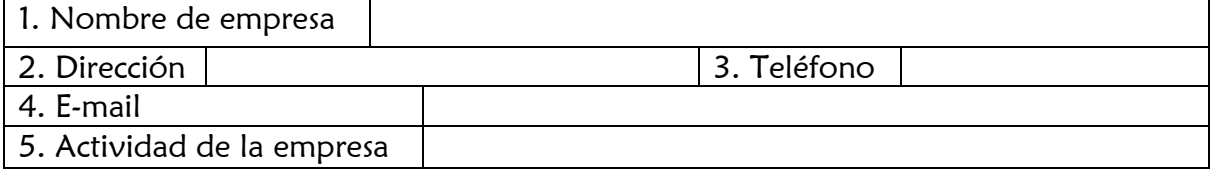

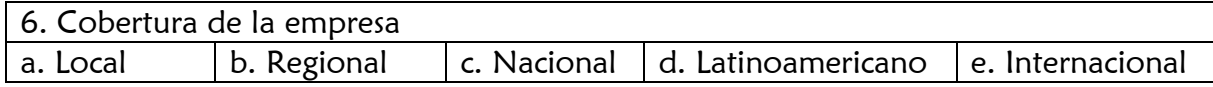

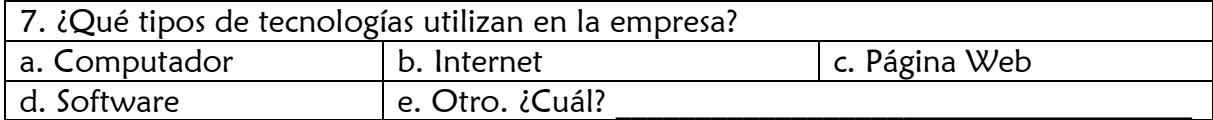

## USO DE PÁGINAS WEB

Conteste las preguntas 8-19 si tienen sitio Web

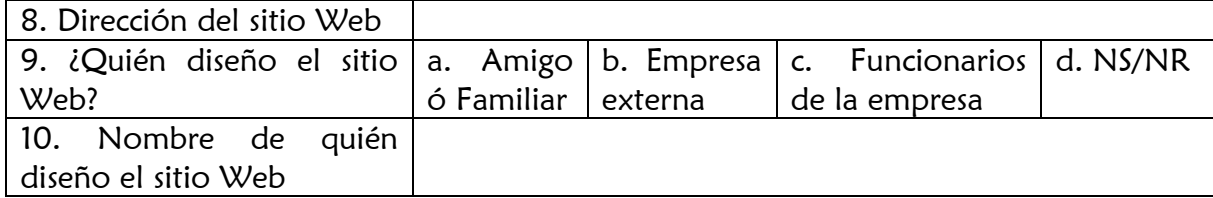

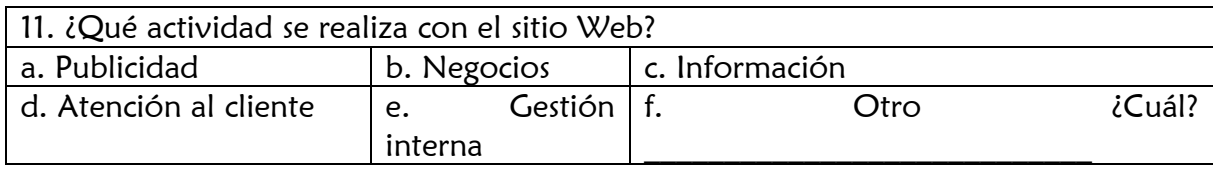

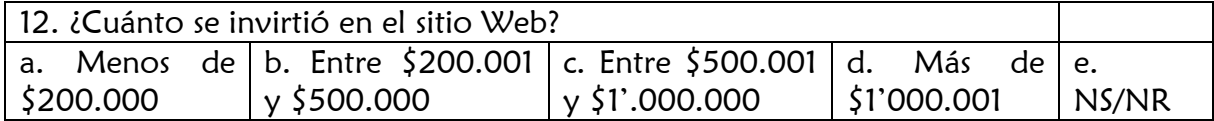

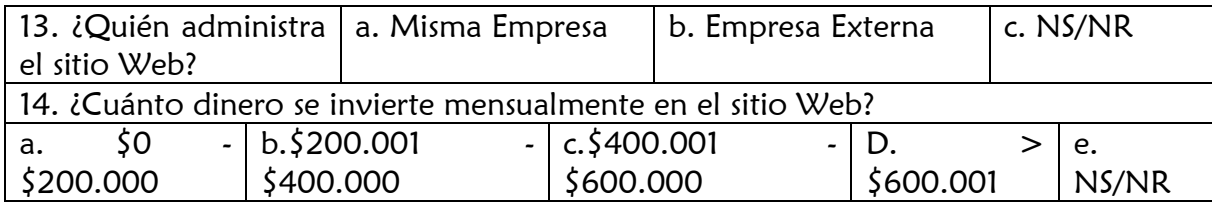

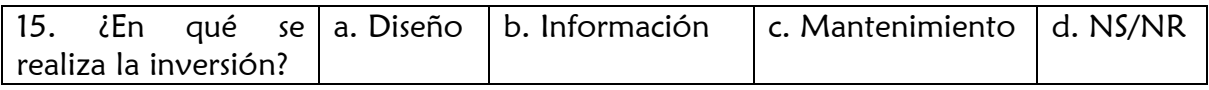

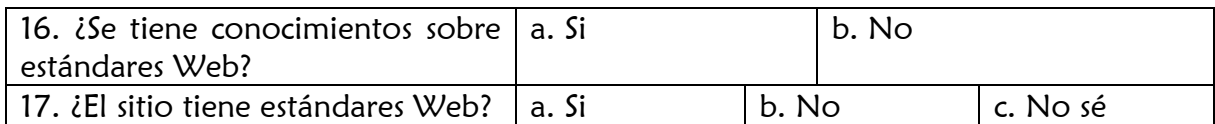

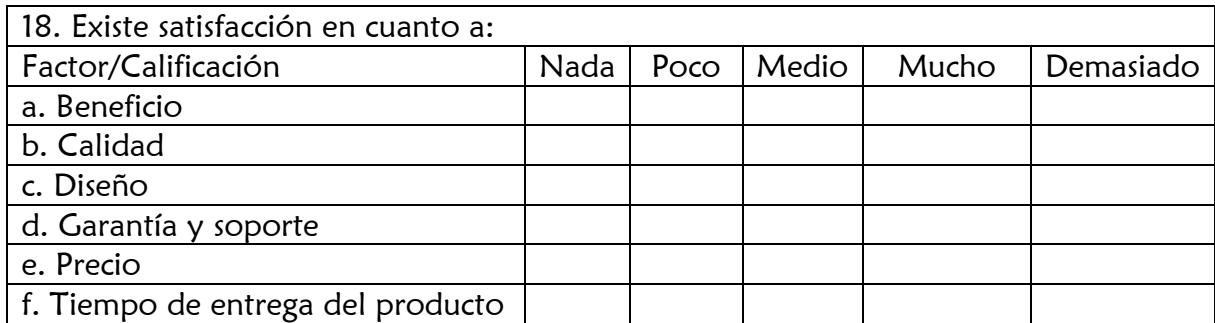

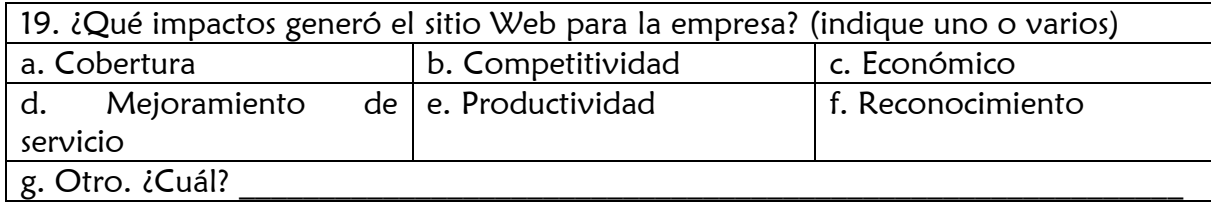

# Conteste las preguntas 20-30 cuando no tienen sitio Web

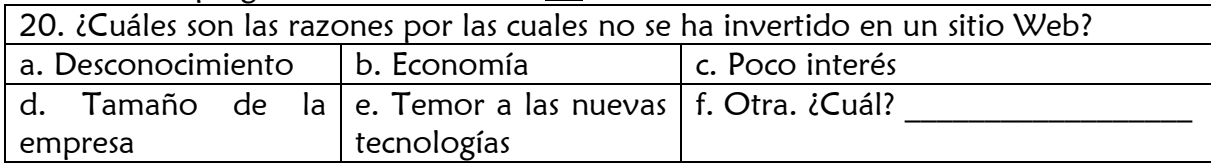

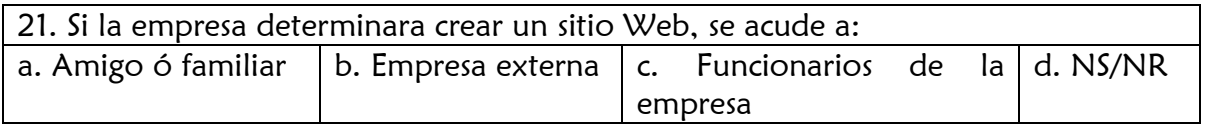

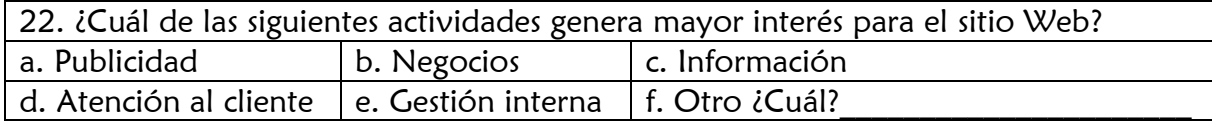

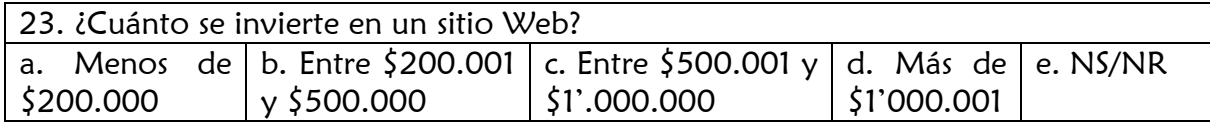

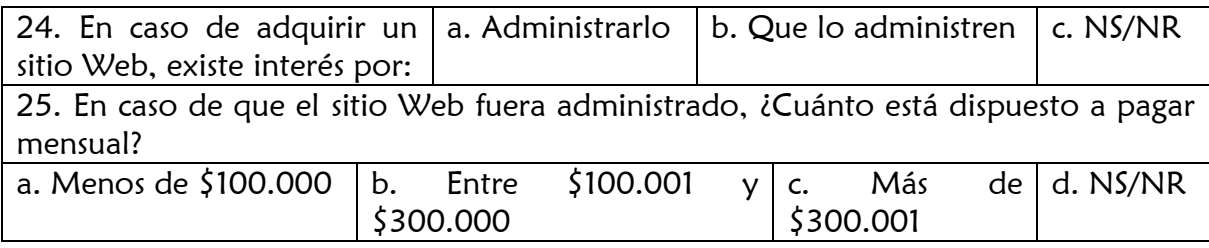

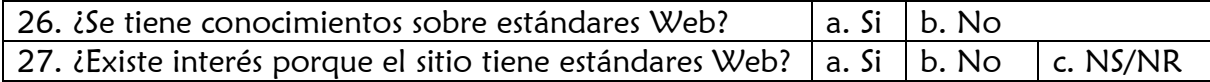

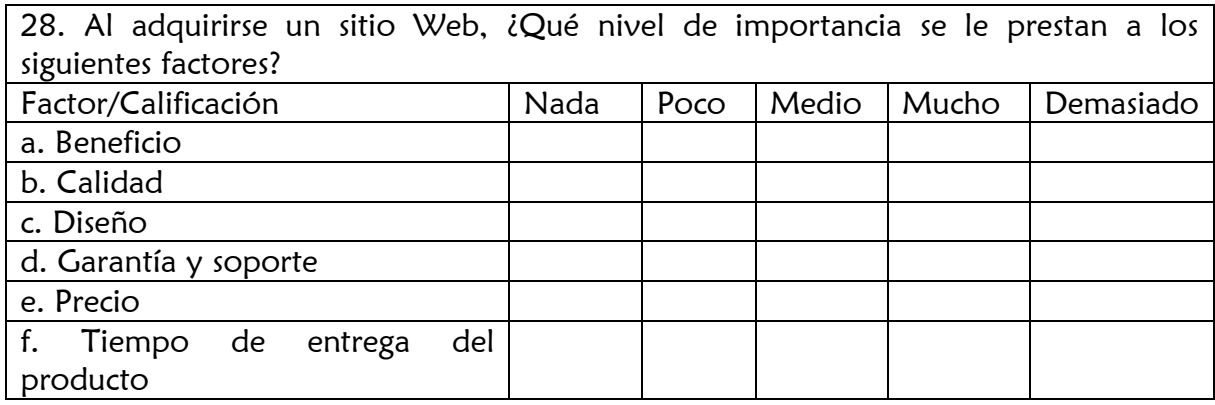

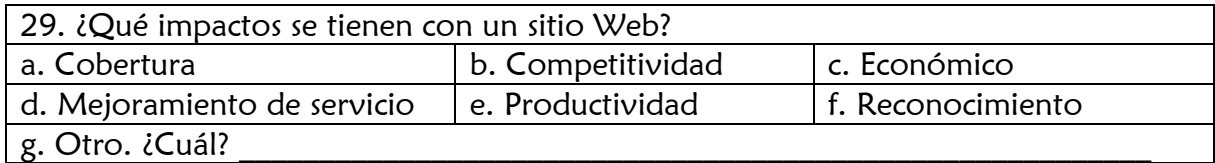

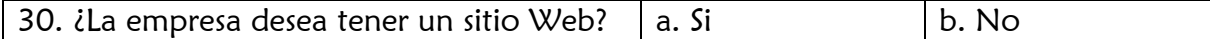

OBSERVACIONES: La información registrada en esta encuesta es verídica, los datos por empresa son confidenciales y no se hacen públicos en ningún momento, sin embargo los resultados consolidados, pueden ser utilizados por las empresas participantes para toma de decisiones.

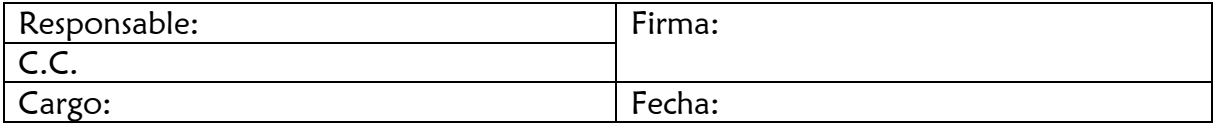